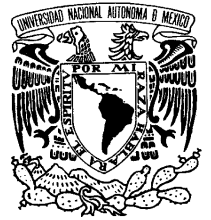

VNIVERIDAD NACIONAL AVFNºMA DE **MEXICO** 

## **UNIVERSIDAD NACIONAL AUTONOMA DE MEXICO**

## **PROGRAMA DE MAESTRIA Y DOCTORADO EN INGENIERIA**

FACULTAD DE INGENIERIA

# **ANÁLISIS DE MODELOS DE ANTENAS PARA SATÉLITES**

# **T E S I S**

QUE PARA OPTAR POR EL GRADO DE:

# **MAESTRO EN INGENIERIA**

 ELECTRICA - TELECOMUNICACIONES P R E S E N T A :

# **ING. CÉSAR PÉREZ PASTENES**

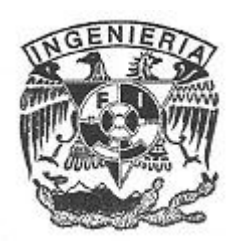

 TUTOR:  **DR. SALVADOR LANDEROS AYALA**

2005

#### **JURADO ASIGNADO:**

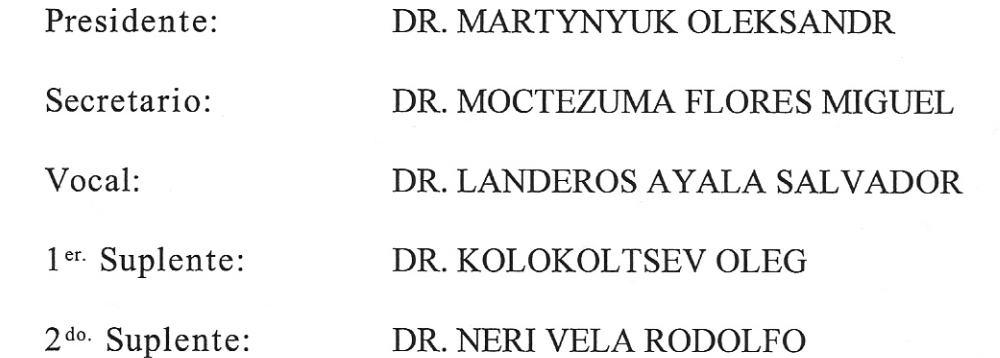

Lugar o lugares donde se realizó la tesis:<br>FACULTAD DE INGENIERIA

#### **TUTOR DE TESIS:**

DR. SALVADOR LANDEROS AYALA  $\sqrt{2}$ **FIRMA**

*Quiero agradecer a:* 

*Mi madre por seguir apoyándome en este nuevo reto.* 

*Mi hermana Noemí y mis hermanos Hugo, Luis, Teddy y "el May" por todo el tiempo compartido, y especialmente por los maravillosos sobrinos que tengo.* 

*Fabiola, merci pour être comme vous est, et me donner les moments inestimables que nous partageons. Nous ne voyons pas l'un l'autre beaucoup, mais je veux que vous sachiez que je veux c'est que vous êtes maintenant et à jamais heureux.* 

*La Universidad Nacional Autónoma de México y a la Facultad de Ingeniería por darme la oportunidad de seguir preparándome.* 

*El Dr. Salvador Landeros Ayala por su paciencia y comprensión; por sus consejos, comentarios y observaciones a lo largo del proceso, que siempre me encausaron para lograr este objetivo.* 

*El Dr. Rodolfo Neri Vela, por sus comentarios y observaciones al trabajo escrito.* 

*El Dr. Oleg Kolokoltsev, el Dr. Miguel Moctezuma Flores y al Dr. Martynyuk Oleksandr, por sus observaciones.* 

## CONTENIDO

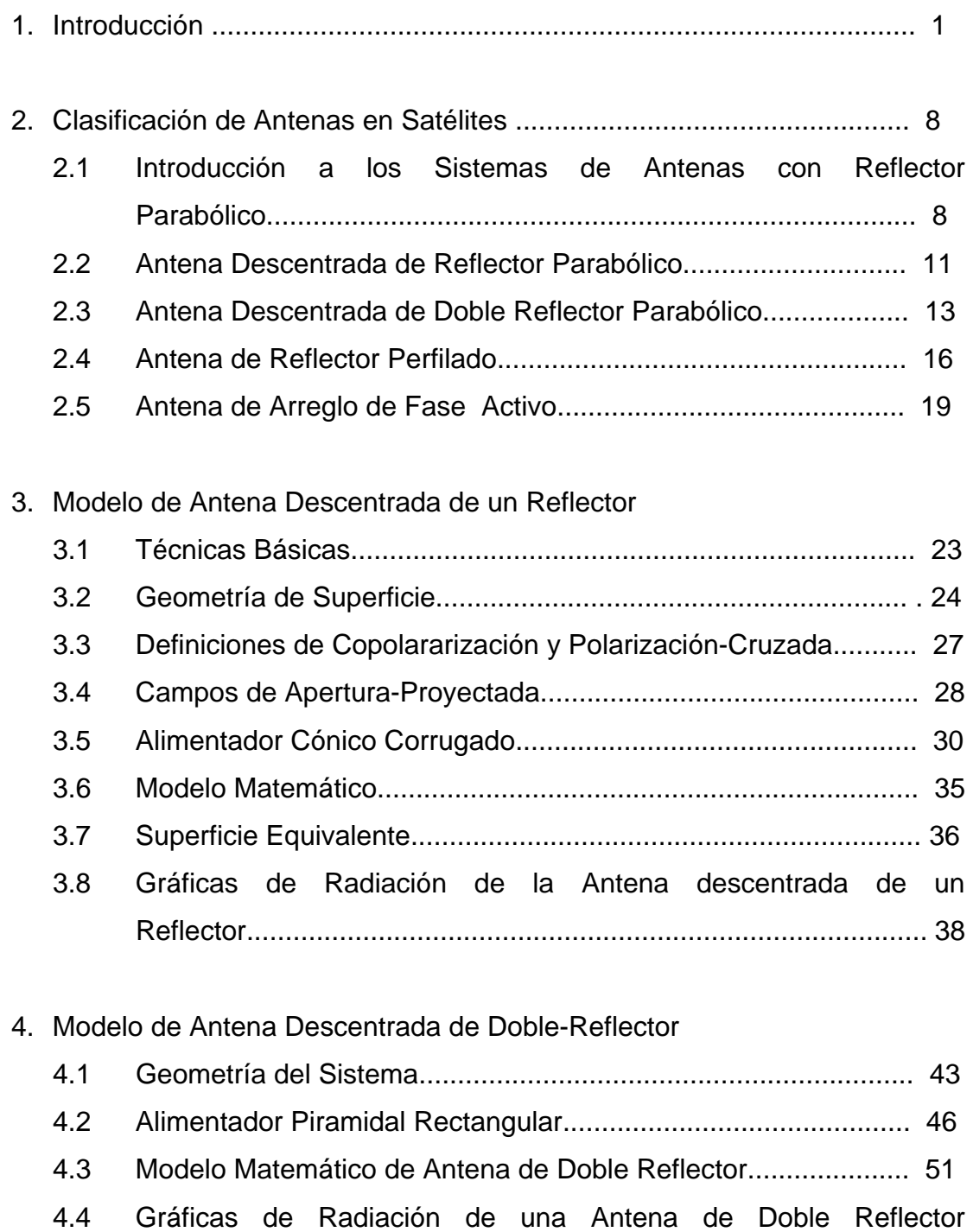

Descentrado............................................................................... 54

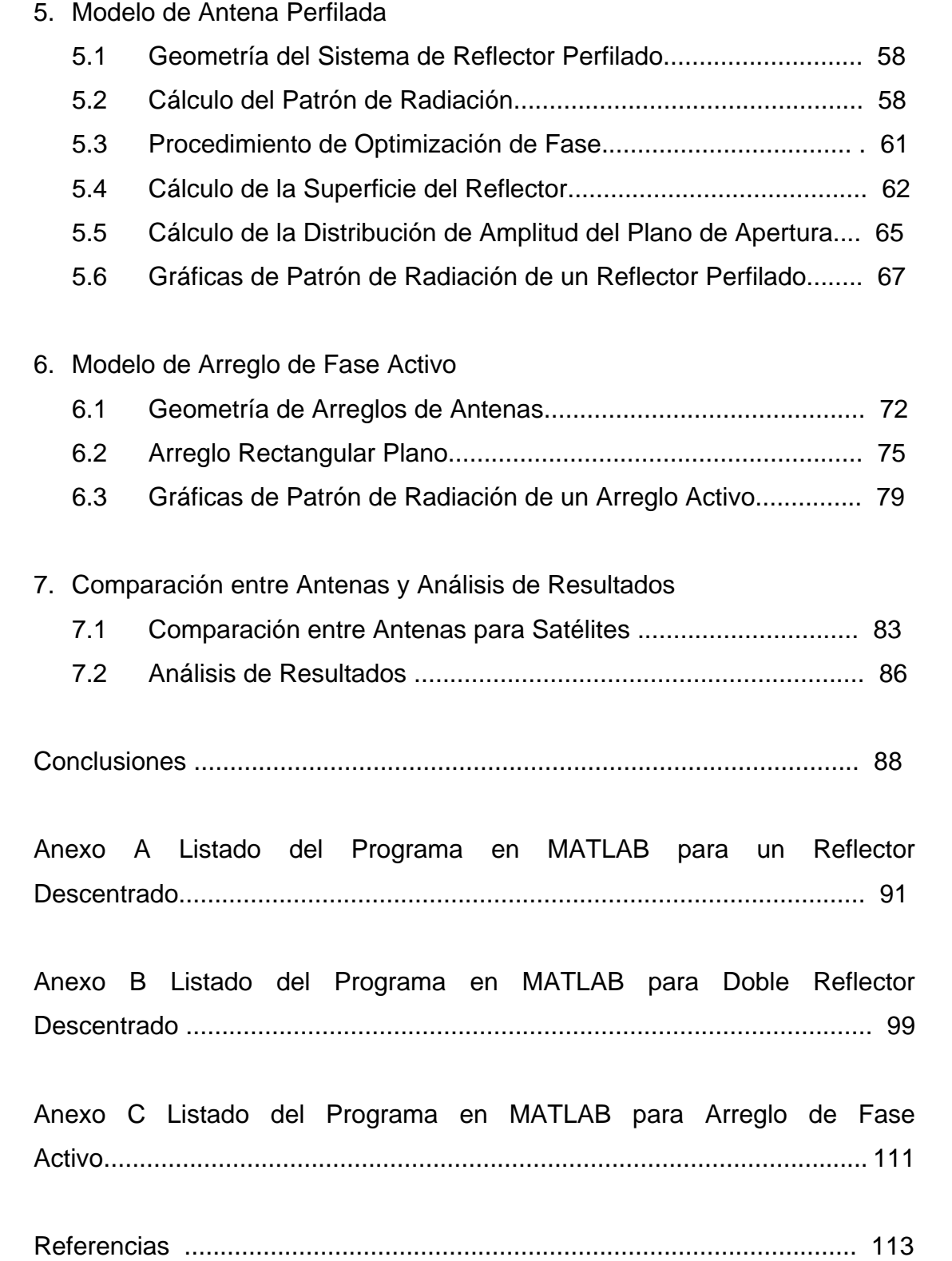

## INTRODUCCIÓN

El sueño de Arthur C. Clarke y las actuales comunicaciones por satélite no serian posibles sin la ayuda de una antena. Una antena es un dispositivo transductor que convierte las señales de radiofrecuencia en corrientes eléctricas y viceversa. El subsistema de antenas de un satélite de comunicaciones se encarga de recibir y transmitir las señales de radiofrecuencia desde o hacia las direcciones y zonas de cobertura deseadas. Las antenas reciben las señales provenientes de las estaciones terrenas transmisoras y después de que son procesadas dentro el satélite, las retransmiten de regreso a la tierra concentradas en un determinado haz de potencia. Actualmente un satélite utiliza una o varias antenas para recepción y otra u otras antenas para transmisión, tomando ventaja de las diferentes bandas (ver Tabla 1.1), y de las diferentes técnicas de reuso de frecuencias.

\_\_\_\_\_\_\_\_\_\_\_\_\_\_\_\_\_\_\_\_\_\_\_\_\_\_\_\_\_\_\_\_\_\_\_\_\_\_\_\_\_\_\_\_\_\_\_\_\_\_\_\_\_\_\_\_\_\_\_\_\_\_\_\_\_\_\_\_\_\_\_\_

En la Figura 1.1 se muestra a un satélite en modo de transmisión iluminando una área de cobertura sobre la tierra. Las zonas de cobertura casi nunca tienen una forma regular, por lo que se ha recurrido a diferentes arreglos con muchos alimentadores para lograr una cobertura más eficiente. Los elementos de alimentación o alimentadores, que se usan en las antenas con reflector, consisten en un arreglo de cornetas conectadas a guía de ondas que emiten energía hacia o la reciben desde un reflector parabólico, en modos de transmisión y recepción, respectivamente. Aunque existe un tipo de antena de plato perfilado que utiliza ahora un solo alimentador y que ha tomado mucho

1

interés en su aplicación, como se verá más adelante, debido a sus características físicas.

\_\_\_\_\_\_\_\_\_\_\_\_\_\_\_\_\_\_\_\_\_\_\_\_\_\_\_\_\_\_\_\_\_\_\_\_\_\_\_\_\_\_\_\_\_\_\_\_\_\_\_\_\_\_\_\_\_\_\_\_\_\_\_\_\_\_\_\_\_\_\_\_

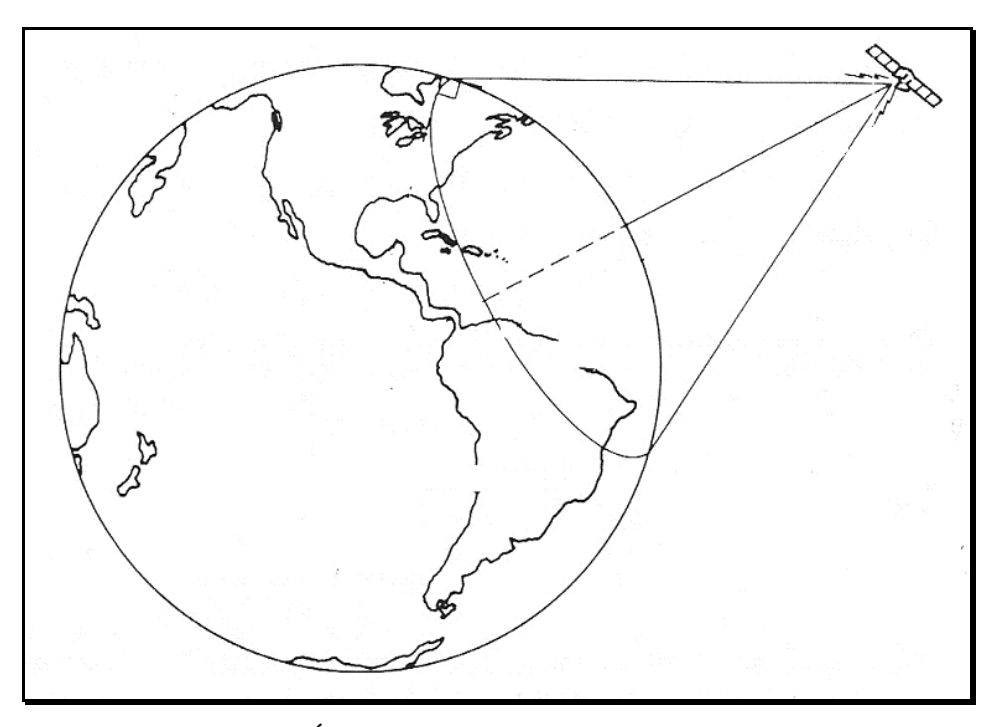

Figura 1.1. Área de cobertura terrestre por un satélite.

Existen diferentes tipos de antenas para satélites que se clasifican por su tamaño, configuración y acabado, según las frecuencias a las que tengan que trabajar y la cobertura geográfica deseada. Una antena parabólica chica puede recibir y transmitir dentro de una extensión territorial muy grande, mientras que una antena de tamaño mayor, a la misma frecuencia, puede recibir y transmitir dentro de una zona geográfica muy pequeña, debido a que su ancho de haz principal de radiación es más angosto, pero a cambio de una mayor ganancia. Además, cuanto más alta sea la frecuencia de operación en una antena parabólica de dimensiones constantes, mayor será su capacidad de concentración de energía de la antena. Esta característica es propia de las antenas llamadas de "apertura", como las de tipo descentrada (offset) que veremos más adelante, cuya capacidad de concentrar la potencia en un haz de radiación muy angosto esta en función de sus dimensiones eléctricas y no solo

de las físicas. La dimensión eléctrica de una antena es igual a su dimensión física o diámetro dividida entre lo que mide la longitud de onda de la frecuencia de operación.

\_\_\_\_\_\_\_\_\_\_\_\_\_\_\_\_\_\_\_\_\_\_\_\_\_\_\_\_\_\_\_\_\_\_\_\_\_\_\_\_\_\_\_\_\_\_\_\_\_\_\_\_\_\_\_\_\_\_\_\_\_\_\_\_\_\_\_\_\_\_\_\_

| Designación   | Rango de                 | <b>Servicio Satelital</b> |  |
|---------------|--------------------------|---------------------------|--|
|               | <b>Frecuencias (GHz)</b> |                           |  |
| VHF           | $0.03 - 0.3$             | Mensajes                  |  |
| <b>UHF</b>    | $0.3 - 1$                | Militar, navegación       |  |
| L             | $1 - 2$                  | Difusión audio, móvil     |  |
| S             | $2 - 4$                  | Móvil, navegación         |  |
| $\mathcal{C}$ | $4 - 8$                  | Fijo                      |  |
| X             | $8 - 12$                 | Militar                   |  |
| $K_{u}$       | $12 - 18$                | Fijo, difusión video      |  |
| K             | $18 - 27$                | Fijo                      |  |
| $K_a$         | $27 - 40$                | Fijo, difusión video      |  |
| Ondas mm      | >40                      | Inter-satélite            |  |

Tabla 1.1. Bandas de frecuencias para comunicaciones por satélite.

En los primeros satélites se utilizaban antenas de plato parabólico de patrón de radiación simétrico. En la actualidad, la mayoría de los satélites geoestacionarios tienen haces conformados o perfilados que poseen huellas de iluminación irregulares de cobertura nacional, regional o hemisférica. Un mismo satélite puede tener más de una huella de iluminación, ya sea en la misma banda o en bandas distintas, así como en una misma región o en regiones distintas, dependiendo de las necesidades del propietario y del número, forma y tamaño de las antenas que el satélite tenga. Generalmente, los haces globales se obtienen con antenas de corneta, cuya abertura tiene una dimensión eléctrica relativamente pequeña; las cornetas pueden ser piramidales o cónicas, para obtener respectivamente, polarización lineal o circular. Los haces hemisféricos se logran con platos parabólicos pequeños; y los de tipo puntual requieren de platos parabólicos grandes. Con un solo alimentador o corneta que ilumine al reflector, es posible obtener huellas circulares o elípticas. Pero hay países y regiones que tienen geometrías muy asimétricas, de modo que es necesario crear huellas irregulares para obtener una mayor eficiencia de la potencia transmitida por el satélite a las estaciones terrenas.

La técnica utilizada en las décadas de los 70's y 80's para producir una huella irregular desde una antena de satélite, era con arreglos de muchas cornetas situadas en la región cercana al foco geométrico de un plato parabólico, pero esta técnica ya no se usa porque al requerirse decenas de cornetas, su diseño es muy complejo y el peso total del arreglo hace que se eleve el costo de lanzamiento del satélite. [1]

\_\_\_\_\_\_\_\_\_\_\_\_\_\_\_\_\_\_\_\_\_\_\_\_\_\_\_\_\_\_\_\_\_\_\_\_\_\_\_\_\_\_\_\_\_\_\_\_\_\_\_\_\_\_\_\_\_\_\_\_\_\_\_\_\_\_\_\_\_\_\_\_

Actualmente muchos satélites utilizan una técnica alternativa para producir dichas huellas irregulares, con ahorro de peso y por ende también de costo de lanzamiento. Esta técnica consiste en emplear una sola corneta que ilumina a un reflector parabólico con superficie perfilada. Dándole el perfil adecuado al reflector y utilizando un solo alimentador. No solo se reducen el costo y el peso total del sistema de antenas, sino que además se evitan las pérdidas de potencia asociadas con el sistema tradicional de alimentación. Los reflectores parabólicos perfilados son diseñados por medio de un procedimiento matemático iterativo, para calcular las perturbaciones superficiales que permitan sustituir a decenas de cornetas alimentadoras por una sola, obteniéndose el mismo patrón de radiación. Estas perturbaciones que pueden ser hendiduras o crestas, que proporcionan los defasamientos necesarios, pueden tener una profundidad o altura de cerca de uno o dos centímetros. La dimensión exacta depende de la frecuencia de trabajo. Una vez calculados todos los puntos del plato parabólico original en los que hay que hacer las modificaciones, la fabricación se realiza por medio de máquinas controladas por computadoras.

El primer satélite retransmisor activo fue el Telstar 1 en 1962. Se utilizó una antena tipo omnidireccional debido a que el satélite estaba estabilizado por giro. El primer tipo de antena de alta-ganancia fue aplicada al INTELSAT III lanzado en 1968, y era una antena de tipo corneta-reflector que consistía de un reflector plano y una corneta que rotaba en relación al satélite; y para el INTELSAT IV se montaron siete, con lo que se aumentó su capacidad de servicio. Para el INTELSAT V, que se lanzó en 1980, se utilizó una antena de corneta de haz global. Junto con el incremento de la demanda de satélites de comunicación, se han desarrollado varios tipos de antenas. La primer gran antena desplegable, aplicada en el ATS-6 de la NASA en 1974, tenia un diámetro de 9.1 metros. Además del desarrollo de antenas más grandes, la tecnología de reuso de frecuencias, la tecnología de multifrecuencias simultaneas, y la tecnología de arreglo activo están permitiendo a las antenas de satélites hacer el mejor uso de sus anchos de banda de frecuencias y de sus espacios de órbita geoestacionaria. [2]

\_\_\_\_\_\_\_\_\_\_\_\_\_\_\_\_\_\_\_\_\_\_\_\_\_\_\_\_\_\_\_\_\_\_\_\_\_\_\_\_\_\_\_\_\_\_\_\_\_\_\_\_\_\_\_\_\_\_\_\_\_\_\_\_\_\_\_\_\_\_\_\_

Aunque el concepto de reuso de frecuencias a través de antenas de haz-múltiple ha existido por muchos años, este no fue implementado en satélites comerciales hasta INTELSAT IV-A en 1975. Este uso dos haces de cobertura hemisférica con lóbulo lateral o aislamiento espacial de 27 dB dando un reuso de frecuencia de dos-veces. Este fue seguido por el INTELSAT V el cual produjo reuso de frecuencia de cuatro-veces a través de polarización y aislamiento espacial, y el INTELSAT VI en 1989 con reuso de frecuencia de seis-veces. Además del sistema INTELSAT de haz-múltiple conformado, otros sistemas usan haces puntuales múltiples también con aislamiento por polarización o espacial. En la Tabla 1.2 se puede ver la evolución de las antenas utilizadas en los satélites en el sistema INTELSAT con una breve descripción de cada una.

| <b>Satélite</b>    | <b>Frecuencias</b> | Descripción de antena                         | Cobertura   | Fecha<br>de   |
|--------------------|--------------------|-----------------------------------------------|-------------|---------------|
|                    | $S/B$ (GHz)        |                                               |             | lanzamiento   |
| <b>INTELSAT</b>    | 6.390, 6.301       | de<br>Arreglo<br>ranuras                      | Cobertura   | 6 de Abril de |
| (Early Bird)       | 4.081, 4.161       | colineales<br>de<br>$6-$<br>elementos<br>para | global.     | 1965.         |
|                    |                    | transmitir; arreglo<br>de                     |             |               |
|                    |                    | tres-elementos<br>para                        |             |               |
|                    |                    | recibir.                                      |             |               |
| <b>INTELSAT II</b> | 6.280-6.410        | de<br>Arreglo<br>corneta                      | Global;     | 26 de Octubre |
|                    | 4.055-4.185        | bicónica<br>de<br>$4-$                        | ancho<br>de | de 1966.      |
|                    |                    | elementos<br>para                             | de<br>haz   |               |
|                    |                    | transmitir; una corneta                       | 12x360      |               |
|                    |                    | bicónica para recibir.                        | grados.     |               |

Tabla 1.2. Sistemas de Antenas en Satélites INTELSAT.

| <b>Satélite</b>        | <b>Frecuencias</b>         | Descripción de                                                                        | Cobertura                                           | Fecha<br>de            |
|------------------------|----------------------------|---------------------------------------------------------------------------------------|-----------------------------------------------------|------------------------|
|                        | $S/B$ (GHz)                | antena                                                                                |                                                     | lanzamiento            |
| <b>INTELSAT</b><br>III | 5.930-6.155<br>3.705-3.930 | Corneta cónica con<br>reflector plano a 45                                            | Global; ancho de<br>de<br>19.3<br>haz               | 18<br>de<br>Septiembre |
|                        |                            | grados del eje de la<br>corneta<br>para<br>transmitir y recibir.                      | grados.                                             | de 1968.               |
| <b>INTELSAT</b>        | 5.932-6.418                | 4<br>cornetas<br>de                                                                   | Global; ancho de                                    | 25 de Enero            |
| IV                     | 3.707-4.193                | cobertura global, 2<br>para Tx y 2 para Rx.                                           | haz de 17 grados.                                   | de 1971.               |
| <b>INTELSAT</b>        | 5.932-6.418                | 2<br>cornetas<br>de                                                                   | Global;<br>recibe                                   | 25<br>de               |
| <b>IV-A</b>            | 3.707-4.193                | cobertura global, una<br>para Tx y otra para                                          | dos<br>haces<br>conformados                         | Septiembre             |
|                        |                            | Rx. 3 reflectores con<br>alimentadores<br>múltiples, 2 para Tx<br>y uno para Rx.      | continentales este<br>y oeste.                      | de 1975.               |
| <b>INTELSAT V</b>      | 5.929-6.423                | de<br>2<br>cornetas                                                                   | Global; dos haces                                   | 11<br>de               |
|                        | 3.704-4.198                | cobertura global, una<br>para Tx y otra para                                          | hemisféricos y 2<br>pequeños<br>haces               | Diciembre              |
|                        |                            | Rx. Dos reflectores,<br>uno para Tx y otro<br>para Rx, con<br>88<br>alimentadores.    | zonales.                                            | de 1980.               |
|                        | 14.004-                    | Dos reflectores para                                                                  | Haz puntual al                                      |                        |
|                        | 14.498                     | dos manchas, una al<br>este y otra al oeste,                                          | oeste<br>de<br>1.6<br>grados;<br>haz                |                        |
|                        | 10.954-                    | cada una usada para                                                                   | puntual al<br>este                                  |                        |
|                        | 11.191                     | Tx y Rx.                                                                              | $1.8x3.2$ grados.                                   |                        |
| <b>INTELSAT</b>        | 5.929-6.423                | Lo mismo que                                                                          | $el$ Lo mismo que el                                | 22 de Marzo            |
| $V-A$                  | 3.704-4.198                | anterior,<br>mas<br>una<br>corneta asociada a<br>cada reflector para<br>Tx solamente. | anterior mas dos<br>haces puntuales<br>de 5-grados. | de 1985.               |
| <b>INTELSAT</b>        | 5.854-6.423                | <b>Dos</b><br>de<br>cornetas                                                          | Haz global; dos                                     | 27<br>de               |
| VI                     | 3.629-4.198                | cobertura<br>global.<br>Dos reflectores, uno                                          | haces hemisf.; 4<br>pequeños<br>haces               | Octubre<br>de          |
|                        |                            | para Tx y el otro<br>para Rx.                                                         | zonales<br>intercambiables                          | 1989.                  |
|                        |                            |                                                                                       | entre<br>el                                         |                        |
|                        |                            |                                                                                       | Atlántico, India,<br>y el OP.                       |                        |

Tabla 1.2. Sistemas de Antenas en Satélites INTELSAT (cont.)

\_\_\_\_\_\_\_\_\_\_\_\_\_\_\_\_\_\_\_\_\_\_\_\_\_\_\_\_\_\_\_\_\_\_\_\_\_\_\_\_\_\_\_\_\_\_\_\_\_\_\_\_\_\_\_\_\_\_\_\_\_\_\_\_\_\_\_\_\_\_\_\_

Existen otros sistemas de satélites que utilizan diferentes tipos de antenas, que para su tiempo fueron un gran avance tecnológico. Por ejemplo el satélite Morelos, que fue lanzado el 17 de Junio de 1985, utilizó un reflector parabólico de 71 pulgadas de diámetro con alimentador descentrado con dos superficies sensibles a la polarización y con 21 cornetas de alimentación. Con lo que se logró un haz conformado para cubrir México. La evolución en el diseño de antenas ha provocado sistemas más eficientes y más ligeros. El satélite Satmex VI utiliza un reflector perfilado con lo que se logra un haz conformado para cubrir México. Existe también otro tipo de antena que no es tan ligero pero a cambio ofrece la posibilidad de reconfigurar el haz transmitido estando el satélite en órbita, y ésta antena es la de arreglo de fase activo. Por lo que se puede decir que existen cuatro tipos principales de antenas que actualmente son de mayor interés para las comunicaciones por satélite: la antena de reflector y la de doble reflector con alimentador descentrado; la antena de reflector perfilado; y la antena de arreglo de fase activo. Estas antenas son el tema de estudio del presente trabajo y específicamente utilizadas en modo de transmisión. El objetivo principal del presente trabajo es hacer un análisis comparativo de los cuatro tipos mencionados de antenas utilizadas actualmente en satélites. El análisis comprende de un estudio teórico conceptual de estas antenas y de su modelo matemático, además de un programa hecho en MATLAB para predecir su patrón de radiación. En el Capítulo 2 se hace una clasificación de los principales tipos de antenas mencionadas, con un análisis de su geometría y conceptos generales. En el Capítulo 3 se presenta el modelo matemático de una antena descentrada de un reflector. En el Capítulo 4 se presenta un análisis de una antena descentrada de doble reflector. En el Capítulo 5 se presenta el modelo matemático de una antena de reflector perfilado. El Capítulo 6 trata de los arreglos de fase activos. En el Capítulo 7 se hace un comparativo con las ventajas y desventajas de las antenas presentadas, además de un análisis de los resultados obtenidos. Finalmente, se hacen las conclusiones al presente trabajo de tesis.

\_\_\_\_\_\_\_\_\_\_\_\_\_\_\_\_\_\_\_\_\_\_\_\_\_\_\_\_\_\_\_\_\_\_\_\_\_\_\_\_\_\_\_\_\_\_\_\_\_\_\_\_\_\_\_\_\_\_\_\_\_\_\_\_\_\_\_\_\_\_\_\_

# CLASIFICACIÓN DE ANTENAS PARA SATÉLITES

#### 2.1 Introducción a los Sistemas de Antenas con Reflector Parabólico

\_\_\_\_\_\_\_\_\_\_\_\_\_\_\_\_\_\_\_\_\_\_\_\_\_\_\_\_\_\_\_\_\_\_\_\_\_\_\_\_\_\_\_\_\_\_\_\_\_\_\_\_\_\_\_\_\_\_\_\_\_\_\_\_\_\_\_\_\_\_\_\_

Las características de radiación de un reflector pueden ser mejoradas si la configuración estructural de su superficie se perfecciona. Ha sido demostrado por óptica geométrica que si un haz de rayos paralelos incide sobre un reflector cuya forma geométrica es una parábola, la radiación convergirá en un punto focal. En la misma manera, si una fuente puntual se coloca en el punto focal, los rayos reflejados por un reflector parabólico emergerán como un haz paralelo. Esta es una forma del principio de reciprocidad, como se muestra geométricamente en la Figura 2.1. El punto simétrico en la superficie parabólica es conocido como el vértice. Los rayos que emergen en una formación paralela son casi siempre colimados.

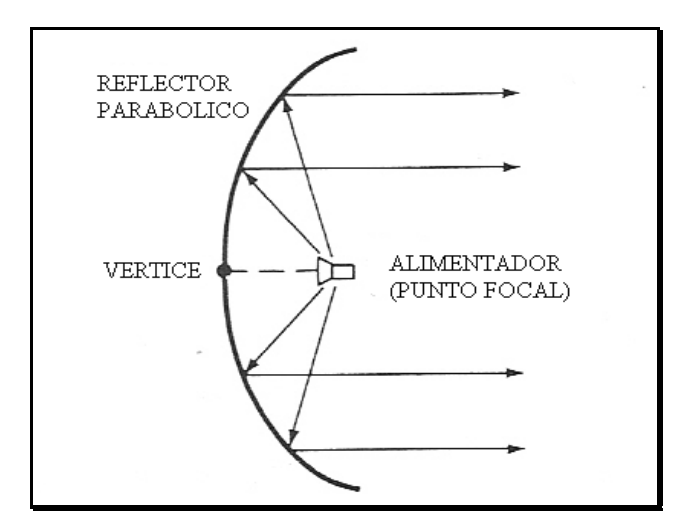

Figura 2.1. Configuración Geométrica de un Reflector Parabólico con alimentador frontal.

En la práctica, la colimación es usada frecuentemente para describir las características altamente direccionales de una antena aunque los rayos que emana no son exactamente paralelos. Cuando el alimentador esta colocado en el punto focal de la parábola, la configuración se conoce como de alimentaciónfrontal. La desventaja de este arreglo es que la línea de transmisión del alimentador debe ser lo suficientemente larga para alcanzar el equipo de transmisión o el de recepción, el cual esta casi siempre localizado detrás o debajo del reflector. Esto podría necesitar el uso de líneas de transmisión largas cuyas pérdidas podrían no ser tolerables en muchas aplicaciones, especialmente en sistemas de recepción de bajo ruido. En algunas aplicaciones, los equipos de transmisión o recepción se colocan en el punto focal para evitar la necesidad de largas líneas de transmisión. Sin embargo, en algunas de estas aplicaciones, especialmente para transmisiones que podrían requerir grandes amplificadores y para sistemas de recepción de bajo ruido, el equipo podría ser tan pesado y voluminoso y con esto un bloqueo no deseado.

\_\_\_\_\_\_\_\_\_\_\_\_\_\_\_\_\_\_\_\_\_\_\_\_\_\_\_\_\_\_\_\_\_\_\_\_\_\_\_\_\_\_\_\_\_\_\_\_\_\_\_\_\_\_\_\_\_\_\_\_\_\_\_\_\_\_\_\_\_\_\_\_

Otro arreglo que evita poner el alimentador en el punto focal es el mostrado en la Figura 2.2, y es conocido como el alimentador de Cassegrain. A través de su óptica geométrica, Cassegrain mostró que los rayos paralelos incidentes pueden ser enfocados en un punto utilizando dos reflectores. Para cumplir esto, el reflector principal debe de ser una parábola, el reflector secundario una hipérbola, y el alimentador localizado junto al eje de la parábola casi siempre en o cerca del vértice. Cassegrain uso este sistema para construir telescopios ópticos, y después su diseño fue copiado para uso en sistemas de radio frecuencia. Para este arreglo los rayos que emana desde el alimentador iluminan al subreflector y son reflejados por este en dirección del reflector primario, como si ellos fueran originados en el punto focal de la parábola principal. Los rayos son entonces reflejados por el reflector principal y son convertidos a rayos paralelos, dado que el reflector primario es una parábola y el subreflector es una hipérbola. Las difracciones ocurren en los bordes del subreflector y reflector primario, y deben ser tomados en cuenta para predecir el patrón de todo el sistema, especialmente en regiones de baja intensidad. Incluso en regiones de alta intensidad, las difracciones deben ser incluidas si se desea una formación exacta de estructura fina del patrón. Con el arreglo de Cassegrain, el equipo de transmisión y/o recepción puede ser puesto detrás del reflector primario. Esto hace el sistema relativamente más accesible para servicio y ajustes.

\_\_\_\_\_\_\_\_\_\_\_\_\_\_\_\_\_\_\_\_\_\_\_\_\_\_\_\_\_\_\_\_\_\_\_\_\_\_\_\_\_\_\_\_\_\_\_\_\_\_\_\_\_\_\_\_\_\_\_\_\_\_\_\_\_\_\_\_\_\_\_\_

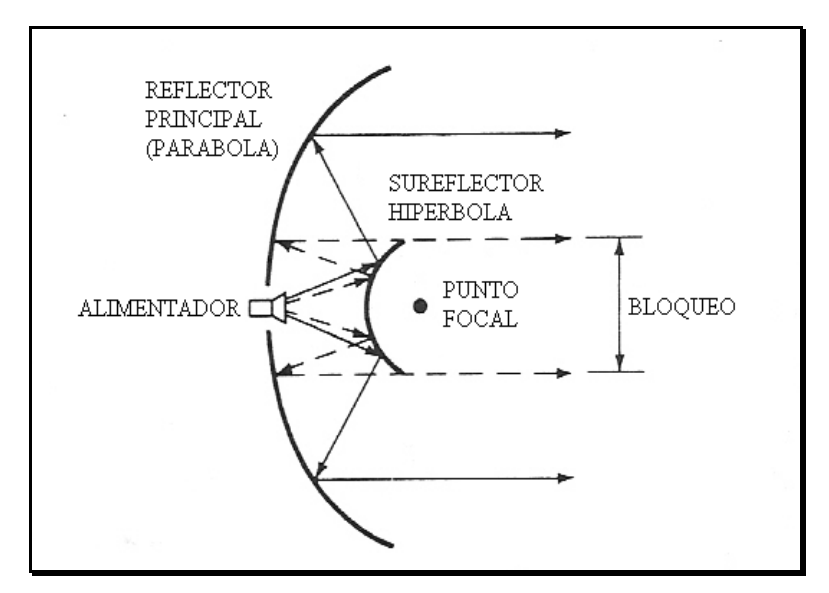

Figura 2.2. Configuración Geométrica de un Reflector Parabólico Cassegrain con alimentador único.

Para eliminar algunas de las deficiencias de las configuraciones simétricas, se han desarrollado diseños de reflector parabólico con alimentación descentrada para sistemas de reflector-único y de reflector-doble. Debido a la asimetría del sistema, el análisis es más complejo. Sin embargo, con la llegada y avance de la tecnología de la computación han hecho el modelado y optimización de los diseños de reflector con alimentación descentrada posibles y convenientes. Este diseño reduce el bloqueo de apertura y el VSWR. Además, llevan al uso de mayores *F/D* (relación de longitud focal a diámetro del reflector), mientras mantienen una rigidez estructural aceptable, el cual provee una oportunidad para mejor forma de patrón-alimentado y mejor supresión de radiación polarizacióncruzada emanada desde el alimentador. Sin embargo, las configuraciones de reflector descentrado generan radiación de polarización cruzada de antena cuando es iluminada por un alimentador primario polarizado linealmente. Los alimentadores polarizados circularmente eliminan la despolarización, pero ellos llevan a entornar el haz principal desde el eje de vista. Además, la asimetría estructural del sistema es casi siempre considerada una desventaja importante.

\_\_\_\_\_\_\_\_\_\_\_\_\_\_\_\_\_\_\_\_\_\_\_\_\_\_\_\_\_\_\_\_\_\_\_\_\_\_\_\_\_\_\_\_\_\_\_\_\_\_\_\_\_\_\_\_\_\_\_\_\_\_\_\_\_\_\_\_\_\_\_\_

Los diseños Cassegrain, que emplean doble reflector, son usadas en aplicaciones donde el control de patrón es esencial, tales como los sistemas satelitales, y tienen eficiencias de 65-80%. Estos reemplazan el funcionamiento del arreglo de alimentador frontal y reflector único por cerca del 10%. Usando óptica geométrica, la configuración Cassegrain clásica, que consiste de un paraboloide y una hiperboloide, esta diseñada para alcanzar una fase uniforme frontal en la apertura del paraboloide. Además, perfilando ligeramente uno o ambas superficies del reflector dual pueden llevar a una apertura con amplitud y fase casi uniforme con un sustancial mejoramiento en ganancia. Estos son referidos como reflectores perfilados. [3]

A continuación veremos por separado la antena de reflector con alimentador descentrado, la antena de doble reflector con alimentador descentrado y la antena de reflector perfilado con un solo alimentador. Además, de una breve introducción a los conceptos de las antenas de arreglos activos.

## 2.2 Antena Descentrada de Reflector Parabólico

Este tipo de antena consiste de un reflector paraboloide y un radiador primario descentrado. Esta antena es usada ampliamente en satélites, debido a su simple estructura y ligero peso. En la práctica el reflector paraboloide simétrico iluminado por un alimentador en el punto focal no tiene tan baja polarizacióncruzada o radiación de lóbulo lateral como en teoría se dice debido a la dispersión desde el alimentador y las varas de soporte del alimentador. El

deterioro en funcionamiento ideal llega a ser particularmente notable en sistemas diseñados para lóbulos laterales y polarización cruzada de 30 dB o más debajo del campo en eje de vista. Una solución para vencer la obstrucción y dispersión resultante por el alimentador y su estructura de soporte es usar una sección paraboloide descentrada como se muestra en la Figura 2.3. Una sección circular de un reflector paraboloide podría ser cortada tal que el punto focal estuviera fuera del haz principal del reflector. Aunque esto provee remover mucho, si no es que todo, el alimentador y su soporte de la región de haz principal del reflector, con lo que ocurre un castigo en el incremento de radiación de polarización cruzada. El reflector descentrado y el sistema de alimentación no tienen más simetría circular. Como una consecuencia, incluso si el alimentador radia con cero polarización cruzada, el reflector por si mismo causara que una despolarización ocurra. Los lóbulos de polarización cruzada tan grandes como de –20 a –25 dB son típicos en sistemas de reflector descentrado teniendo solo una modesta cantidad de descentrado.[4]

\_\_\_\_\_\_\_\_\_\_\_\_\_\_\_\_\_\_\_\_\_\_\_\_\_\_\_\_\_\_\_\_\_\_\_\_\_\_\_\_\_\_\_\_\_\_\_\_\_\_\_\_\_\_\_\_\_\_\_\_\_\_\_\_\_\_\_\_\_\_\_\_

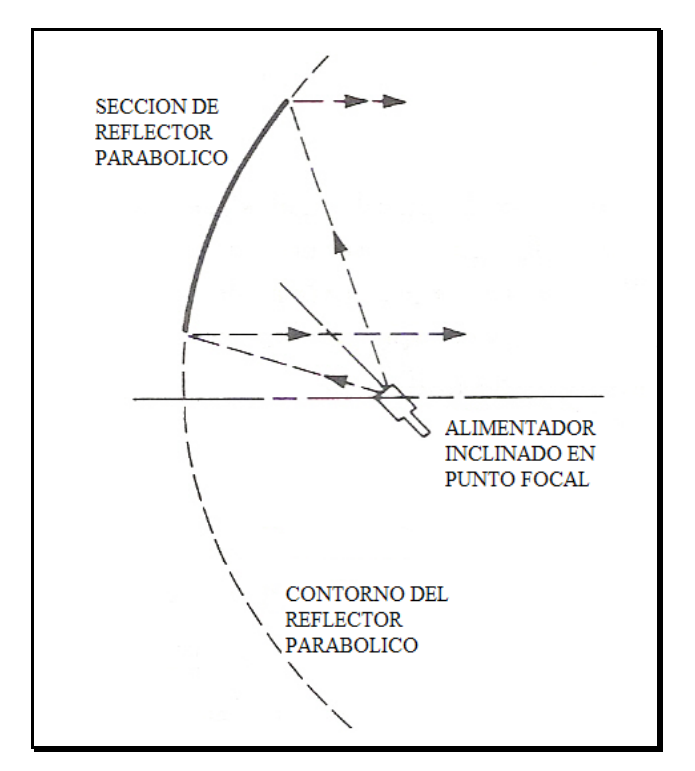

Figura 2.3. Configuración de una sección de Reflector Parabólico con alimentador descentrado (Offset).

El bloqueo de apertura de un reflector por su alimentador, soporte del alimentador, generalmente degrada la ganancia, reduce la eficiencia de haz, e incrementa los niveles de polarización cruzada del lóbulo lateral. Consecuentemente muchos sistemas de alto funcionamiento emplean antenas con alimentador descentrado para eliminar los efectos de bloqueo. Las principales desventajas de esta configuración son la relativamente complicada geometría mecánica y la potencial despolarización o problemas de hazconformado. Sin embargo, muchos requerimientos de alto-funcionamiento pueden solo cumplirse con la geometría de descentrado y ha sido exitosamente usada para proveer comunicaciones punto a punto, de haz conformado, haces múltiples, y lóbulos laterales bajos. La despolarización y problemas de haz conformado pueden ser reducidos por disposición mecánica y uso de alimentadores "acoplados" especialmente diseñados. [5]

\_\_\_\_\_\_\_\_\_\_\_\_\_\_\_\_\_\_\_\_\_\_\_\_\_\_\_\_\_\_\_\_\_\_\_\_\_\_\_\_\_\_\_\_\_\_\_\_\_\_\_\_\_\_\_\_\_\_\_\_\_\_\_\_\_\_\_\_\_\_\_\_

#### 2.3 Antena Descentrada de Doble Reflector

La antena paraboloide con alimentador en el foco no permite mucho control sobre la distribución de potencia sobre la superficie de apertura excepto por lo que puede cumplirse cambiando la longitud focal. La introducción de una segunda superficie reflejante permite mayor control sobre la distribución de apertura debido al grado extra de libertad que da una segunda superficie reflejante. Este control adicional sobre la distribución de campo de apertura se obtiene conformando tanto el subreflector como el reflector principal así como cambiar la distribución de potencia en el reflector principal pero aun manteniendo la distribución de fase requerida. Un reflector único no permite que ni la distribución de potencia ni la distribución de fase sean modificadas independientemente. Los reflectores hechos rotando una elipse o hipérbola sobre sus respectivos ejes para formar elipsoides o hipérbolas son útiles como

subreflectores debido a que estas secciones cónicas tienen dos puntos focales. El alimentador puede estar colocado en un punto focal, y el segundo punto focal se puede hacer coincidir con el punto focal del reflector principal, el cual es un paraboloide. Estor subreflectores clásicos tienen el efecto de cambiar la longitud focal efectiva del reflector principal. Aunque estos subreflectores clásicos no proveen mucho control sobre la distribución de apertura, son un diseño inicial útil, el cual, a través de una pequeña cantidad de conformación, puede ser optimizado.

\_\_\_\_\_\_\_\_\_\_\_\_\_\_\_\_\_\_\_\_\_\_\_\_\_\_\_\_\_\_\_\_\_\_\_\_\_\_\_\_\_\_\_\_\_\_\_\_\_\_\_\_\_\_\_\_\_\_\_\_\_\_\_\_\_\_\_\_\_\_\_\_

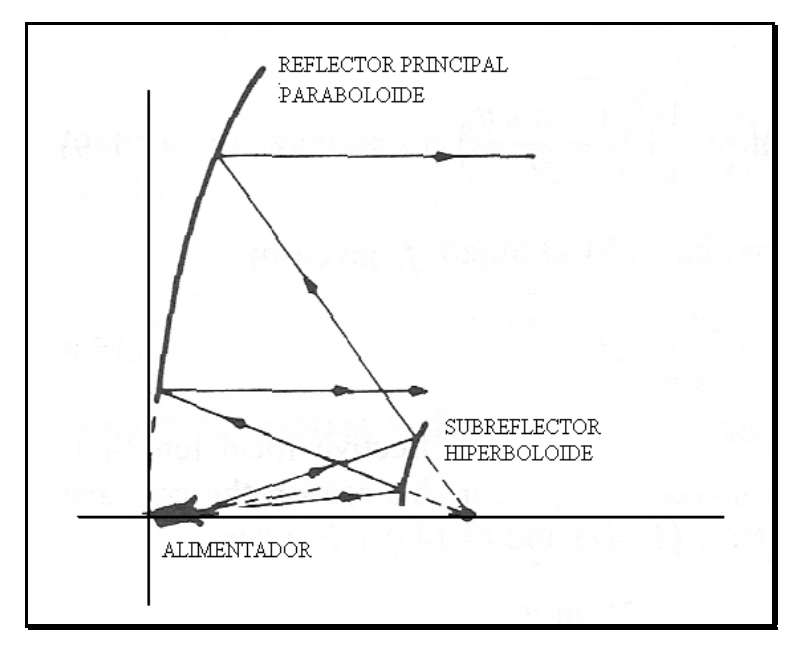

Figura 2.4. Configuración de un sistema de antena de doble reflector Cassegrain descentrada.

Los sistemas de doble reflector hiperboloide y elipsoidal pueden ser arreglados para evitar bloqueo del reflector principal. Un sistema descentrado de doble reflector típico se muestra en la Figura 2.4. Además, una modesta cantidad de reconformado del subreflector y el reflector principal puede ser introducida con el objeto de dar una más uniforme distribución de apertura de campo y por lo tanto más alta eficiencia. Un progreso considerable ha sido hecho en el desarrollo de métodos de síntesis para sistemas de doble reflector conformado. Se encontró

que la distribución de potencia de apertura puede ser controlada casi enteramente reconformando el subreflector. El reflector principal puede subsecuentemente ser reconformado para corregir la distribución de fase sin cambiar mucho la distribución de amplitud de apertura de campo. La razón de este comportamiento es que un pequeño desplazamiento de una porción de la superficie del subreflector representa un cambio mucho más grande en forma que un desplazamiento similar de la superficie del mucho más grande reflector principal. La corrección de fase o cambios de longitud de trayectoria envuelve desplazamientos similares de ambas superficies y por lo tanto permite conformar el subreflector a ser usado primeramente por control de amplitud del campo de apertura. El uso de rayos ópticos para diseñar sistemas de doble reflector esta sujeto a algún error, debido a que esta no es una teoría exacta. En el diseño de un sistema de antena es deseable recalcular el campo reflejado desde el subreflector usando física óptica sobre el reflector. Este cálculo contará para los efectos de difracción asociados con el subreflector y podría subsecuentemente requerir algún rediseño del sistema. [6]

\_\_\_\_\_\_\_\_\_\_\_\_\_\_\_\_\_\_\_\_\_\_\_\_\_\_\_\_\_\_\_\_\_\_\_\_\_\_\_\_\_\_\_\_\_\_\_\_\_\_\_\_\_\_\_\_\_\_\_\_\_\_\_\_\_\_\_\_\_\_\_\_

Las antenas de doble reflector descentrados poseen el potencial para bajo nivel de lóbulo lateral, buena pureza de polarización, y alta eficiencia si esta propiamente diseñada. Debido al incremento de demanda para el desempeño de futuras antenas de satélites, este sistema esta llegando a ser muy importante, aunque se trata de una estructura más complicada analíticamente y más costosa de implementar. Con el objeto de tomar ventaja de sus inherentes cualidades, se necesita un software sofisticado para predecir las características de radiación. Cualquier rigurosa técnica para calcular la radiación del sistema reflector requiere de un alimentador que incluya todos los parámetros geométricos relevantes de la estructura interna y externa de la corneta y exhiba capacidad de campo cercano; además de un modelo reflector que tome en consideración ambos efectos de superficie y difracción de borde y, como opción, también la influencia de impedancia de frontera superficial. [7]

## 2.4 Antena de Reflector Perfilado

Un sistema de antena de reflector perfilado consiste de un reflector perfilado y un alimentador único (ver Figura 2.5) o un pequeño arreglo de alimentadores. Un haz conformado se puede hacer con antenas de reflector controlando uno o una combinación de los siguientes tres parámetros: forma de apertura, distribución de amplitud en apertura, o distribución de fase en apertura. El método de control de forma de apertura usa un fenómeno de difracción. El ancho de haz en el plano observado es inversamente proporcional al tamaño de apertura proyectado en la intersección del plano observado y la apertura, cuando una distribución de fase uniforme esta en la apertura. Este método es conveniente para obtener un haz elíptico con diferentes anchos de haz en dos planos ortogonales. Sin embargo, este método necesita suficientes parámetros de diseño para áreas de cobertura de contornos más complicados. Además de que es difícil de realizar el radiador primario con el nivel de iluminación desaseado. La distribución de amplitud y fase sobre una apertura ha sido estudiada para muchas aplicaciones de haz conformado. La distribución de amplitud, sin embargo, esta determinada por el patrón de radiación primario y por lo tanto es difícil de controlar a un grado deseado. Por otro lado, la distribución de fase es fácilmente controlada cambiando la forma superficial. [8]

\_\_\_\_\_\_\_\_\_\_\_\_\_\_\_\_\_\_\_\_\_\_\_\_\_\_\_\_\_\_\_\_\_\_\_\_\_\_\_\_\_\_\_\_\_\_\_\_\_\_\_\_\_\_\_\_\_\_\_\_\_\_\_\_\_\_\_\_\_\_\_\_

Aunque este concepto fue formulado hace más de 35 años, ha atraído considerable interés en los recientes años. En lugar de iluminar un reflector parabólico con muchos alimentadores en una red de formación de haz (BFN, en sus siglas en ingles), un alimentador único ilumina un reflector que tiene una superficie que esta deformada en una forma controlada. Para una relativamente simple área de cobertura, la antena de reflector conformado tiene muchas ventajas comparadas con la antena de multihaz. Esta tiene menos pérdidas eléctricas, y es más ligera y más económica de producir. Además, la red de formación de haz en la antena multihaz podría requerir sintonización, por lo que el diseño tendría un proceso que tomaría mucho tiempo y además de que se incrementaría el peso total del satélite.

\_\_\_\_\_\_\_\_\_\_\_\_\_\_\_\_\_\_\_\_\_\_\_\_\_\_\_\_\_\_\_\_\_\_\_\_\_\_\_\_\_\_\_\_\_\_\_\_\_\_\_\_\_\_\_\_\_\_\_\_\_\_\_\_\_\_\_\_\_\_\_\_

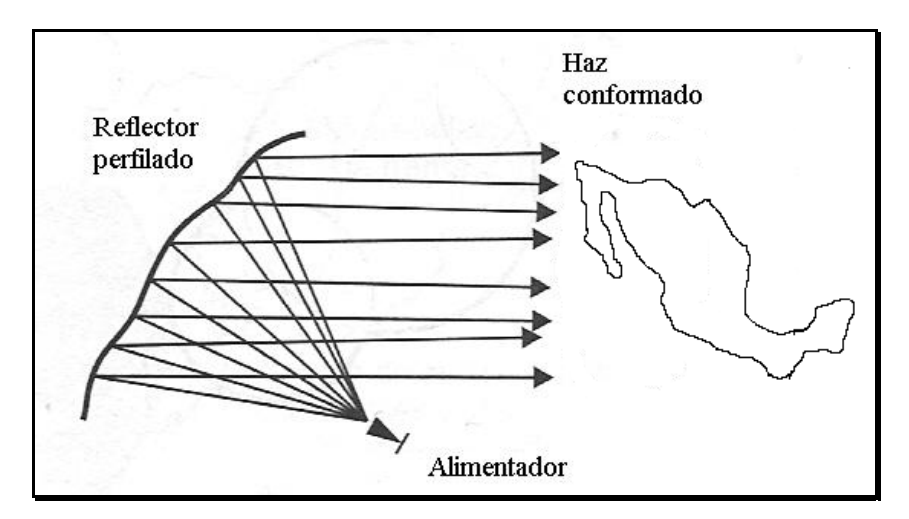

Figura 2.5. Reflector perfilado con un solo alimentador descentrado.

La BFN en una antena multihaz puede llegar a ser muy compleja. Esto también introduce significativas pérdidas de RF, y aumenta el peso total de la antena. Una alternativa para conformar el haz a través de los coeficientes de excitación en la BFN es conformar el reflector para introducir la amplitud deseada y distribución de fase en el plano de apertura. El arreglo de alimentadores se simplifica a un solo alimentador para un haz único conformado, o un pequeño número de alimentadores para muchos haces conformados aislados.

Para conformar un reflector se ha usado síntesis tanto de óptica geométrica como de óptica física. Las técnicas de óptica geométrica, la cual esta limitada por ser una aproximación de alta frecuencia, ha sido ampliamente aplicada en radar y en sistemas de antena de estación terrena. En aplicaciones de radar, el reflector esta conformado por un cierto patrón de potencia, mientras que en la estación terrena, el reflector esta diseñado para alta eficiencia. En un sistema de antena satelital, el patrón de haz requerido es más irregular debido a que el área iluminada en la tierra, vista desde el satélite, debe conformar la forma de una región geopolítica, como ejemplo ver Figura 2.6. Por lo tanto la distribución de apertura de amplitud y fase es mucho más compleja.

\_\_\_\_\_\_\_\_\_\_\_\_\_\_\_\_\_\_\_\_\_\_\_\_\_\_\_\_\_\_\_\_\_\_\_\_\_\_\_\_\_\_\_\_\_\_\_\_\_\_\_\_\_\_\_\_\_\_\_\_\_\_\_\_\_\_\_\_\_\_\_\_

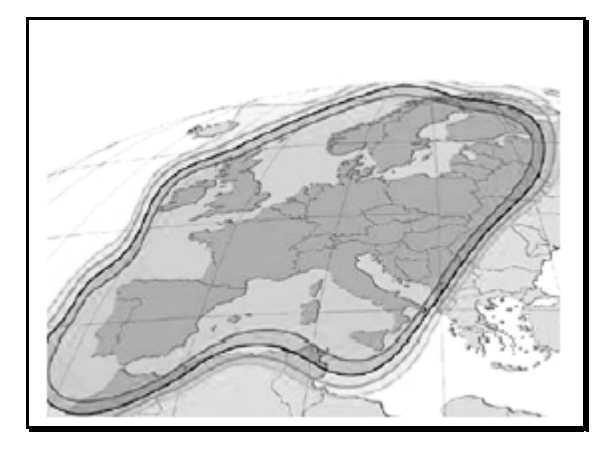

Figura 2.6. Una cobertura Europea desde el satélite Astra 2C.

Una formulación exacta del problema de síntesis de reflector conformado, se obtiene usando una ecuación elíptica de Monge-Ampere, que es una ecuación diferencial parcial no lineal de segundo orden. Esta ecuación puede ser determinada de las ecuaciones ópticas de primer-orden, las cuales son a su vez determinadas de la ley de Snell, la conservación de potencia, y la derivada total. La solución numérica de la ecuación de Monge-Ampere es un procedimiento muy complejo. Sin embargo, las ecuaciones de primer orden pueden ser integradas progresivamente, lo cual lleva a un número infinito de soluciones exactas. [9]

Otro método de síntesis de reflector conformado usa una técnica que consiste de tres procedimientos básicos. En el primero las distribuciones de fase optiman, en el plano de apertura de campo cercano que produce el campo lejano, el patrón de radiación de antena de haz conformado. El siguiente procedimiento calcula la superficie del reflector basado en la distribución de fase, usando el método de síntesis de superficie. El tercer procedimiento determina la distribución de amplitud de apertura aplicando el principio de conservación de potencia. Una vez que las distribuciones de amplitud y fase de apertura son

conocidas, el patrón de campo lejano del reflector conformado puede ser calculado por la transformada de Fourier para determinar si es que cumple con las especificaciones. El procedimiento se repite hasta que el patrón de haz conformado cumple con la especificación. [9]

\_\_\_\_\_\_\_\_\_\_\_\_\_\_\_\_\_\_\_\_\_\_\_\_\_\_\_\_\_\_\_\_\_\_\_\_\_\_\_\_\_\_\_\_\_\_\_\_\_\_\_\_\_\_\_\_\_\_\_\_\_\_\_\_\_\_\_\_\_\_\_\_

Aunque no existe un procedimiento exacto de síntesis de óptica geométrica y/o de óptica física para un reflector perfilado, se han alcanzado aproximaciones computacionales en forma satisfactoria.

#### 2.5 Antena de Arreglo de Fase Activo

Los sistemas de reflector alimentado por un arreglo han sido exitosos para generar múltiples haces conformados para coberturas regionales o globales. Estos sistemas son diseños pasivos que consisten de BFN de bajas pérdidas. Los canales individuales son amplificados y combinados antes que el BFN. Debido a que el BFN se diseña para bajas pérdidas, también debe considerarse la masa y el peso total. Cuando el número de haces se incrementa para acomodar mayor capacidad en el satélite, la separación angular disminuye, y el tamaño del arreglo alimentador y el reflector se incrementa. Los intentos de empujar esta tecnología para un incremento de reuso de frecuencia parecen estar limitados a las restricciones de masa y volumen.

El concepto de eliminar el reflector y usar el arreglo alimentador como un arreglo radiante directo ha sido investigado para coberturas del INTELSAT VI. Cuando se usa un arreglo radiante directo, el arreglo debe tener un tamaño de apertura comparable al del reflector para alcanzar el mismo aislamiento espacial entre los haces copolarizados. Si el arreglo es alimentado con un BFN pasivo de bajas pérdidas, su peso total lo hará menos atractivo como una alternativa al de un sistema con reflector. Sin embargo, si se emplea un arreglo activo, el peso total, eficiencia, y confiabilidad pueden ser mejorados y el arreglo llega a ser competitivo con el sistema con reflector. El arreglo incorporará amplificadores de potencia directamente antes de los elementos radiantes y en la salida del BFN activo, el cual contiene desplazadores de fase variables y atenuadores variables para control de fase y amplitud, los cuales son necesarios para reconfigurabilidad de haz, ver Figura 2.6.

\_\_\_\_\_\_\_\_\_\_\_\_\_\_\_\_\_\_\_\_\_\_\_\_\_\_\_\_\_\_\_\_\_\_\_\_\_\_\_\_\_\_\_\_\_\_\_\_\_\_\_\_\_\_\_\_\_\_\_\_\_\_\_\_\_\_\_\_\_\_\_\_

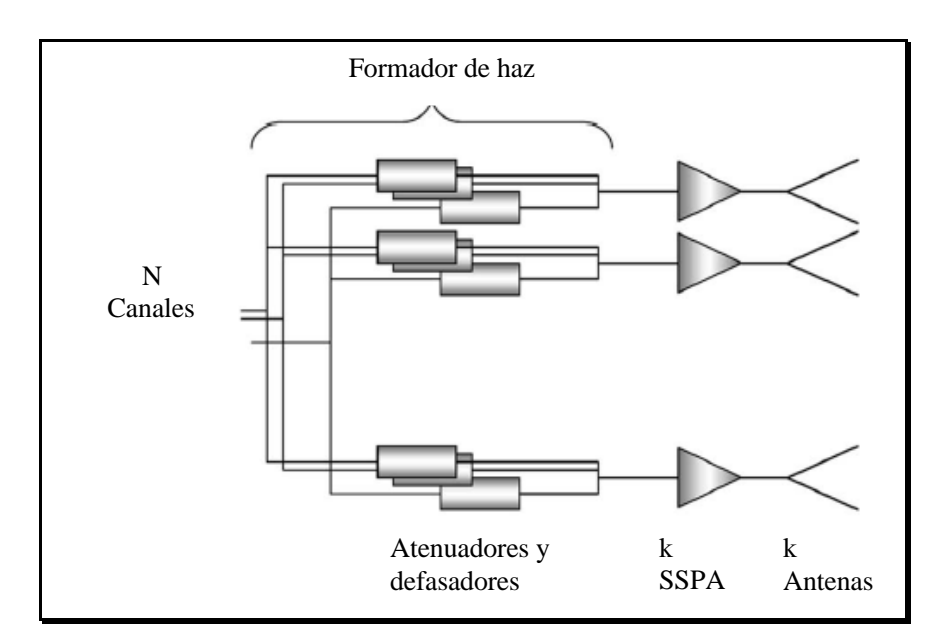

Figura 2.6. Diagrama de bloques de una antena de arreglo activo.

Los arreglos de fase activos llegan a ser especialmente atractivos para generar un significativo número de haces (típicamente más de siete) desde un satélite hacia la tierra, como se muestra en la Figura 2.7. Por otro lado, cuando el número de haces se incrementa, llevando a anchos de haz más angostos, la apertura de la antena podría exceder el limite permitido por el vehículo de lanzamiento. [10]

Las antenas de arreglo de fase no fueron la primera opción para uso en sistemas de antenas para satélites debido a la complejidad de BFN, altas pérdidas, mayor peso, y mayor costo hasta que el concepto de arreglo de fase "activo" fue desarrollado e implementado. Las altas pérdidas del BFN pueden ser compensadas por los dispositivos activos tales como los amplificadores de potencia de estado sólido y los amplificadores de bajo ruido a nivel elemento. Un arreglo de fase activo también se puede usar por un sistema de antena de haz múltiple para formar un sistema de antena de haz múltiple activo. Con el desarrollo de la tecnología de circuito integrado monolítico de microondas MMIC, una antena de arreglo de fase MMIC puede ser efectiva en costo y atractiva para uso en sistemas de antenas para satélites.

\_\_\_\_\_\_\_\_\_\_\_\_\_\_\_\_\_\_\_\_\_\_\_\_\_\_\_\_\_\_\_\_\_\_\_\_\_\_\_\_\_\_\_\_\_\_\_\_\_\_\_\_\_\_\_\_\_\_\_\_\_\_\_\_\_\_\_\_\_\_\_\_

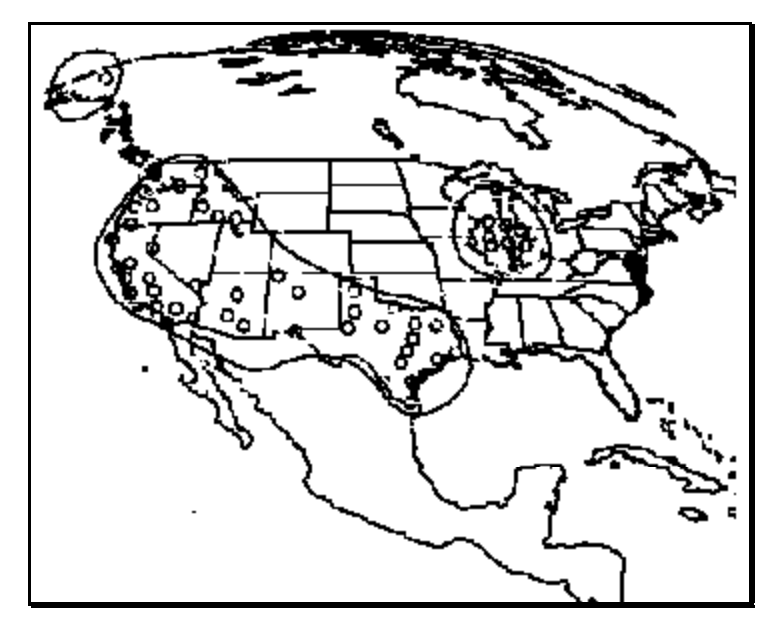

Figura 2.7. Cobertura desde un satélite con antena de arreglo de fase activo.

Hay dos métodos básicos para el diseño. El primero es el método completamente monolítico en el cual un arreglo entero o subarreglo consiste de elementos radiantes múltiples, amplificadores, desplazadores de fase, líneas de alimentación RF y de DC, y un haz dirigido fabricado en una secuencia de procesamiento sobre un chip grande de GaAs. El segundo método es el método monolítico híbrido en el cual el arreglo o subarreglo es fabricado y combinado en muchas capas. Este método es más práctico y ha sido ampliamente adoptado en recientes desarrollos del arreglo de fase por las siguientes razones: la tecnología de GaAs es relativamente nueva; se ha estado incrementado el rendimiento de dispositivos de sub-micras; y pueden cumplir la necesidad de una apertura de radiación de antena más eficiente. Sin embargo, la integración llega a ser un reto. Generalmente, el diseño puede ser clasificado en dos configuraciones, "ladrillos" y "azulejos", como se muestra en la Figura 2.8. En el concepto de ladrillos, el módulo MMIC es ortogonal a la apertura radiante de la antena. Este método toma ventaja de la profundidad del arreglo para acomodar los circuitos MMIC y evitar degradar la eficiencia de radiación. En el método de azulejo, el módulo de MMIC o sustrato es apilado detrás del plano del elemento radiante, necesitando acoplamiento de apertura o conexiones vía un agujero. [9]

\_\_\_\_\_\_\_\_\_\_\_\_\_\_\_\_\_\_\_\_\_\_\_\_\_\_\_\_\_\_\_\_\_\_\_\_\_\_\_\_\_\_\_\_\_\_\_\_\_\_\_\_\_\_\_\_\_\_\_\_\_\_\_\_\_\_\_\_\_\_\_\_

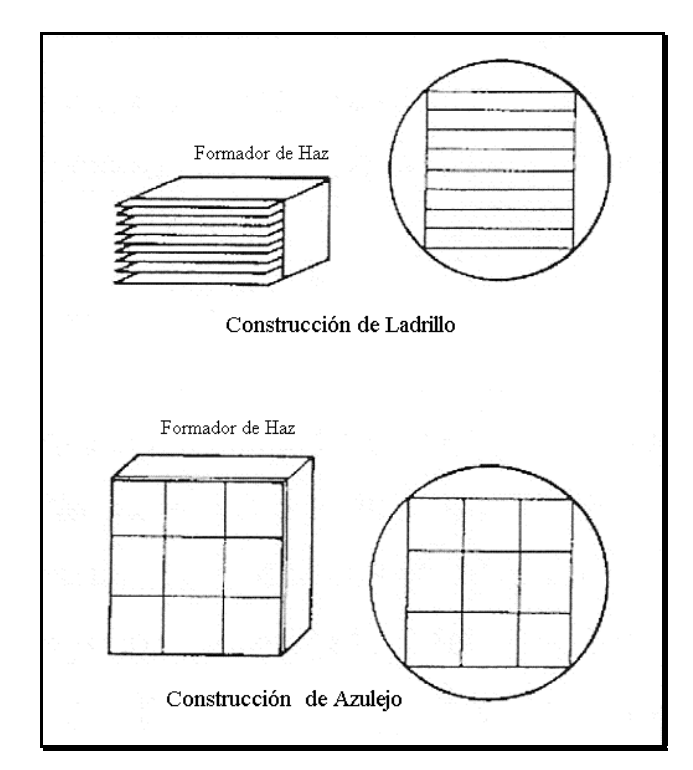

Figura 2.8. Configuración de ladrillo y azulejo MMIC.

El diseño incluye el desarrollo de amplificadores de bajo ruido y de potencia, desplazadores de fase, interruptores, y/o mezcladores. La línea de control de corriente de conmutación tiene que ser baja para reducir los requerimientos de potencia y disipación de calor. La fabricación debe proveer una forma fácil de crear unidades multi-elementos y chips de pequeñas dimensiones. El costo debe ser bajo en comparación con los componentes de estado sólido, interruptores de ferrita, y la existente tecnología de guía de ondas. Por todo esto, esta tecnología esta llamada a ser la más utilizada desde ahora y por las siguientes décadas.

# MODELO DE ANTENA DESCENTRADA DE UN REFLECTOR

El tipo de antena para satélites que más se sigue utilizando es la antena de reflector único con alimentador descentrado por su configuración simple y libre de bloqueo. Estas antenas son aplicables a sistemas de reuso de frecuencia de satélites de comunicaciones y en estaciones terrenas que requieren acceso a muchos satélites. A continuación se presenta un análisis para predecir una aproximación a su patrón de radiación.

\_\_\_\_\_\_\_\_\_\_\_\_\_\_\_\_\_\_\_\_\_\_\_\_\_\_\_\_\_\_\_\_\_\_\_\_\_\_\_\_\_\_\_\_\_\_\_\_\_\_\_\_\_\_\_\_\_\_\_\_\_\_\_\_\_\_\_\_\_\_\_\_

## 3.1 Técnicas Básicas

Existen muchas técnicas bien establecidas que pueden ser aplicadas para predecir los campos de radiación dispersados desde un reflector parabólico con alimentador descentrado. Las técnicas mejor conocidas son las que están basadas en variaciones de los métodos de campo-de-apertura y métodos de distribución de corriente. En aplicaciones prácticas de ambos métodos hacen uso de la aproximación de óptica física, la cual esencialmente demanda que la superficie del reflector sea relativamente grande en relación con la longitud de onda de operación.

El método de distribución de corriente puede ser aplicado para determinar la dispersión en el punto *p* del campo sabiendo la distribución de corriente en la superficie del reflector, cuando el reflector es iluminado por un radiador primario. Con la aproximación de óptica física, la corriente eléctrica en la superficie iluminada del reflector es

$$
\overline{J}_s = 2(\overline{a}_n \times \overline{H}_i)
$$
 (3.1)

Donde *Hi* es el campo magnético incidente del radiador primario en la superficie del reflector, y *an* es el vector normal a la superficie.

La distribución de campo eléctrico tangencial en un plano infinito del reflector se obtiene aproximadamente asumiendo que el campo incidente del radiador primario se refleja óptimamente dentro de este plano. El campo eléctrico reflejado desde el reflector esta dado por

\_\_\_\_\_\_\_\_\_\_\_\_\_\_\_\_\_\_\_\_\_\_\_\_\_\_\_\_\_\_\_\_\_\_\_\_\_\_\_\_\_\_\_\_\_\_\_\_\_\_\_\_\_\_\_\_\_\_\_\_\_\_\_\_\_\_\_\_\_\_\_\_

$$
E_r = 2(\overline{a}_n \cdot \overline{E}_i)\overline{a}_n - \overline{E}_i
$$
\n(3.2)

donde *Ei* se toma como campo de radiación del alimentador en la superficie del reflector.

#### 3.2 Geometría de Superficie

La geometría del reflector parabólico con alimentado descentrado se muestra en la Figura 3.1. Los parámetros básicos del reflector son la longitud focal F del paraboloide, el ángulo de descentrado  $\theta_0$ , y la mitad del ángulo  $\theta^*$  sub-inclinado en el foco por cualquier punto sobre el borde del reflector. Manteniendo θ\* constante, rotando sobre el eje inclinado z generara un cono circular con cúspide en el foco geométrico del reflector.

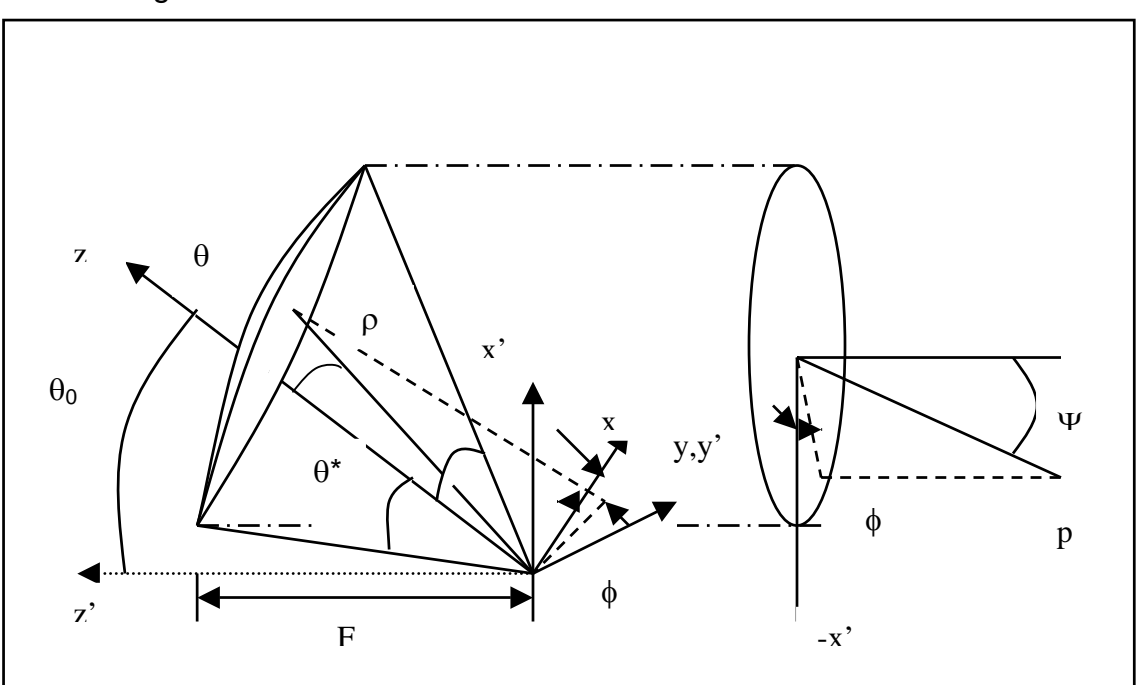

Figura 3.1. Sistema Coordenado del Reflector con Alimentador Descentrado.

Para tratar con esta geometría es deseable obtener una transformación coordenada desde el sistema de coordenadas esférico primario del paraboloide principal simétrico a un sistema de coordenadas esféricas descentrado cerca del eje inclinado *z*. Los parámetros del reflector que ya están expresados en términos de coordenadas principales simétricas pueden ser transformados en un sistema coordenado descentrado. Si las coordenadas simétricas están definidas convencionalmente como  $(\rho', \theta', \phi')$  con coordenadas Cartesianas asociadas (x',y',z'), entonces sus relaciones con las relaciones descentradas no primadas  $(ρ, θ, φ)$  y  $(x, y, z)$  se obtienen por simple geometría con

\_\_\_\_\_\_\_\_\_\_\_\_\_\_\_\_\_\_\_\_\_\_\_\_\_\_\_\_\_\_\_\_\_\_\_\_\_\_\_\_\_\_\_\_\_\_\_\_\_\_\_\_\_\_\_\_\_\_\_\_\_\_\_\_\_\_\_\_\_\_\_\_

$$
\rho' = \rho \tag{3.3}
$$

$$
\cos \theta' = \cos \theta \cos \theta_0 - \sin \theta \sin \theta_0 \cos \phi \tag{3.4}
$$

$$
sen \theta' sen \phi' = sen \theta sen \phi \tag{3.5}
$$

$$
sen \theta' \cos \phi' = sen \theta \cos \theta_0 \cos \phi + \cos \theta \sin \theta_0 \tag{3.6}
$$

$$
\tan \phi' = \frac{\text{sen}\,\theta \text{sen}\,\phi}{\cos\theta \text{sen}\,\theta_0 + \text{sen}\,\theta \cos\theta_0 \cos\phi} \tag{3.7}
$$

y todas estas ecuaciones dan la base de las transformaciones.

La distancia *p* desde el foco del reflector a un punto en la superficie parabólica esta dada por

$$
p = \frac{2F}{1 + \cos \theta'}
$$
  
\n
$$
p = \frac{2F}{1 + \cos \theta \cos \theta_0 - \sin \theta \sin \theta_0 \cos \phi}
$$
 (3.8)

El diámetro *d* de la apertura proyectada del reflector se obtiene del plano principal *x'z'*. De la geometría se obtiene

$$
d = \frac{4F\sin\theta^*}{\cos\theta_0 + \cos\theta^*}
$$
 (3.9)

y similarmente la distancia *x0'* desde el eje del paraboloide al centro de la apertura proyectada se obtiene como

\_\_\_\_\_\_\_\_\_\_\_\_\_\_\_\_\_\_\_\_\_\_\_\_\_\_\_\_\_\_\_\_\_\_\_\_\_\_\_\_\_\_\_\_\_\_\_\_\_\_\_\_\_\_\_\_\_\_\_\_\_\_\_\_\_\_\_\_\_\_\_\_

$$
x_0 = \frac{2Fsen\theta_0}{\cos\theta_0 + \cos\theta^*}
$$
 (3.10)

El vector unitario normal *an* a la superficie del reflector está dado por

$$
\overline{a}_n = \frac{-(\overline{a}_{\rho'} + \overline{a}_{z'})}{\left|(\overline{a}_{\rho'} + \overline{a}_{z'})\right|}
$$
(3.11)

Debido a que el vector unitario a lo largo de ρ es igual al que está a lo largo de ρ*'* tenemos que

$$
\overline{a}_{\rho'} = \text{sen}\,\theta\,\text{cos}\,\phi\overline{a}_x + \text{sen}\,\theta\text{sen}\,\phi\overline{a}_y + \text{cos}\,\theta\overline{a}_z \tag{3.12}
$$

Y con la geometría descentrada

$$
\overline{a}_{z'} = \overline{a}_z \cos \theta_0 - \overline{a}_x \sin \theta_0 \tag{3.13}
$$

Por lo tanto obtenemos que

$$
\overline{a}_n = -\sqrt{\frac{p}{4F}} \Big[ (\text{sen}\,\theta\cos\phi - \text{sen}\,\theta_0) \overline{a}_x + \text{sen}\,\theta \text{sen}\,\phi \overline{a}_y + (\cos\theta + \cos\theta_0) \overline{a}_z \Big] \tag{3.14}
$$

es el vector unitario normal a la superficie del reflector.

### 3.3 Definiciones de Copolararización y Polarización Cruzada

Los campos de radiación de una antena pueden ser completamente especificados en términos de dos componentes vectoriales. La definición de las dos componentes en un punto en el espacio y su identificación en términos de una componente es algo arbitraria. Para antenas de reflector descentrado las cuales operan predominantemente en modo polarizado linealmente, la definición preferida por los autores es la siguiente.

\_\_\_\_\_\_\_\_\_\_\_\_\_\_\_\_\_\_\_\_\_\_\_\_\_\_\_\_\_\_\_\_\_\_\_\_\_\_\_\_\_\_\_\_\_\_\_\_\_\_\_\_\_\_\_\_\_\_\_\_\_\_\_\_\_\_\_\_\_\_\_\_

El campo primeramente polarizado o copolar es el que es medido por una técnica convencional de rango de antena; con la fuente distante inicialmente alineada con la antena de prueba y permaneciendo fija, mientras la antena de prueba es rotada para producir los patrones de radiación medidos. Si la polarización de la antena fuente es rotada 90 $^0$ , y los resultados se repiten, entonces los datos obtenidos representan los componentes de campo de polarización cruzada.

En el sistema de coordenadas esféricas principal, mostrado en la Figura 3.1, los campos de coordenadas esféricas y alimentador primario serán definidos como  $E_{\theta}$ ,  $E_{\phi}$ . Si la antena de alimentador primario tiene su vector principal eléctrico a lo largo del eje y entonces la componente de campo medido copolar  $(e_0)$  de alimentación y la componente de polarización cruzada ( $e_0$ ) puede ser simplificado por [18]

$$
\begin{bmatrix} e_{p} \\ e_{q} \end{bmatrix} = \begin{bmatrix} sen\phi & cos\phi \\ cos\phi & -sen\phi \end{bmatrix} \begin{bmatrix} E_{\theta} \\ E_{\phi} \end{bmatrix}
$$
 (3.15)

Similarmente, en términos del sistema coordenado secundario (r,Ψ,Φ), los campos de radiación de la antena serán definidos como E<sub>Ψ</sub>, E<sub>Φ</sub>, y el de copolarizacion (Ep) y de polarización cruzada (Eq) se pueden obtener del lado derecho de (3.15) con Ψ y Φ reemplazando a  $\theta$  y  $\phi$  respectivamente.

#### 3.4 Campos de Apertura-Proyectada

La distribución de campo eléctrico tangencial  $(E_a)$  en el plano de apertura del reflector con alimentador descentrado se puede determinar aproximadamente asumiendo una reflexión óptica de los campos incidentes del alimentador primario y después usar la ecuación (3.2). Debido a que, después de la reflexión, la onda viaja como una onda plana, el campo eléctrico tangencial en el plano de apertura proyectado se obtiene por la proyección de (3.2) en al plano x'y. Por lo tanto

\_\_\_\_\_\_\_\_\_\_\_\_\_\_\_\_\_\_\_\_\_\_\_\_\_\_\_\_\_\_\_\_\_\_\_\_\_\_\_\_\_\_\_\_\_\_\_\_\_\_\_\_\_\_\_\_\_\_\_\_\_\_\_\_\_\_\_\_\_\_\_\_

$$
\overline{E}_a = \overline{E}_r e^{jk(p-2F)} \tag{3.16}
$$

Donde *k=2*π*/*λ es el número de onda. Si el campo primario incidente en el reflector se toma como el campo de radiación del alimentador, entonces esto se puede expresar como

$$
E_i = \frac{1}{p} \Big[ A_\theta(\theta, \phi) \overline{a}_\theta + A_\phi(\theta, \phi) \overline{a}_\phi \Big] e^{-jkp} \tag{3.17}
$$

Donde  $A_{\theta}$ ,  $A_{\phi}$  son los componentes normalizadas en coordenadas esféricas del patrón de radiación del alimentador.

Sustituyendo en (3.2) y (3.17) en (3.16) y haciendo uso de las relaciones en la geometría de superficie, la distribución de campo eléctrico de apertura proyectada del reflector con alimentador descentrado puede ser expresada en componentes Cartesianos ( $E_{ax}$ ,  $E_{ay}$ ) como [11]

$$
\begin{bmatrix} E_{\alpha y}(\theta,\phi) \\ E_{\alpha x}(\theta,\phi) \end{bmatrix} = K \begin{bmatrix} -S_1 & C_1 \\ C_1 & S_1 \end{bmatrix} \begin{bmatrix} A_{\theta}(\theta,\phi) \\ A_{\phi}(\theta,\phi) \end{bmatrix}
$$
(3.18)

donde

$$
S_I = (cos\theta_0 + cos\theta)sen\phi
$$
 (3.19)

$$
C_1 = \text{sen}\theta \text{sen}\theta_0 - \cos\phi (1 + \cos\theta \cos\theta_0) \tag{3.20}
$$

\_\_\_\_\_\_\_\_\_\_\_\_\_\_\_\_\_\_\_\_\_\_\_\_\_\_\_\_\_\_\_\_\_\_\_\_\_\_\_\_\_\_\_\_\_\_\_\_\_\_\_\_\_\_\_\_\_\_\_\_\_\_\_\_\_\_\_\_\_\_\_\_

$$
K = \frac{e^{-2kF}}{2F} \tag{3.21}
$$

O para un alimentador polarizado circularmente [11]

$$
\begin{bmatrix} E_{aR}(\theta,\phi) \\ E_{aL}(\theta,\phi) \end{bmatrix} = \frac{2FK}{\rho} \begin{bmatrix} e^{j\Omega} & -je^{j\Omega} \\ e^{j\Omega} & je^{-j\Omega} \end{bmatrix} \begin{bmatrix} A_{\theta}(\theta,\phi) \\ A_{\phi}(\theta,\phi) \end{bmatrix}
$$
(3.22)

donde

$$
\Omega(\theta,\phi) = \arctan\left(\frac{S_1}{C_1}\right) \tag{3.23}
$$

Si el alimentador polarizado circularmente tiene un patrón de radiación de la forma

$$
\overline{A}_n(\theta,\phi) = \left[ A_\theta(\theta) \overline{a}_\theta - j A_\phi(\theta) \overline{a}_\phi \right] e^{-j\phi}
$$
\n(3.24)

Donde las funciones  $A_{\theta}$  y  $A_{\phi}$  son independientes de  $\phi$ , entonces los campos de plano-de-apertura del reflector con alimentador descentrado tienen la forma

$$
E_{aM} = \frac{2FK}{\rho} \Big[ A_{\theta}(\theta) \pm A_{\phi}(\theta) \Big] e^{-j\phi \pm \Omega} \tag{3.25}
$$

Donde M puede ser R o L y L toma el signo superior [11]. Esta ecuación puede ser satisfecha por muchos tipos prácticos de cornetas cónicas polarizadas circularmente, incluyendo las de tipo corrugada.

## 3.5 Alimentador Cónico Corrugado

Existen varios tipos de alimentadores que se usan con más frecuencia. Entre los más comunes están los de tipo piramidal rectangular y los de forma cónica circular. La corneta cónica es una apertura circular que es iluminada por modos circulares incidentes. Cuando el ángulo de iluminación es pequeño (menor a 90 grados), los campos de apertura pueden aproximarse por los campos de guía circular modificados por la curvatura de fase en el área de iluminación. En el caso de una corneta cónica, la distorsión de fase es esférica, centrada en el vértice del cono.

\_\_\_\_\_\_\_\_\_\_\_\_\_\_\_\_\_\_\_\_\_\_\_\_\_\_\_\_\_\_\_\_\_\_\_\_\_\_\_\_\_\_\_\_\_\_\_\_\_\_\_\_\_\_\_\_\_\_\_\_\_\_\_\_\_\_\_\_\_\_\_\_

Los modos incidentes son TE o TM soportados en la guía de onda. El modo HE<sub>11</sub> consiste de los modos TE<sub>11</sub> y TM<sub>11</sub> en fase, y tiene patrones en plano-E y plano-H simétricos sin lóbulos laterales y excelente pureza de polarización. Para cornetas con dieléctrico, la impedancia de superficie esta dada por [12]

$$
Z_s = jZ_\rho \tan(k_\rho d) \tag{3.26}
$$

Donde  $Z<sub>p</sub>$  es la impedancia característica radialmente dirigida TE o TM en el dieléctrico

$$
Z_{\rho} = \frac{k_{\rho}}{\omega \varepsilon_0 \varepsilon_r} \tag{3.27}
$$

para modos TM, y

$$
Z_{\rho}^{\prime} = \frac{\omega \mu_0}{k_{\rho}} \tag{3.28}
$$

para modos TE.

La constante de propagación radialmente dirigida es  $k<sub>p</sub>$  y depende de la condición de frontera y el número de modo. El grosor dieléctrico es *d*, y εr la constante dieléctrica relativa del material.

\_\_\_\_\_\_\_\_\_\_\_\_\_\_\_\_\_\_\_\_\_\_\_\_\_\_\_\_\_\_\_\_\_\_\_\_\_\_\_\_\_\_\_\_\_\_\_\_\_\_\_\_\_\_\_\_\_\_\_\_\_\_\_\_\_\_\_\_\_\_\_\_

La impedancia de superficie dieléctrica puede aproximarse por el valor del espacio libre [12]

$$
Z_s = jZ_0 \tan\left(k_0 d \sqrt{\varepsilon_r}\right) \tag{3.29}
$$

Las corrugaciones en las paredes interiores de la corneta cónica pueden también proveer una frontera con impedancia controlada. Las corrugaciones de anillo se muestran en la Figura 3.2.

Las corrugaciones actúan como guías de onda radialmente dirigidas, presentando una impedancia de superficie al interior de la región iluminada. Los campos que viajan radialmente en las corrugaciones son TEM mientras los anchos de corrugación sean menores a media longitud de onda en el espacio libre. [12]

La impedancia de superficie presentada en el campo eléctrico axial en la región iluminada por las corrugaciones TEM se pueden aproximar por

$$
Z_s = jZ_0 \tan(k_0 d) \tag{3.30}
$$

Debido a que la superficie corrugada se asume sin pérdidas, la impedancia de superficie es puramente imaginaria. La reactancia es

$$
X_s = Z_0 \tan(k_0 d) \tag{3.31}
$$

Los modos híbridos HE ocurren en regiones dieléctricas o corrugadas, junto con TE, TM y modos híbridos EH. Los modos híbridos son combinaciones de TE y TM que viajan juntos con las mismas velocidades de fase. El modo  $HE_{11}$  es
deseable debido a que sus patrones tienen lóbulo lateral es bajo, simétrico, y pureza de polarización. Los componentes TE y TM están en fase para los modos HE, y fuera de fase para modos EH.

\_\_\_\_\_\_\_\_\_\_\_\_\_\_\_\_\_\_\_\_\_\_\_\_\_\_\_\_\_\_\_\_\_\_\_\_\_\_\_\_\_\_\_\_\_\_\_\_\_\_\_\_\_\_\_\_\_\_\_\_\_\_\_\_\_\_\_\_\_\_\_\_

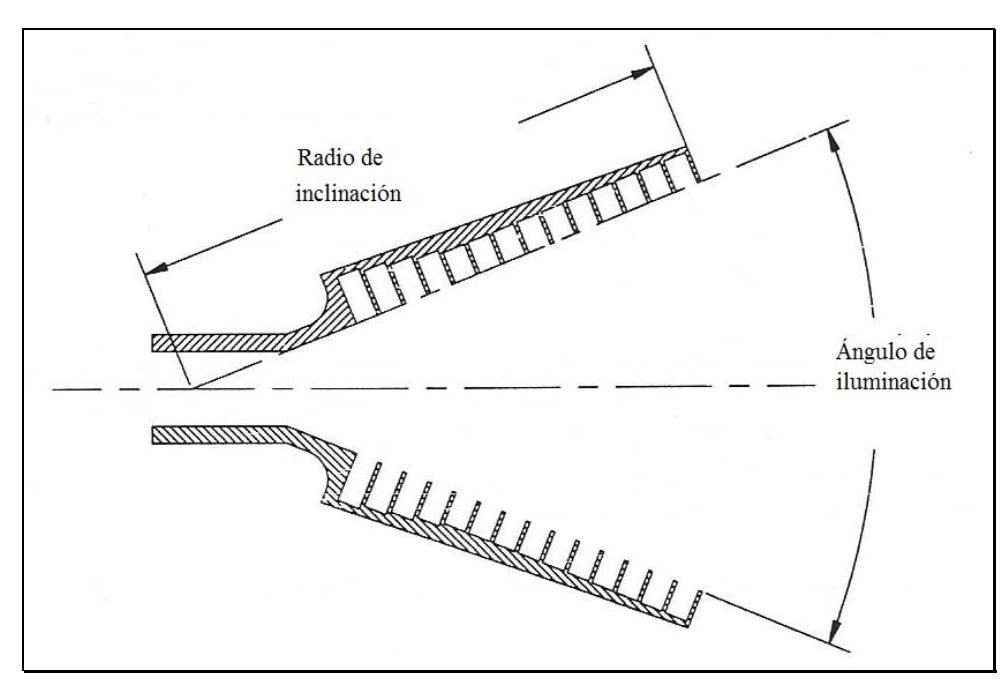

Figura 3.2. Sección transversal de una corneta cónica corrugada.

Para una corneta circular corrugada o dieléctrica con un razonable ángulo de iluminación, los campos internos TM están dados por [12]

$$
H_z = 0
$$

$$
H_{\rho} = jZ_0 \gamma \frac{\omega \varepsilon}{k_{\rho n m}^2} \frac{n}{\rho} J_n(k_{\rho n m} \rho) \Phi_{\phi}
$$

$$
H_{\phi} = -jZ_0 \gamma \frac{\omega \varepsilon}{k_{\rho \nu m}^2} J_{n} (k_{\rho \nu m} \rho) \Psi_{\phi}.
$$

$$
E_z' = Z_0 \gamma J_n (k_{\rho nm} \rho) \Psi_{\phi'}
$$
  
\n
$$
E_{\rho} = -j Z_0 \gamma \frac{k_{\text{zmm}}}{k_{\rho nm}} J_n' (k_{\rho nm} \rho) \Psi_{\phi'}
$$
  
\n
$$
E_{\phi} = -j Z_0 \gamma \frac{k_{\text{zmm}}}{k_{\rho nm}^2} \frac{n}{\rho} J_n (k_{\rho nm} \rho) \Phi_{\phi'}
$$
\n(3.32)

\_\_\_\_\_\_\_\_\_\_\_\_\_\_\_\_\_\_\_\_\_\_\_\_\_\_\_\_\_\_\_\_\_\_\_\_\_\_\_\_\_\_\_\_\_\_\_\_\_\_\_\_\_\_\_\_\_\_\_\_\_\_\_\_\_\_\_\_\_\_\_\_

Los campos TE son

 $\Gamma = -j \frac{\omega \mu}{l^2} \frac{n}{\rho} J_n (k_{\rho mn} \rho) \Phi_{\phi}$  $T = j \frac{\omega \mu}{l^2} J_n \left( k_{\rho n m} \rho \right) \Psi_{\phi}$  $H_z$  " =  $J_n (k_{\rho n m} \rho) \Psi_{\phi}$ "  $''=-j\frac{\kappa_{znm}}{l_{r}^{2}}J_{_{n}}\left(k_{_{\rho n m}}\rho\right)\!\Psi_{_{\phi}}$  $\int_{\phi}$ '' =  $-j\frac{\kappa_{znm}}{h^2} \frac{n}{\rho} J_n(k_{\rho nm}\rho)\Phi_{\phi}$ ''  $E_z$ <sup>"</sup>  $\equiv 0$ ρ ρ  $\int_{\rho}$ <sup>1</sup>' = − j  $\frac{N_{znm}}{1 \text{ 2}} J_n$ <sup>1</sup> $(k_{\rho nm} \rho)$ Ψ ρ  $\int_{\phi}$ "=  $j\frac{\omega\mu}{l^2}J_n(\kappa_{\rho n m}\rho)\Psi$ ρ  $\mu_{\rho}$ <sup>"</sup>=- $J\frac{1}{12}$   $-J\frac{1}{n}$   $(k_{\rho n m}\rho)$ ρ ρ  $=-j\frac{\omega\mu}{l^2}\frac{n}{l}J_n(k_{\rho n m}\rho)\Phi$  $=-j\frac{\kappa_{znm}}{l^2} - \frac{n}{l}J_n(k_{\rho nm}\rho)\Phi$ *nm*  $\frac{z^{nm}}{2}$   $\frac{n}{J_n}(k)$ *nm znm kJ nm nm k*  $H_{\phi}$ <sup>"</sup> =  $-j\frac{k}{t}$ *k*  $H_{0}$ <sup>"</sup> =  $-j\frac{k}{t}$  $J_{n}$ ' $(k)$ *k*  $E_{\phi}$ <sup>"</sup>= *j*  $\frac{n}{\sigma}$ *J*<sub>*n*</sub> $(k$ *k*  $E_{\rho}$ <sup>"</sup>=-*j* (3.33)

donde las primas simples denotan campos TM y las primas dobles denotan los campos TE. La función Bessel de primer clase de orden n y su derivada con respecto a su argumento están dados por  $J_n(u)$  y  $J_n'(u)$ , respectivamente. El orden n es el número de modo circunferencial y representa el número de las variaciones de campo de media longitud de onda alrededor de la circunferencia de la guía de onda circular. El número de onda radial *kpnm* es la raíz emésima de la ecuación característica para modos híbridos

$$
F = \frac{k_{\rho}}{k_{z}} \frac{R}{n} \frac{\omega \mu}{Z_{0}} \frac{J_{n}^{'}(k_{\rho}R)}{J_{n}(k_{\rho}R)} + \frac{X_{s} \frac{k_{z}}{k_{\rho}^{2}} \frac{n}{R} J_{n}(k_{\rho}R)}{Z_{0} J_{n}(k_{\rho}R) - X_{s} \frac{k_{0}}{k_{\rho}} J_{n}^{'}(k_{\rho}R)} = 0
$$
(3.34)

\_\_\_\_\_\_\_\_\_\_\_\_\_\_\_\_\_\_\_\_\_\_\_\_\_\_\_\_\_\_\_\_\_\_\_\_\_\_\_\_\_\_\_\_\_\_\_\_\_\_\_\_\_\_\_\_\_\_\_\_\_\_\_\_\_\_\_\_\_\_\_\_

el cual es una función de la reactancia  $X_s$  de la corneta con paredes corrugadas o de capas dieléctricas, y el radio R de la apertura de guía de onda. Los modos híbridos solo existen para reactancia finita y diferente de cero.

Una vez que la ecuación anterior es resuelta para el apropiado *kpnm*, la razón modo híbrido se obtiene con

$$
\gamma = \pm \frac{k_{\rho} k_0}{k_z} \frac{R}{n} \frac{J_n' (k_{\rho n m} R)}{J_n (k_{\rho n m} R)}
$$
(3.35)

donde el signo menos corresponde a los modos HE y el signo mas corresponde a los modos EH. El número de onda axial para el modo circunferencial con m variaciones de media onda radial esta dado por

$$
k_{znm} = \sqrt{k_0^2 + k_{\rho nm}^2}
$$
 (3.36)

Las funciones modo circunferencial están dadas por [12]

$$
\Psi_{\phi} = a_{\phi} \cos(n\phi) + b_{\phi} \text{sen}(n\phi)
$$

$$
\Phi_{\phi} = b_{\phi} \cos(n\phi) - b_{\phi} \sin(n\phi)
$$

$$
\Psi_{\phi}^{\prime\prime} = -b_{\phi} \cos(n\phi) + a_{\phi} \sin(n\phi)
$$

$$
\Phi_{\phi} = a_{\phi} \cos(n\phi) + b_{\phi} \sin(n\phi) \tag{3.37}
$$

Los coeficientes a y b especifican las amplitudes relativas de los campos variantes circunferencialmente senoidal y cosenoidal. Estos son ortogonales uno del otro y proveen las funciones básicas en términos de tales campos con cualquier orientación circunferencial que pueda ser descrita.

\_\_\_\_\_\_\_\_\_\_\_\_\_\_\_\_\_\_\_\_\_\_\_\_\_\_\_\_\_\_\_\_\_\_\_\_\_\_\_\_\_\_\_\_\_\_\_\_\_\_\_\_\_\_\_\_\_\_\_\_\_\_\_\_\_\_\_\_\_\_\_\_

Una vez que se obtienen los campos del alimentador, se puede calcular el patrón de radiación de campo lejano para el reflector parabólico.

### 3.6 Modelo Matemático

Haciendo uso de la aproximación de óptica-física y los métodos bienestablecidos de vector-potencial, los modelos matemáticos pueden ser establecidos para antenas de reflector con alimentador descentrado. Por ejemplo, empleando la aproximación de apertura de campo tangencial, los patrones de radiación normalizados copolar ( $E_{\text{on}}$ ) y de polarización cruzada ( $E_{\text{on}}$ ) de una antena de reflector descentrado polarizado linealmente puede ser expresado como [11]

$$
\begin{bmatrix} E_{pn}(\Psi,\Phi) \\ E_{qn}(\Psi,\Phi) \end{bmatrix} = \frac{1+\cos\Psi}{2} \begin{bmatrix} 1-t^2\cos 2\Phi & t^2\sin 2\Phi \\ t^2\sin 2\Phi & 1+t^2\cos 2\Phi \end{bmatrix} \begin{bmatrix} F_p(\Psi,\Phi) \\ F_q(\Psi,\Phi) \end{bmatrix}
$$
(3.38)

donde Fp, Fq son las transformadas de Fourier espaciales de la distribución de campo eléctrico tangencial copolar y cruzada en el plano de apertura-proyectada del reflector, y t = tan  $(\Psi/2)$ .

Similarmente, para una antena polarizada circularmente el patrón de radiación de campo lejano puede ser expresado en términos de sus componentes por

$$
\begin{bmatrix} E_{Rn}(\Psi,\Phi) \\ E_{Ln}(\Psi,\Phi) \end{bmatrix} = \frac{1+\cos\Psi}{2} \begin{bmatrix} 1 & t^2 e^{j2\Phi} \\ t^2 e^{-j2\Phi} & 1 \end{bmatrix} \begin{bmatrix} F_R(\Psi,\Phi) \\ F_L(\Psi,\Phi) \end{bmatrix}
$$
(3.39)

donde  $F_R$  y  $F_L$  son las transformadas de Fourier de los componentes del campo eléctrico tangencial de apertura-proyectada.

\_\_\_\_\_\_\_\_\_\_\_\_\_\_\_\_\_\_\_\_\_\_\_\_\_\_\_\_\_\_\_\_\_\_\_\_\_\_\_\_\_\_\_\_\_\_\_\_\_\_\_\_\_\_\_\_\_\_\_\_\_\_\_\_\_\_\_\_\_\_\_\_

La forma general de la transformada en términos de los parámetros geométricos especificados en (3.10) y el análisis de geometría de superficie esta dado por

$$
F = \iint\limits_{\phi,\theta} E_{ax}(\theta,\phi) \exp\left(-j\kappa R \sin\psi\right) \rho^2 \operatorname{sen}\theta d\theta d\phi \tag{3.40}
$$

donde

$$
R = \rho \left[ \left( \operatorname{sen}\theta \cos\theta_0 \cos\phi + \operatorname{sen}\theta_0 \cos\theta \right) \cos\Phi - \operatorname{sen}\theta \operatorname{sen}\phi \operatorname{sen}\Phi \right] \tag{3.41}
$$

y *Ea* es el campo de apertura tangencial especificado por (3.18) o por (3.22).

### 3.7 Superficie Equivalente

Uno de los mejores trabajos que hace bien la óptica física (PO, por sus siglas en inglés) es el análisis de antenas de reflector con superficies reflejantes única o múltiples. Los campos reflejados son calculados ya sea buscando las corrientes de PO sobre la superficie reflejante y reradiandolos, o usando óptica geométrica (GO, por sus siglas en inglés) para encontrar las corrientes equivalentes sobre un plano en frente del reflector [13]. El método PO aquí usado obtiene las corrientes equivalentes producidas por el alimentador sobre la superficie que coincide con la superficie del reflector y calcula los campos reradiados.

Las corrientes producidas por el alimentador se encuentran al colocar una superficie equivalente justo enfrente del reflector, como se muestra en la Figura 3.3. Esto da los campos incidentes justo antes de que lleguen al reflector. Las corrientes de superficie están dadas por

$$
M_{eq} = -\hat{n} \times E(r_{eq})
$$
  

$$
J_{eq} = \hat{n} \times H(r_{eq})
$$
 (3.42)

La condición de frontera en una superficie conductiva del reflector forza al campo eléctrico tangencial a desvanecerse sobre la superficie.

\_\_\_\_\_\_\_\_\_\_\_\_\_\_\_\_\_\_\_\_\_\_\_\_\_\_\_\_\_\_\_\_\_\_\_\_\_\_\_\_\_\_\_\_\_\_\_\_\_\_\_\_\_\_\_\_\_\_\_\_\_\_\_\_\_\_\_\_\_\_\_\_

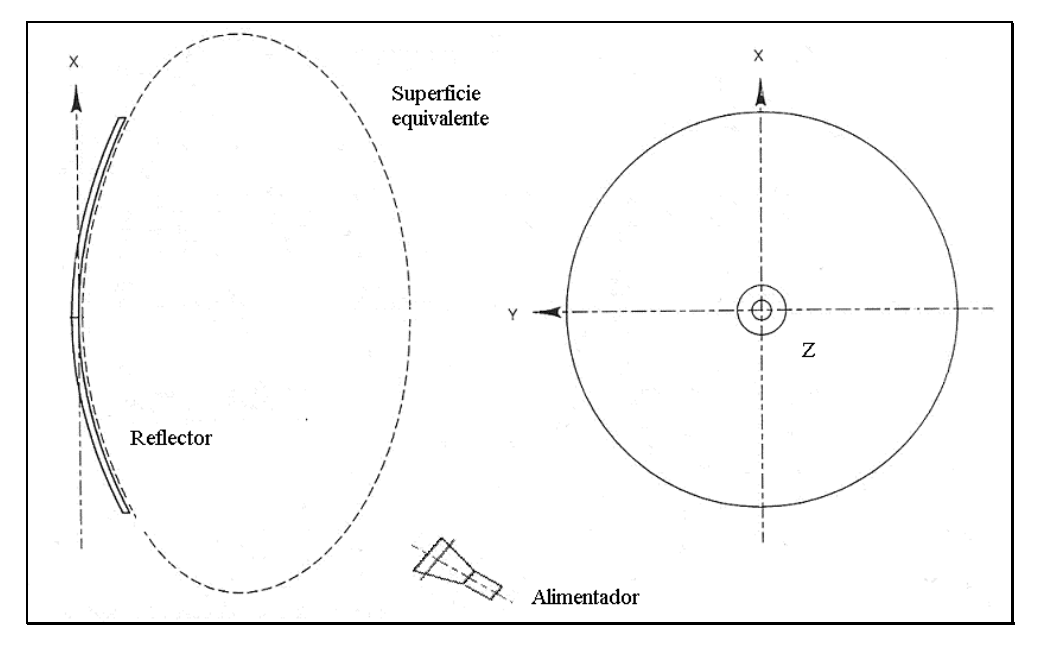

Figura 3.3. Reflector parabólico con superficie equivalente.

Para calcular los campos reflejados, se establece una superficie equivalente diferente, como se muestra en la Figura 3.4. Esta superficie encierra las partes trasera y frontal del reflector. El frente coincide con la superficie del reflector y con la superficie equivalente incidente. Las corrientes que existen sobre la superficie equivalente de reflexión se producen por los campos reflejados, y están dados por

$$
J_R = -J_I
$$
\n
$$
M_R = M_I
$$
\n(3.43)

En todos lados excepto en la superficie del reflector, las corrientes de superficie equivalente reflejada son cero. La radiación de las corrientes reflejadas produce los patrones secundarios de la antena.

\_\_\_\_\_\_\_\_\_\_\_\_\_\_\_\_\_\_\_\_\_\_\_\_\_\_\_\_\_\_\_\_\_\_\_\_\_\_\_\_\_\_\_\_\_\_\_\_\_\_\_\_\_\_\_\_\_\_\_\_\_\_\_\_\_\_\_\_\_\_\_\_

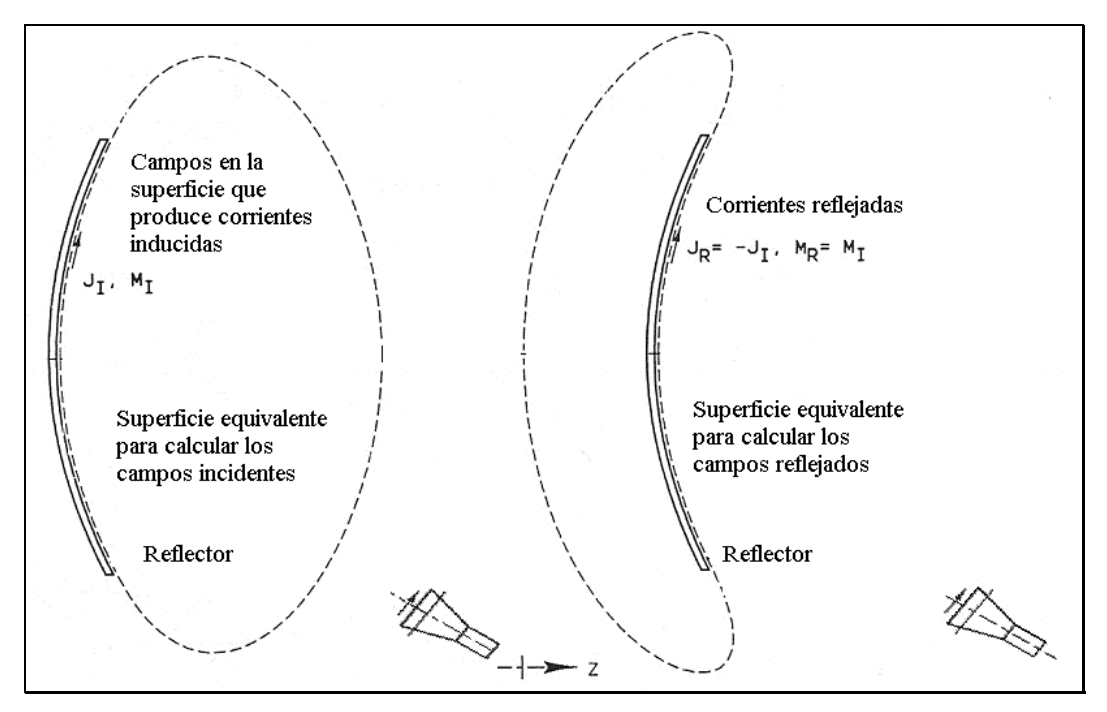

Figura 3.4. Superficies equivalentes para calcular los campos reflejados.

Hay dos ventajas de usar las corrientes equivalentes eléctrica y magnética en el cálculo numérico de campos reradiados: se necesitan menos muestras para obtener la exactitud que se requiere cuando se usa solo cada una de las corrientes eléctrica o magnética; y al usar ambos campos resulta con campos cero dentro de la superficie equivalente.

### 3.8 Gráficas de Radiación de la Antena descentrada de un Reflector

Para poder hacer una predicción del patrón de radiación de una antena es necesario recurrir a herramientas como la programación y una computadora personal. En este caso se utiliza el lenguaje de programación MATLAB 7.0. La programación se desarrolla como se ha explicado en el presente capítulo. Existen diferentes parámetros que intervienen en el diseño de una antena de reflector único y con alimentador descentrado; como la longitud focal, el diámetro del reflector y la inclinación del alimentador con respecto al eje focal. Estos parámetros se pueden modificar para obtener diferentes gráficas y se pueden definir como: el ángulo de inclinación (gama) del alimentador, el diámetro del reflector parabólico (expresado en longitudes de onda λ), y la relación de longitud focal entre el diámetro del reflector (f/D).

\_\_\_\_\_\_\_\_\_\_\_\_\_\_\_\_\_\_\_\_\_\_\_\_\_\_\_\_\_\_\_\_\_\_\_\_\_\_\_\_\_\_\_\_\_\_\_\_\_\_\_\_\_\_\_\_\_\_\_\_\_\_\_\_\_\_\_\_\_\_\_\_

En la Figuras 3.5 y 3.6 se muestran el patrón de radiación de campo lejano de una antena de reflector de 80 longitudes de onda con alimentador descentrado y con una inclinación de 20 y 15 grados con respecto al eje focal que se encuentra sobre el eje z, y valores de 1.0 y 1.3 la relación longitud focal entre diámetro del reflector (f/D), respectivamente.

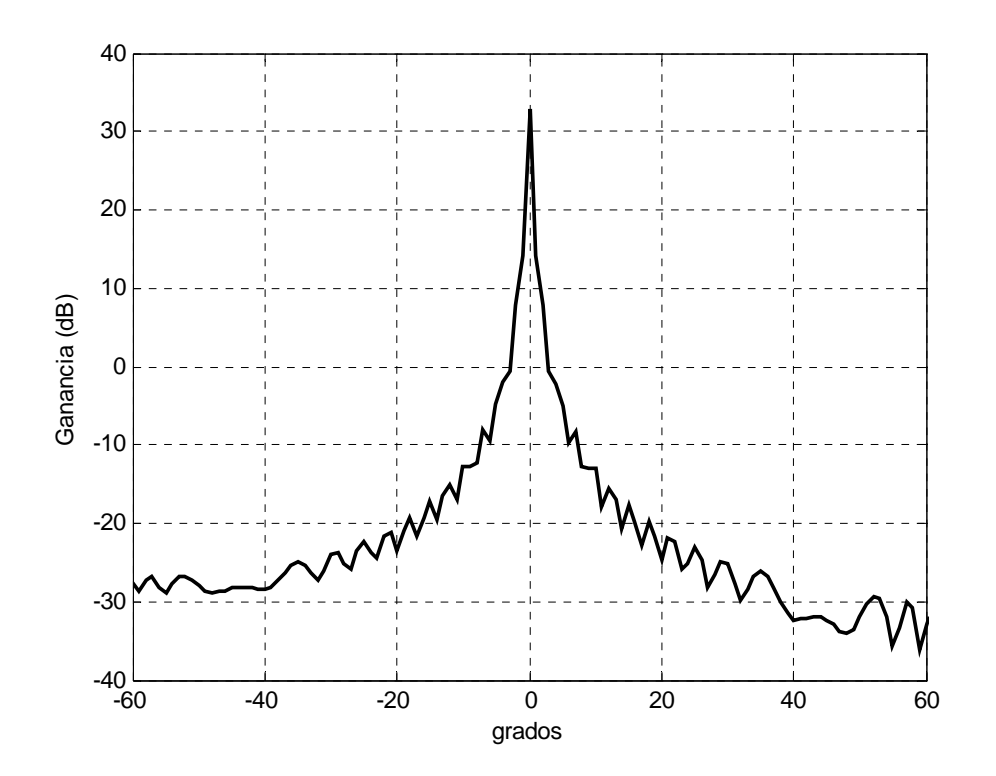

Figura 3.5. Patrón de reflector con diámetro de 80λ con alimentador inclinado 20 grados y  $f/D = 1.0$ .

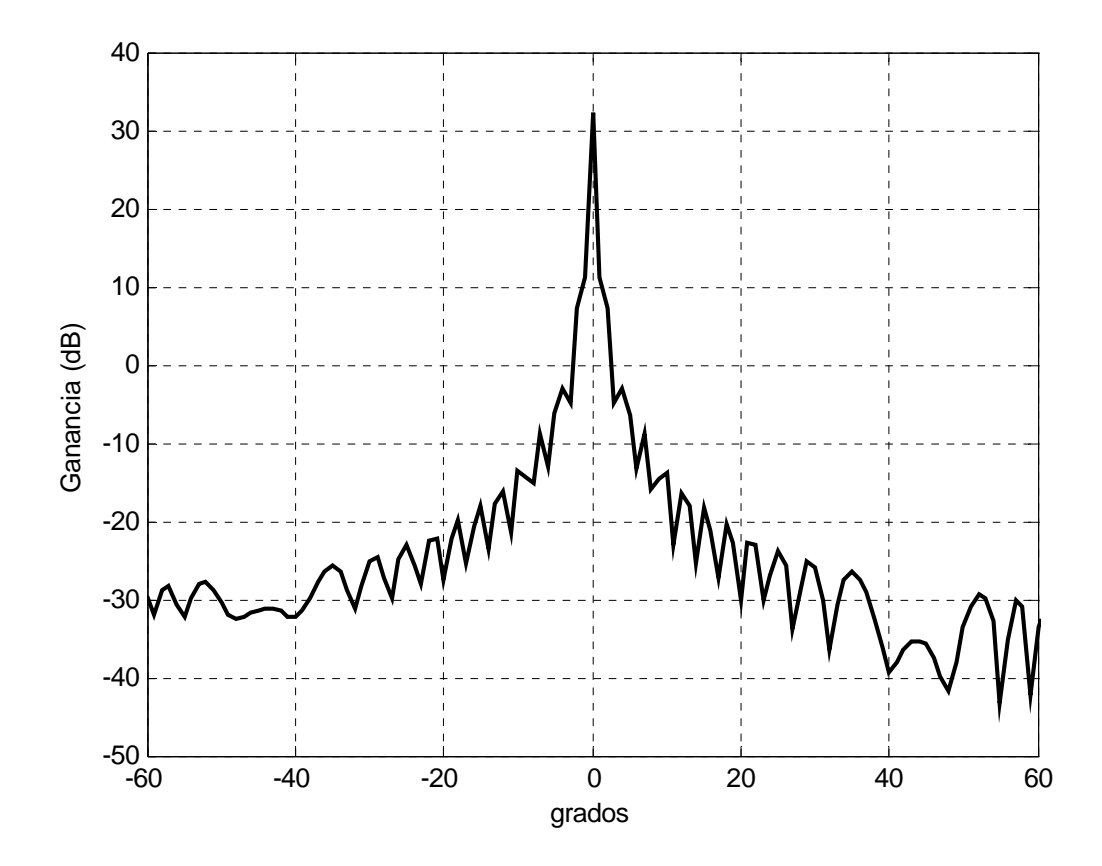

\_\_\_\_\_\_\_\_\_\_\_\_\_\_\_\_\_\_\_\_\_\_\_\_\_\_\_\_\_\_\_\_\_\_\_\_\_\_\_\_\_\_\_\_\_\_\_\_\_\_\_\_\_\_\_\_\_\_\_\_\_\_\_\_\_\_\_\_\_\_\_\_

Figura 3.6. Patrón de reflector con diámetro de 80λ con alimentador inclinado 15 grados y  $f/D = 1.3$ .

Se puede apreciar de las anteriores gráficas que no hay diferencia significativa entre ambas. La ganancia máxima se mantiene en 33 dB y el nivel de los lóbulos laterales, por ejemplo para –20 grados, en la Figura 3.5 es de –24 dB; mientras que en la Figura 3.6 es de –26 dB. Por lo que se puede decir que es prácticamente la misma.

Para las Figuras 3.7 y 3.8 se modifica el valor del diámetro del reflector a 20 longitudes de onda y se modifican los demás parámetros como en las anteriores dos gráficas.

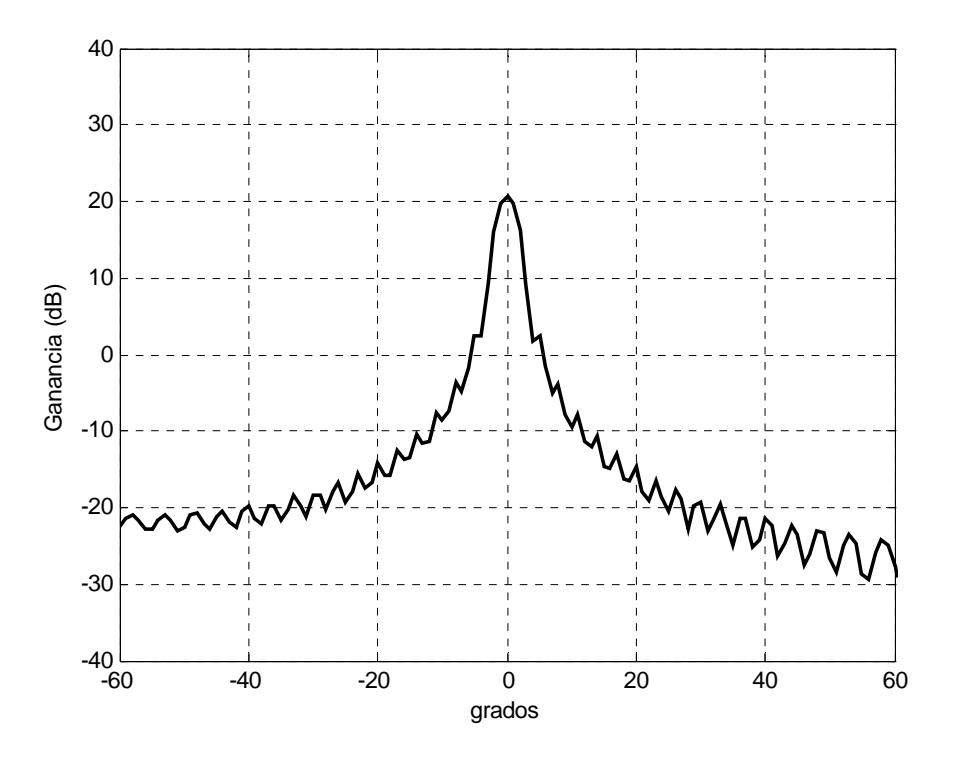

\_\_\_\_\_\_\_\_\_\_\_\_\_\_\_\_\_\_\_\_\_\_\_\_\_\_\_\_\_\_\_\_\_\_\_\_\_\_\_\_\_\_\_\_\_\_\_\_\_\_\_\_\_\_\_\_\_\_\_\_\_\_\_\_\_\_\_\_\_\_\_\_

Figura 3.7. Patrón de reflector con diámetro de 20λ con alimentador inclinado 20 grados y f/D = 1.0.

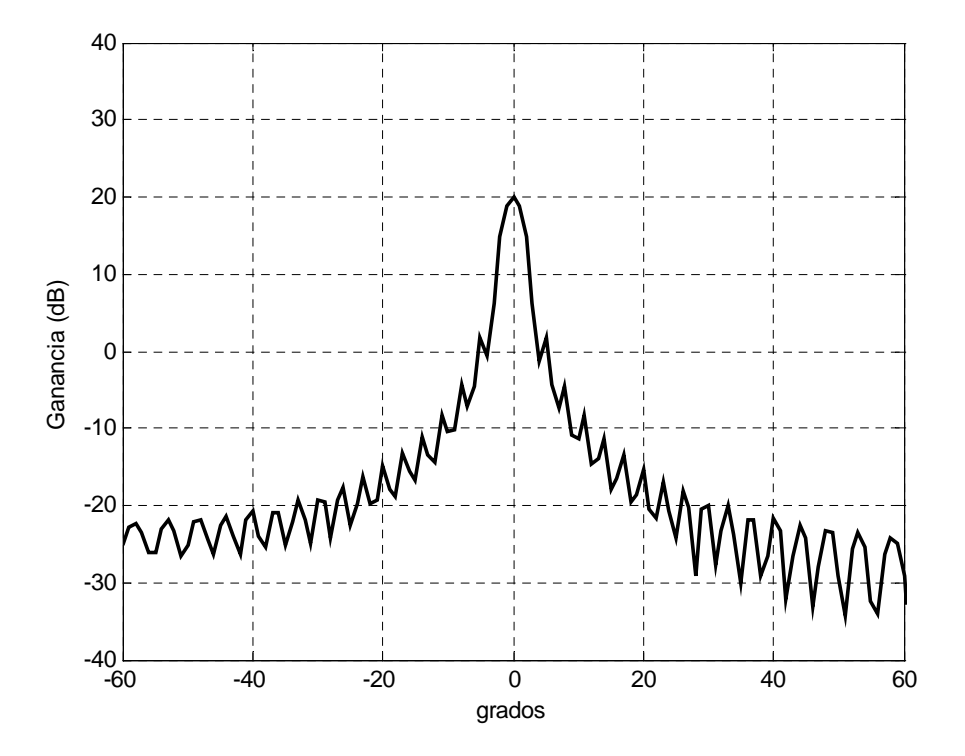

Figura 3.8. Patrón de reflector con diámetro de 20λ con alimentador inclinado 15 grados y  $f/D = 1.3$ .

Se puede ver en la Figura 3.7 que la ganancia máxima se ve diminuida con respecto a las de las Figuras 3.5 y 3.6, además de que el ancho del haz principal ha aumentado, como es de esperarse, ya que se disminuyó el diámetro del reflector. Es decir, se comprueba que entre mayor sea el diámetro del reflector, menor será el ancho de su haz principal y al mismo tiempo mayor su ganancia máxima. [1] [4]

\_\_\_\_\_\_\_\_\_\_\_\_\_\_\_\_\_\_\_\_\_\_\_\_\_\_\_\_\_\_\_\_\_\_\_\_\_\_\_\_\_\_\_\_\_\_\_\_\_\_\_\_\_\_\_\_\_\_\_\_\_\_\_\_\_\_\_\_\_\_\_\_

Finalmente, en la Figura 3.8 también la ganancia es de unos 20 dB, mientras que el nivel de los lóbulos laterales, por ejemplo a –20 grados es de –15 dB, que es un nivel similar al de la Figura 3.7, pero son niveles superiores a los de las gráficas de las Figuras 3.5 y 3.6 que son de hasta –24 dB. Lo que quiere decir que el nivel de los lóbulos laterales aumentan al disminuir el diámetro del reflector, ya que además se mantuvieron constantes las dimensiones del alimentador cónico corrugado. Por lo que también se comprueba que al utilizar una corneta cónica corrugada con sus dimensiones adecuadas se obtienen lóbulos laterales bajos. [12] [14]

# MODELO DE ANTENA DESCENTRADA DE DOBLE-REFLECTOR

\_\_\_\_\_\_\_\_\_\_\_\_\_\_\_\_\_\_\_\_\_\_\_\_\_\_\_\_\_\_\_\_\_\_\_\_\_\_\_\_\_\_\_\_\_\_\_\_\_\_\_\_\_\_\_\_\_\_\_\_\_\_\_\_\_\_\_\_\_\_\_\_

El análisis de doble reflector descentrado se vuelve más complejo en comparación al de reflector único. Por lo que se recurre a diferentes técnicas para ahorrar tiempo de cálculo. Sin embargo, el método aquí presentado esta basado, al igual que para el análisis de antena de un reflector descentrado, en óptica física tanto para el subreflector como para el reflector principal. Las antenas Cassegrain y Gregorian son los tipos más populares de antenas de doble reflector. La diferencia básica es que en la primera utiliza un hiperboloide como subreflector, mientras que la segunda utiliza un elipsoide. Aquí se presenta un análisis basado en la antena con subreflector hiperbólico.

### 4.1 Geometría del Sistema

Las geometrías de antenas de reflectores múltiples se modelan determinando las corrientes inducidas en cada superficie y reradiando para encontrar la iluminación de la siguiente superficie. La geometría de un sistema de doble reflector descentrado con un alimentador, como se muestra en la Figura 4.1, se usa para incrementar la longitud focal del reflector parabólico principal sin incrementar su tamaño. El incremento de la longitud focal ayuda a las tolerancias, escaneo y funcionamiento general. Otra aplicación para el reflector secundario es reducir la polarización cruzada de la antena inclinándolo con respecto al eje del reflector primario. [8]

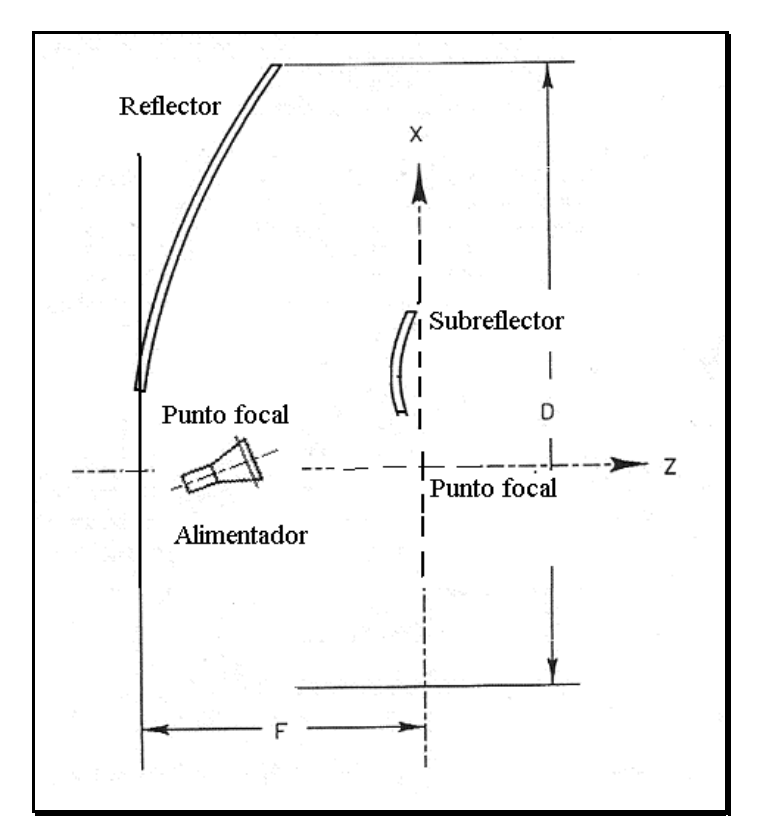

\_\_\_\_\_\_\_\_\_\_\_\_\_\_\_\_\_\_\_\_\_\_\_\_\_\_\_\_\_\_\_\_\_\_\_\_\_\_\_\_\_\_\_\_\_\_\_\_\_\_\_\_\_\_\_\_\_\_\_\_\_\_\_\_\_\_\_\_\_\_\_\_

Figura 4.1. Geometría de una antena de doble reflector descentrada.

El subreflector hiperbólico esta diseñado de tal forma que uno de sus focos esta en el foco del reflector primario y sobre del otro esta el alimentador. La superficie del subreflector esta definido por la ecuación

$$
\frac{(z-z_0)^2}{a^2} - \frac{\rho^2}{b^2} = 1
$$
 (4.1)

donde  $\rho = \sqrt{x^2 + y^2}$ . Los parámetros *a* y *b* se definen tal que 2*a* es la distancia entre los dos vértices hiperbólicos (sobre el eje *z*). Para colocar uno de los focos hiperbólicos en el punto focal parabólico (en el origen)  $z_0 = -\sqrt{a^2 + b^2}$ ). El alimentador esta localizado en el otro foco hiperbólico, el cual esta en *z = -2* √*(a2 + b2 )*. El vector normal unitario de la superficie hiperbólica esta dado por

$$
\hat{n} = \cos\phi\cos\alpha\hat{x} + \sin\phi\cos\alpha\hat{y} - \sin\alpha\hat{z}
$$
 (4.2)

donde  $\alpha = \tan^{-1} \left| \frac{b}{a^2} \frac{c}{a} \frac{c_0}{a} \right|$ ⎠ ⎞  $\overline{\phantom{a}}$ ⎝  $= \tan^{-1} \left( \frac{b^2}{2} \frac{z-1}{z} \right)$ ρ  $\alpha = \tan^{-1} \left| \frac{b}{a^2} \frac{c - c_0}{a} \right|$  $\tan^{-1}\left(\frac{b^2}{2}z-z\right)$ *a*  $\left(\frac{b^2}{2} \frac{z-z_0}{z-z_0}\right)$  es el ángulo entre la normal y el eje z.

El incremento de área-superficie de la muestra en (*x,y*) se puede aproximar por

\_\_\_\_\_\_\_\_\_\_\_\_\_\_\_\_\_\_\_\_\_\_\_\_\_\_\_\_\_\_\_\_\_\_\_\_\_\_\_\_\_\_\_\_\_\_\_\_\_\_\_\_\_\_\_\_\_\_\_\_\_\_\_\_\_\_\_\_\_\_\_\_

$$
\Delta S = \rho \Delta \phi \Delta \rho \sqrt{1 + \frac{a^2}{b^2} \frac{\rho^2}{\rho^2 + b^2}}
$$
(4.3)

con dado en términos de *x* y *y*. En coordenadas rectangulares, Δρ = √(Δx2 +  $\Delta y^2$ ). La excentricidad de la superficie hiperbólica (reflector secundario) esta dada por

$$
e = \frac{\sqrt{a^2 + b^2}}{a} \tag{4.4}
$$

La magnificación del subreflector esta dado por la relación de la longitud focal efectiva con la longitud focal real del reflector parabólico principal, y es una función de la excentricidad del subreflector hiperbólico [16]

$$
M = \frac{e+1}{e-1} \tag{4.5}
$$

El análisis del reflector principal es igual que en el capítulo anterior y su programa es parte del programa utilizado para el análisis de la antena de doble reflector con alimentador descentrado.

## 4.2 Alimentador Piramidal Rectangular

Con el método de óptica física se obtienen los patrones de radiación desde la apertura del alimentador reradiando las corrientes de apertura. El alimentador se asume que esta conectado a una guía de onda, ver Figura 4.2. En una guía de onda rectangular  $TE_{10}$ , los campos tienen una distribución coseno para la dimensión ancha de la guía y una distribución uniforme a lo largo de las dimensiones angostas. Por lo que estas pueden ser hechas un muestreo de secciones rectangulares. Definiendo un sistema coordenado en la apertura de la guía de onda con eje x paralelo a la dimensión ancha de la guía de onda y el eje z apuntando a lo largo de la normal a la apertura, los campos de apertura son [17]

\_\_\_\_\_\_\_\_\_\_\_\_\_\_\_\_\_\_\_\_\_\_\_\_\_\_\_\_\_\_\_\_\_\_\_\_\_\_\_\_\_\_\_\_\_\_\_\_\_\_\_\_\_\_\_\_\_\_\_\_\_\_\_\_\_\_\_\_\_\_\_\_

$$
E = V_0 \cos\left(\frac{\pi x}{a}\right) \hat{y}
$$
 (4.6)

$$
H = Y''\hat{n} \times E = -Y''V_0 \cos\left(\frac{\pi x}{a}\right)\hat{x}
$$
\n(4.7)

donde la admitancia modo-TM es

$$
Y'' = \frac{1}{Z''} = \frac{\omega \varepsilon}{k_z} = Y_0 \frac{k}{k_z}
$$
 (4.8)

La dimensión ancha de la guía de onda es a. Los campos en la apertura de la guía de onda que asumen que son de la misma forma que los campos de guía de onda internos. Las corrientes eléctricas y magnéticas en la apertura están dadas por [17]

$$
J = \hat{n} \times H = -Y''V_0 \cos\left(\frac{\pi x}{a}\right)\hat{y}
$$
\n(4.9)

\_\_\_\_\_\_\_\_\_\_\_\_\_\_\_\_\_\_\_\_\_\_\_\_\_\_\_\_\_\_\_\_\_\_\_\_\_\_\_\_\_\_\_\_\_\_\_\_\_\_\_\_\_\_\_\_\_\_\_\_\_\_\_\_\_\_\_\_\_\_\_\_

$$
M = -n \times E = V_0 \cos\left(\frac{\pi x}{a}\right) \hat{x}
$$
\n(4.10)

Estas corrientes eléctricas y magnéticas radian dentro de la mitad del espacio positivo z. La potencia en las corrientes de apertura es [17]

$$
P = \frac{1}{2} \int_{-a/2}^{a/2} \int_{-b/2}^{b/2} |J \times M^*| dy dx = \frac{Y'' V_0^2}{2} \int_{-a/2}^{a/2} \int_{-b/2}^{b/2} \cos^2 \left(\frac{\pi x}{a}\right) dy dx = Y'' V_0^2 \frac{ab}{4}
$$
 (4.11)

Para hacer la potencia de apertura unitaria, el voltaje de excitación es ''2  $0 - \sqrt{abY}$  $V_0 = \frac{2}{\sqrt{2\pi}}$ , resultando en

$$
J = -2\sqrt{\frac{Y_0 k}{abk_z}} \cos\left(\frac{\pi x}{a}\right) \hat{y}
$$
 (4.12)

$$
M = 2\sqrt{\frac{k_z}{abY_0k}}\cos\left(\frac{\pi x}{a}\right) \tag{4.13}
$$

Los patrones de una guía de onda rectangular  $TE_{10}$  con dimensiones normalizadas a una longitud de onda se calculan como parte del programa de MATLAB presentado en el Anexo B del presente trabajo.

Los arreglos de las corrientes de excitación están definidos de la siguiente forma. Las corrientes eléctricas están en un arreglo Js de Ns por 3. Las corrientes magnéticas están en un arreglo Ms de Ns por 3. Y estas son las corrientes fuente.

Las contribuciones de corriente eléctrica y magnética a los campos radiados magnético y eléctrico se calculan para así obtener el campo electromagnético total.

\_\_\_\_\_\_\_\_\_\_\_\_\_\_\_\_\_\_\_\_\_\_\_\_\_\_\_\_\_\_\_\_\_\_\_\_\_\_\_\_\_\_\_\_\_\_\_\_\_\_\_\_\_\_\_\_\_\_\_\_\_\_\_\_\_\_\_\_\_\_\_\_

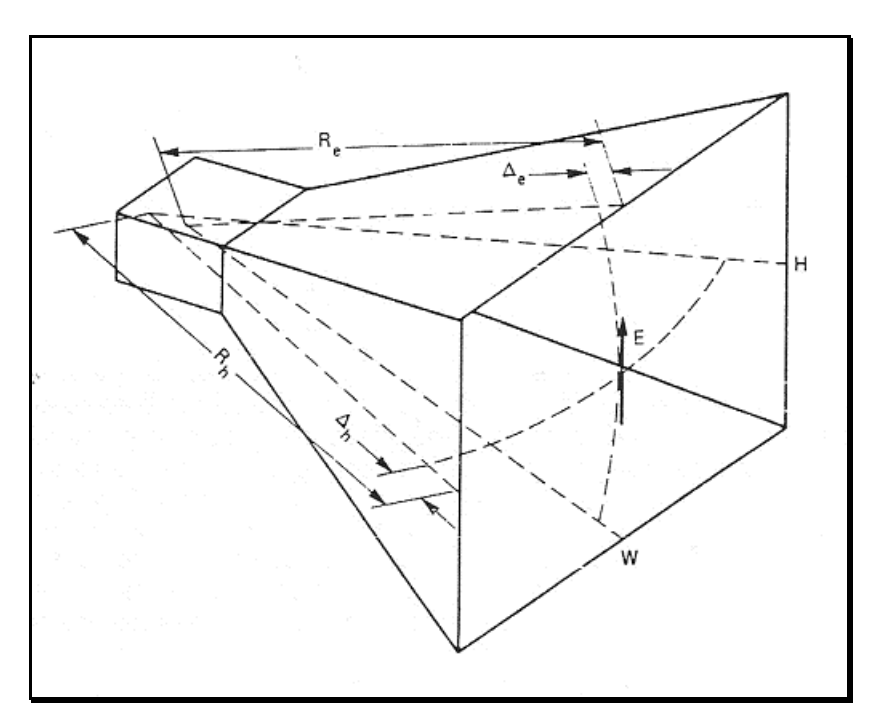

Figura 4.2. Geometría de una corneta piramidal.

Una corneta piramidal es una antena de onda guiada. La distribución de campo de apertura se asume que contiene ambos modos de la guía de onda rectangular TE y TM. Por convención, los campos TM están designados por primas y los TE por doble primas. Las impedancias de onda modal de la guía rectangular son [17]

$$
Z' = \frac{1}{Y'} = \frac{\omega \mu}{k_z} = Z_0 \frac{k}{k_z}
$$
 (4.14)

$$
Z^{\prime\prime} = \frac{1}{Y^{\prime\prime}} = \frac{k_z}{\omega \varepsilon} = Z_0 \frac{k_z}{k}
$$
 (4.15)

para los modos TM y TE, respectivamente. Donde *kz = 2*π*/*λ*g* representa el número de onda guiada, ω *= 2*π*f* es la frecuencia radial, y μ y ε son la permeabilidad y permitividad del material que llena la guía de onda. La impedancia característica del especio libre es  $Z_0 = \sqrt{\mu_0 / \varepsilon_0}$ . Los campos del alimentador rectangular TM son [17]

\_\_\_\_\_\_\_\_\_\_\_\_\_\_\_\_\_\_\_\_\_\_\_\_\_\_\_\_\_\_\_\_\_\_\_\_\_\_\_\_\_\_\_\_\_\_\_\_\_\_\_\_\_\_\_\_\_\_\_\_\_\_\_\_\_\_\_\_\_\_\_\_

$$
H_x' = jY'k_yV'\psi_x'\varphi_y' \exp(-jk_z z)
$$
  
\n
$$
H_y' = -jY'k_xV'\varphi_x'\psi_y' \exp(-jk_z z)
$$
  
\n
$$
E_x' = -jk_xV'\varphi_x'\psi_y' \exp(-jk_z z)
$$
  
\n
$$
E_y' = -jk_yV'\psi_x'\varphi_y' \exp(-jk_z z)
$$
  
\n
$$
E_z' = \frac{k_c^2}{k_z}V'\psi_x'\psi_y' \exp(-jk_z z)
$$
\n(4.16)

Los campos de modo TE son

$$
E_x^{\prime\prime} = -jZ^{\prime\prime}k_yI^{\prime\prime}\psi_x^{\prime\prime}\varphi_y^{\prime\prime} \exp(-jk_z z)
$$
  
\n
$$
E_y^{\prime\prime} = jZ^{\prime\prime}k_xI^{\prime\prime}\varphi_x^{\prime\prime}\psi_y^{\prime\prime} \exp(-jk_z z)
$$
  
\n
$$
H_x^{\prime\prime} = -jk_xI^{\prime\prime}\varphi_x^{\prime\prime}\psi_y^{\prime\prime} \exp(-jk_z z)
$$
  
\n
$$
H_y^{\prime\prime} = -jk_yI^{\prime\prime}\psi_x^{\prime\prime}\varphi_y^{\prime\prime} \exp(-jk_z z)
$$
  
\n
$$
H_z^{\prime\prime} = \frac{k_c^2}{k_z}I^{\prime\prime}\psi_x^{\prime\prime}\psi_y^{\prime\prime} \exp(-jk_z z)
$$

donde las funciones modo son [17]

$$
\psi_x' = \delta_x \cos(k_x x) + (1 - \delta_x) \sin(k_x x)
$$
  
\n
$$
\psi_y = \delta_y \cos(k_y y) + (1 - \delta_y) \sin(k_y x)
$$
  
\n
$$
\varphi_x' = -\delta_x \sin(k_x x) + (1 - \delta_x) \cos(k_x x)
$$
  
\n
$$
\varphi_y' = -\delta_y \sin(k_y y) + (1 - \delta_y) \cos(k_y x)
$$
  
\n
$$
\psi_x'' = \delta_x \cos(k_x x) - (1 - \delta_x) \cos(k_x x)
$$
  
\n
$$
\psi_y' = \delta_y \sin(k_x y) - (1 - \delta_y) \cos(k_y y)
$$
  
\n
$$
\varphi_x'' = \delta_x \cos(k_x x) + (1 - \delta_x) \sin(k_x x)
$$
  
\n
$$
\varphi_y'' = \delta_y \cos(k_y x) + (1 - \delta_y) \sin(k_y y)
$$
  
\n(4.18)

\_\_\_\_\_\_\_\_\_\_\_\_\_\_\_\_\_\_\_\_\_\_\_\_\_\_\_\_\_\_\_\_\_\_\_\_\_\_\_\_\_\_\_\_\_\_\_\_\_\_\_\_\_\_\_\_\_\_\_\_\_\_\_\_\_\_\_\_\_\_\_\_

donde

$$
\delta_x = \frac{1}{2} (1 - (-1)^{m_x})
$$
  

$$
\delta_y = \frac{1}{2} (1 - (-1)^{m_y})
$$

dando la variación par o impar seno. Los números de onda son  $k_x = \pi m_x/w_x$ , y  $k_y$  $= \pi m_y/w_y$ , los cuales definen el número de onda de corte,  $k_z^2 = k_x^2 + k_y^2$ . La relación de dispersión relaciona el espacio libre, corte y números de onda: *k<sup>2</sup> =*  $k_c^2$  +  $k_z^2$ . Las dimensiones de la guía de apertura son  $w_x$  y  $w_y$ . El voltaje de excitación del modo TM es V'. La corriente de excitación del modo TE es I''. [17]

La sección cuadrada de apertura del alimentador puede soportar los modos TE y TM orientados en dos polarizaciones. Las excitaciones de las componentes x y y

de los campos de apertura se controlan especificando las amplitudes de los campos eléctricos y magnéticos de los modos TM y TE, respectivamente, y por selección de los números de modo. Para producir una polarización circular, dos modos  $TE_{10}$  ortogonales, por ejemplo, se pueden excitar en cuadratura de fase. Las polarizaciones circular a mano derecha (RHCP, por sus siglas en ingles) y la polarización circular a mano izquierda (LHCP) se producen teniendo las componentes *y* de los campos de apertura atrasadas y adelantadas, respectivamente, las componentes *x*. Los campos polarizados circularmente están dados por [13]

\_\_\_\_\_\_\_\_\_\_\_\_\_\_\_\_\_\_\_\_\_\_\_\_\_\_\_\_\_\_\_\_\_\_\_\_\_\_\_\_\_\_\_\_\_\_\_\_\_\_\_\_\_\_\_\_\_\_\_\_\_\_\_\_\_\_\_\_\_\_\_\_

$$
E_R = \frac{1}{\sqrt{2}} \left( E_\theta \hat{\theta} + j E_\phi \hat{\phi} \right)
$$
 (4.19)

$$
E_L = \frac{1}{\sqrt{2}} \left( E_\theta \hat{\theta} - j E_\phi \hat{\phi} \right)
$$
 (4.20)

Los campos radiados por el alimentador son calculados y estos después son reflejados por el subreflector hiperbólico del sistema.

#### 4.3 Modelo Matemático de Antena de Doble Reflector

Una vez que se discretiza la superficie del subreflector asumiendo una superficie plana y con secciones discretas iguales, se calcula el campo total que se produce debido a las corrientes superficiales. Un arreglo de vectores de posición representa a la superficie discretizada. El campo magnético total es

$$
H_{se}=H_{scJ}+H_{scM} \tag{4.21}
$$

donde  $H<sub>scJ</sub>$  es una función de los vectores de posición del número total de muestras, las corrientes superficiales y el número de onda; y se obtiene con

\_\_\_\_\_\_\_\_\_\_\_\_\_\_\_\_\_\_\_\_\_\_\_\_\_\_\_\_\_\_\_\_\_\_\_\_\_\_\_\_\_\_\_\_\_\_\_\_\_\_\_\_\_\_\_\_\_\_\_\_\_\_\_\_\_\_\_\_\_\_\_\_

$$
H_{scJ} = j \frac{k_0}{4\pi} \int_{S'} \frac{\exp(-jk|r-r|)}{|r-r|} \frac{r-r'}{|r-r'|} \times JdS'
$$
 (4.22)

donde *r* − *r*' es el vector entre los puntos fuente y de campo.

El campo  $H<sub>scM</sub>$  se calcula con

$$
H_{s c M} = \frac{1}{Z_0} (u_{te} \times E_{s c M})
$$
 (4.23)

donde  $u_{te}$  es el conjunto de vectores unitarios fuente y  $E_{scM}$  se calcula de forma similar que la  $H<sub>scM</sub>$ .

Finalmente, para obtener el patrón de radiación del reflector principal se utiliza la integral

$$
H_{Js} = j\frac{k_0}{4\pi}\hat{r} \times \int J \exp(jk\hat{r} \cdot r')dS'
$$
 (4.24)

el termino *r*ˆ⋅*r*' da la distancia desde el sistema coordenado origen hacia la posición del punto fuente proyectado hasta la dirección del punto de campo. El término exponencial da la fase relativa de la radiación en el campo lejano.

En forma similar se calcula el campo eléctrico  $E_{Ms}$  como

$$
E_{Js} = j\frac{k_0}{4\pi}\hat{r} \times \int M \exp(jk\hat{r} \cdot r')dS'
$$
 (4.25)

El campo eléctrico θ se calcula entonces con

$$
E_{\theta} = E_{Ms} + H_{Js} z_0 \tag{4.26}
$$

\_\_\_\_\_\_\_\_\_\_\_\_\_\_\_\_\_\_\_\_\_\_\_\_\_\_\_\_\_\_\_\_\_\_\_\_\_\_\_\_\_\_\_\_\_\_\_\_\_\_\_\_\_\_\_\_\_\_\_\_\_\_\_\_\_\_\_\_\_\_\_\_

El campo eléctrico φ se calcula con

$$
E_{\phi} = E_{Ms} - H_{Js} z_0 \tag{4.27}
$$

Por lo que el campo total para  $\theta$  y  $\phi$  se calculan con

$$
E_{\theta} = E_{\theta} + E_{\theta}
$$
  
(4.28)  

$$
E_{\phi} = E_{\phi} + E_{\phi}
$$

Una forma que comúnmente se utiliza para graficar es utilizar los valores de campo en decibeles (dB). Entonces, para el campo θ es conveniente usar

$$
P_{\alpha} = 10 \log_{10} \left[ \frac{4\pi}{2z_0} (E_{\alpha})^2 \right]
$$
 (4.29)

De la misma forma se puede calcular para el campo φ la potencia total. Además, el programa aquí utilizado también hace el cálculo para polarizaciones circulares a izquierda o a derecha con ayuda de las ecuaciones (4.19) y (4.20).

### 4.4 Gráficas de Radiación de una Antena de Doble Reflector Descentrado

\_\_\_\_\_\_\_\_\_\_\_\_\_\_\_\_\_\_\_\_\_\_\_\_\_\_\_\_\_\_\_\_\_\_\_\_\_\_\_\_\_\_\_\_\_\_\_\_\_\_\_\_\_\_\_\_\_\_\_\_\_\_\_\_\_\_\_\_\_\_\_\_

Con ayuda del programa hecho en MATLAB se obtienen gráficas del patrón de radiación de una antena de doble reflector descentrada. En este caso los parámetros a modificar son: los diámetros del reflector principal y del reflector secundario, la relación longitud focal entre el diámetro del reflector principal (f/D), y la inclinación del alimentador. Existen otros parámetros, como vimos en las anteriores secciones, que intervienen el análisis de una antena de doble reflector descentrada como lo es la excentricidad o el factor de magnificación, pero al modificarlo no produce diferencia significativa en la predicción de un patrón de radiación y se establece M=1.5 [18]. En las Figura 4.3 y se muestra el patrón de radiación de una antena de doble reflector descentrada con diámetro del reflector principal de 80λ y diámetro del subreflector de 13λ y con relación f/D de 1.3 [18], y la inclinación del alimentador es de 15 grados.

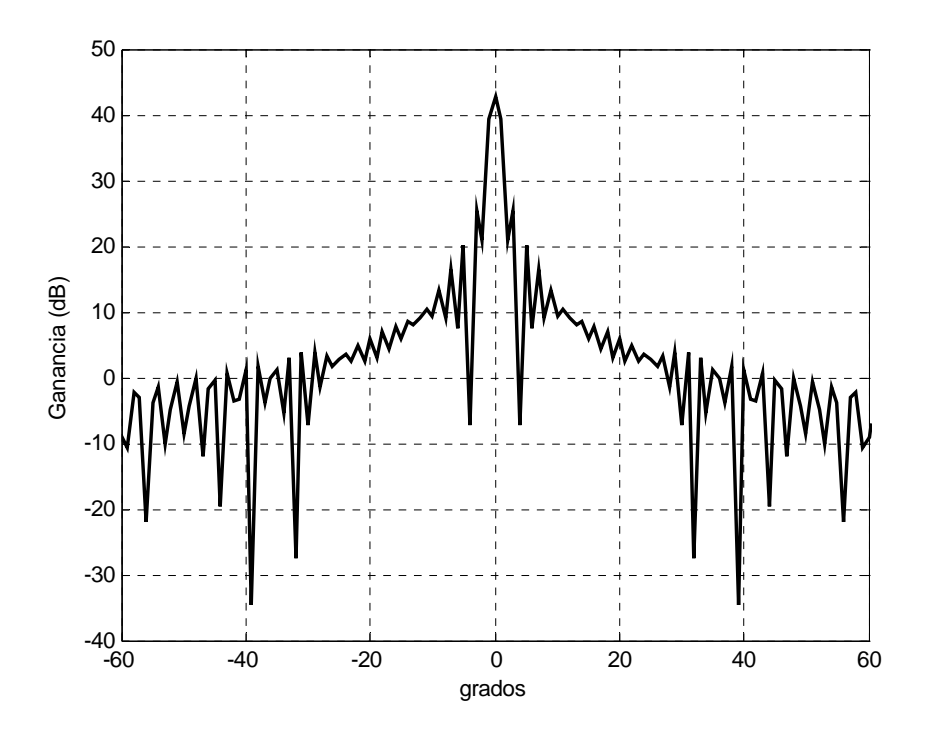

Figura 4.3. Patrón de antena de doble reflector descentrada, diámetros de reflector principal de 80 $\lambda$  y de subreflector de 13 $\lambda$ , y f/D = 1.3.

En la Figura 4.4 se presenta la gráfica obtenida de una antena de doble reflector con alimentador descentrado con diámetro de reflector principal de 20 longitudes de onda, diámetro del reflector secundario de 5 longitudes de onda, relación longitud focal entre diámetro del reflector principal de 1.3 y una inclinación del alimentador de 15 grados con respecto al eje focal.

\_\_\_\_\_\_\_\_\_\_\_\_\_\_\_\_\_\_\_\_\_\_\_\_\_\_\_\_\_\_\_\_\_\_\_\_\_\_\_\_\_\_\_\_\_\_\_\_\_\_\_\_\_\_\_\_\_\_\_\_\_\_\_\_\_\_\_\_\_\_\_\_

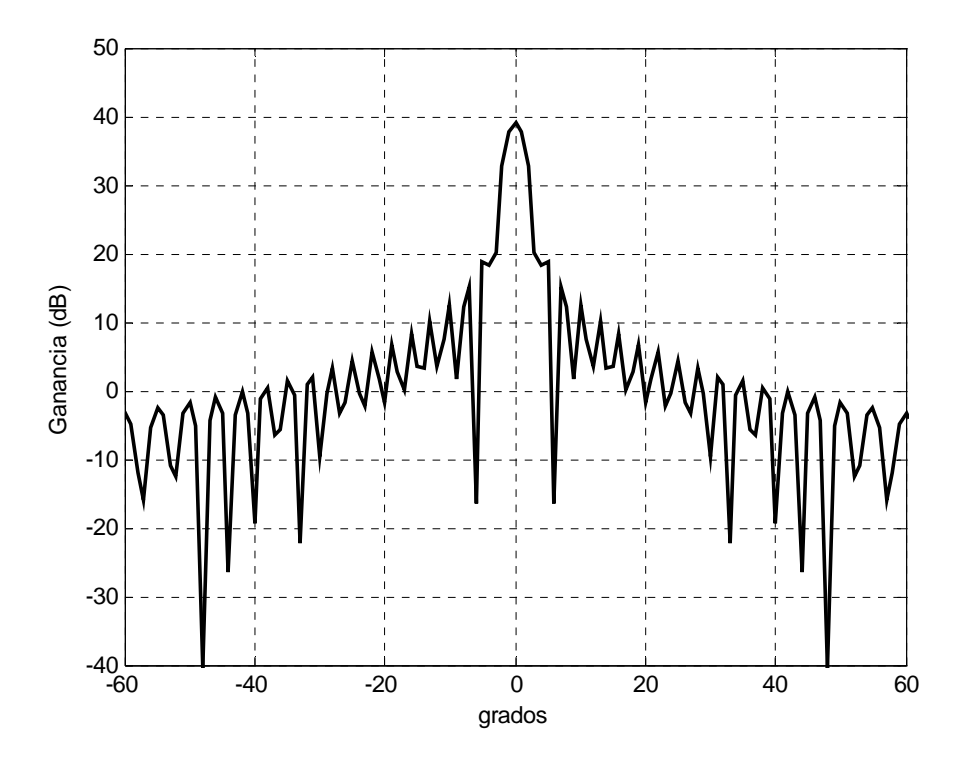

Figura 4.4. . Patrón de antena de doble reflector descentrada, diámetros de reflector principal de 20λ y de subreflector de 5λ, y f/D = 1.3.

Comparando las Figuras 4.4 y 4.3 se observa una disminución de la ganancia máxima de 43 dB a 38 dB, además de un ensanchamiento del haz principal. El nivel de los lóbulos laterales también cambia en la forma y en su comportamiento. Por ejemplo, en la Figura 4.3 a –20 grados tiene un nivel de –2 dB, mientras que en la Figura 4.4 a también –20 grados tiene un nivel de 5 dB. El nivel de los lóbulos laterales obtenidos son altos en comparación a los obtenidos con la antena de reflector único debido a que en esta ocasión se utilizó un alimentador piramidal rectangular [3] [4] [12] [14]. El objetivo de utilizar este otro tipo de alimentador es primordialmente de enfoque didáctico, ya que también este tipo de alimentador es muy utilizado actualmente. Finalmente, se puede además decir que se obtuvieron los resultados esperados ya que al disminuir el diámetro del reflector principal se obtuvo un patrón de radiación con una ganancia menor y con un ligero ensanchamiento del haz principal. [1] [4]

\_\_\_\_\_\_\_\_\_\_\_\_\_\_\_\_\_\_\_\_\_\_\_\_\_\_\_\_\_\_\_\_\_\_\_\_\_\_\_\_\_\_\_\_\_\_\_\_\_\_\_\_\_\_\_\_\_\_\_\_\_\_\_\_\_\_\_\_\_\_\_\_

Además del análisis para la obtención del patrón de radiación, existen diferentes métodos para el diseño de antenas de doble reflector con alimentador descentrado. Uno de ellos consiste básicamente en resolver un sistema de ecuaciones con la ayuda de un conjunto de parámetros de entrada y así obtener las dimensiones y colocación adecuadas de los reflectores y alimentador para cero depolarización [19], que tiene como fundamento las ecuaciones presentadas en [20] para eliminación de la polarización cruzada. Otro método, pero para desplazamiento sobre el eje, se puede ver en [21]. También hay investigadores que han trabajado haciendo variaciones de los reflectores, como en el caso de [22] [23] que analizan antenas Cassegrain con subreflector perfilado.

# MODELO DE ANTENA PERFILADA

Existen muchos sistemas de comunicaciones por satélite que utilizan antenas que requieren patrones de radiación que sean conformados tales que el patrón tenga la forma de la región de cobertura deseada, con el objeto de reducir la potencia transmitida desperdiciada al minimizar la iluminación de áreas no requeridas. Existen varios métodos para producir patrones de radiación conformados, entre los más populares son el reflector parabólico alimentado con un arreglo de cornetas y el arreglo plano de radiación directa. Sin embargo, es posible generar un patrón de radiación conformado sin usar una red de formación de haz (BFN). Esto se cumple usando un alimentador único y un reflector perfilado (shaped, en inglés), como se muestra en la Figura 5.1. El patrón de radiación de campo lejano se configura a la forma deseada conformando en forma apropiada la superficie del reflector. Usando este diseño, una antena de haz conformado relativamente económica y de bajas pérdidas, puede ser producida sin sintonización eléctrica mas que el alineamiento del alimentador y el reflector.

\_\_\_\_\_\_\_\_\_\_\_\_\_\_\_\_\_\_\_\_\_\_\_\_\_\_\_\_\_\_\_\_\_\_\_\_\_\_\_\_\_\_\_\_\_\_\_\_\_\_\_\_\_\_\_\_\_\_\_\_\_\_\_\_\_\_\_\_\_\_\_\_

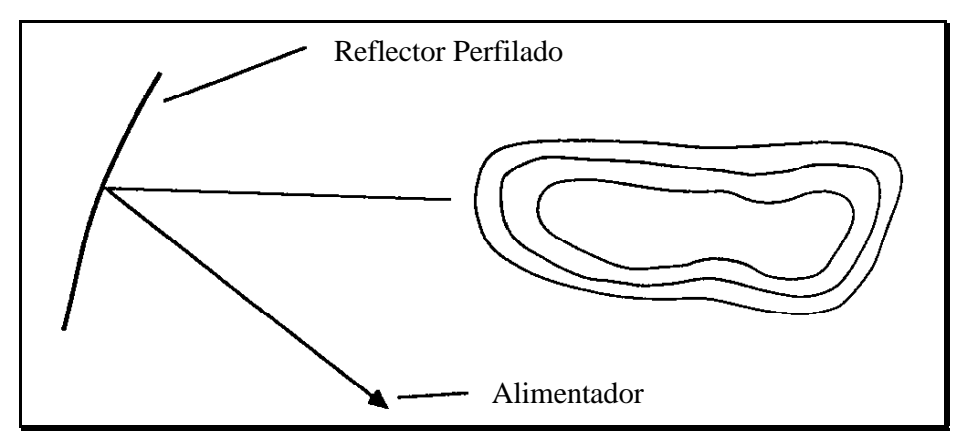

Figura 5.1. Reflector perfilado con alimentador único descentrado.

## 5.1. Geometría del Sistema de Reflector Perfilado

La geometría de un sistema de reflector perfilado es muy similar al de un sistema de reflector único con alimentador descentrado. En la Figura 5.2 se muestra el sistema coordenado de una antena descentrada de reflector perfilado, donde la posición del alimentador coincide con el origen de dicho sistema coordenado y con una inclinación con respecto al eje z. El punto focal también coincide con el origen del sistema coordenado.

\_\_\_\_\_\_\_\_\_\_\_\_\_\_\_\_\_\_\_\_\_\_\_\_\_\_\_\_\_\_\_\_\_\_\_\_\_\_\_\_\_\_\_\_\_\_\_\_\_\_\_\_\_\_\_\_\_\_\_\_\_\_\_\_\_\_\_\_\_\_\_\_

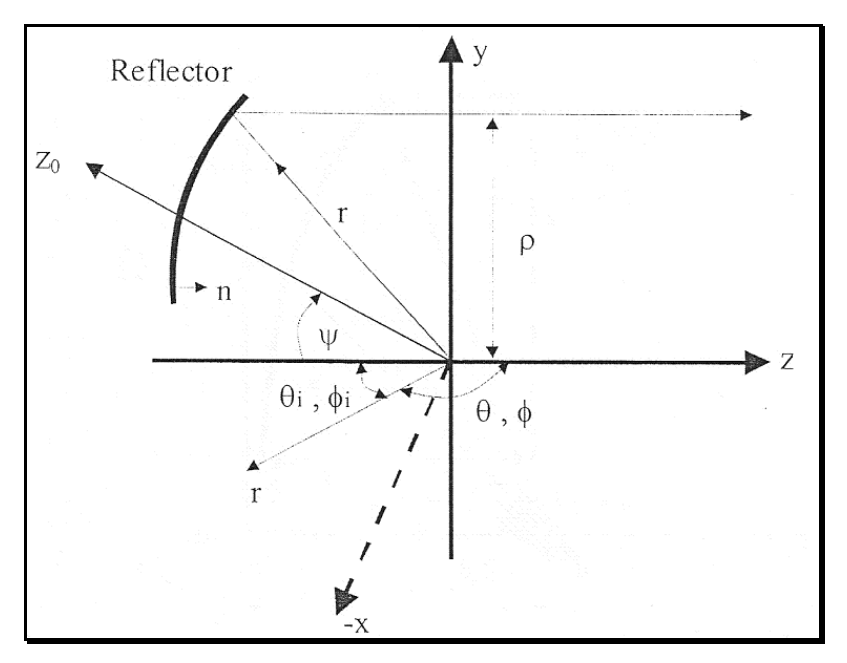

Figura 5.2. Sistema coordenado para un reflector descentrado.

### 5.2 Cálculo del Patrón de Radiación

El plano de apertura correspondiente a un reflector perfilado se divide en pequeñas secciones cuadradas. Cada subapertura es pequeña en comparación a una longitud de onda y se asume que el campo en todos los puntos son uniformes en amplitud y fase, formando un arreglo.

La ganancia de cualquier apertura se puede calcular con la siguiente ecuación

$$
G_j = 4\pi \frac{\left|f_y\right|^2\left|j\right|}{\int\limits_{S} E_y^2 dxdy} \tag{5.1}
$$

donde *Gj* es la ganancia del arreglo en la j-ésima dirección, *fy* es la transformada de Fourier de la componente *Ey* polarizada en *y*, y *Ey* es la componente compleja polarizada en *y* del campo eléctrico sobre el plano enrejado.

\_\_\_\_\_\_\_\_\_\_\_\_\_\_\_\_\_\_\_\_\_\_\_\_\_\_\_\_\_\_\_\_\_\_\_\_\_\_\_\_\_\_\_\_\_\_\_\_\_\_\_\_\_\_\_\_\_\_\_\_\_\_\_\_\_\_\_\_\_\_\_\_

El patrón de radiación del arreglo que esta representado por el numerador de la ecuación (5.1), se puede expresar como el producto de la función de patrón de la antena individual por la función del patrón del arreglo, como

$$
f_{y}|_{j} = f(\theta_{j}, \phi_{j})F(\theta_{j}, \phi_{j})
$$
\n(5.2)

donde el primer termino representa la función del patrón de cada sección individual; y el segundo termino representa la función de patrón del arreglo.

La función de patrón producida por una subapertura cuadrada con amplitud unitaria y fase cero, localizada en el centro de la rejilla, hacia un punto distante, se puede calcular con

$$
f(\theta_j, \phi_j) = \int_{-d/2}^{d/2} \int \exp\{jk_x x + jk_y y\} dy dx = d^2 \frac{\text{senu} \text{ senv}}{u} \tag{5.3}
$$

donde

$$
u = \frac{k_x d}{2}
$$
  

$$
v = \frac{k_y d}{2}
$$
  

$$
k_x = k_0 \text{sen}\theta_j \cos \phi_j
$$
  

$$
k_y = k_0 \text{sen}\theta_j \text{sen}\phi_j
$$

Para sumar las contribuciones de campo desde todas las subaperturas hacia el mismo punto sobre la tierra, se debe tomar en cuenta la amplitud relativa y diferencia de fase en cada uno, así como también las diferencias en las trayectorias hacia el punto de campo localizado a una distancia *r*. Entonces, el factor de arreglo de NxN elementos se puede definir como

\_\_\_\_\_\_\_\_\_\_\_\_\_\_\_\_\_\_\_\_\_\_\_\_\_\_\_\_\_\_\_\_\_\_\_\_\_\_\_\_\_\_\_\_\_\_\_\_\_\_\_\_\_\_\_\_\_\_\_\_\_\_\_\_\_\_\_\_\_\_\_\_

$$
F(\theta_j, \phi_j) = \sum_{l=1}^{N} \sum_{m=1}^{N} A_{lm} \exp\{j(\beta_{lm} + k_x x_{lm} + k_y y_{lm})\}
$$
(5.4)

donde β*lm* es la fase del elemento *l,m* en radianes.

Para evaluar el denominador de la ecuación (5.1), se considera nuevamente un arreglo de NxN subaperturas

$$
\int E_y^2 dx dy = \sum_{l=1}^N \sum_{m=1}^N \left[ \int_{-d/2}^{d/2} \int_{-d/2}^{d/2} A_{lm}^2 dx dy \right] = \sum_{l=1}^N \sum_{m=1}^N \left[ A_{lm}^2 d^2 \right]
$$
(5.5)

Sustituyendo las ecuaciones (5.5) y (5.4) en (5.1), se obtiene

$$
G_{j} = 4\pi \frac{\left(d^{2} \frac{senu}{u} \frac{senv}{v}\right)^{2} \left|\sum_{l=1}^{N} \sum_{m=1}^{N} A_{lm} \exp\{j(\beta_{lm} + k_{x}x_{lm} + k_{y}y_{lm})\}\right|^{2}}{d^{2} \sum_{l=1}^{N} \sum_{m=1}^{N} A_{lm}^{2}}
$$
(5.6)

Esta ecuación representa la ganancia del arreglo completo para un reflector de superficie suave, pero también aplica para un reflector perfilado. [24]

El método de perfilado del reflector se basa en el propuesto en [25], que se basa en los pasos que a continuación se describen.

## 5.3 Procedimiento de Optimización de Fase

Un plano de apertura frente a la superficie del reflector se asume que esta localizado en *z=za*, ver Figura 5.3. La amplitud y fase del campo eléctrico que se refleja desde la superficie del reflector se calculan sobre una rejilla de puntos en el plano de apertura usando óptica geométrica. La distribución de campo del plano de apertura se discretiza dividiéndola en secciones cuadradas, donde la amplitud y fase de cada sección se asumen constantes sobre la extensión de la sección e igual para el valor del campo eléctrico polarizado de referencia (por ejemplo el *Ey*) al centro de la sección. Esto es esencialmente una expansión de la función pulso bidimensional del campo de apertura polarizada de referencia, y permitirá al campo de apertura ser tratado como un arreglo de elementos idénticos.

\_\_\_\_\_\_\_\_\_\_\_\_\_\_\_\_\_\_\_\_\_\_\_\_\_\_\_\_\_\_\_\_\_\_\_\_\_\_\_\_\_\_\_\_\_\_\_\_\_\_\_\_\_\_\_\_\_\_\_\_\_\_\_\_\_\_\_\_\_\_\_\_

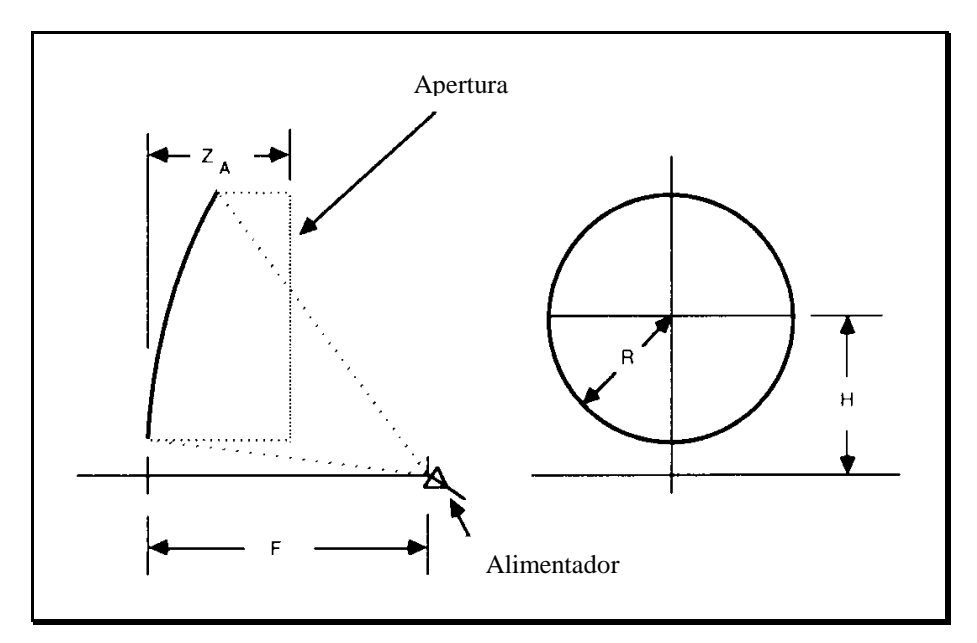

Figura 5.3. Geometría del reflector parabólico inicial.

La función de costo  $\psi$ , que es siempre positiva, puede ser definida como

$$
\psi = \sum_{j=1}^{M} \left| G_j - GD_j \right|^2 \tag{5.7}
$$

donde

GDj ganancia deseada en la *j*-ésima dirección de interés

\_\_\_\_\_\_\_\_\_\_\_\_\_\_\_\_\_\_\_\_\_\_\_\_\_\_\_\_\_\_\_\_\_\_\_\_\_\_\_\_\_\_\_\_\_\_\_\_\_\_\_\_\_\_\_\_\_\_\_\_\_\_\_\_\_\_\_\_\_\_\_\_

 M número de direcciones de campo-lejano donde la ganancia será optimizada.

Minimizar  $\psi$  es el criterio para el proceso de optimización. Cuando  $\psi$  es minimizado, la diferencia de cuadrados entre la ganancia deseada y la ganancia alcanzada es también minimizada. Para la optimización de fase, se busca el conjunto de fases β*i* que minimizaψ*.*

El conjunto de β*i* que minimiza ψ puede encontrarse aplicando el método del más alto descendente. El método toma la siguiente forma:

$$
\begin{bmatrix}\n\beta_1(k+1) \\
\beta_2(k+1) \\
\vdots \\
\beta_N(k+1)\n\end{bmatrix} =\n\begin{bmatrix}\n\beta_1(k) \\
\beta_2(k) \\
\vdots \\
\beta_N(k)\n\end{bmatrix} -\n\mu\n\begin{bmatrix}\n\frac{\partial \psi}{\partial \beta_1} | \beta_1 = \beta_1(k) \\
\frac{\partial \psi}{\partial \beta_2} | \beta_2 = \beta_2(k) \\
\vdots \\
\frac{\partial \psi}{\partial \beta_N} | \beta_N = \beta_N(k)\n\end{bmatrix}
$$
\n(5.8)

Donde β*i (k) =* β*i* en la *k*-ésima iteración del algoritmo de (5.6). Escogiendo el valor apropiado de μ*,* ψ será minimizado cuando el gradiente (el ultimo termino de la derecha de (5.6)) de la dirección en espacio- $\beta$  que resulte en el más grande incremento en  $\psi$ . Un método para escoger  $\mu$  que trabaje bien en la práctica es primero establecer  $\mu$  igual al inverso de la magnitud del gradiente en (5.6), después reducir  $\mu$  por 0.9 veces cada vez que la función de costo se incrementa.

El gradiente puede ser fácilmente calculado cuando  $\psi$  es una función explicita de β*i*. El resultado es

\_\_\_\_\_\_\_\_\_\_\_\_\_\_\_\_\_\_\_\_\_\_\_\_\_\_\_\_\_\_\_\_\_\_\_\_\_\_\_\_\_\_\_\_\_\_\_\_\_\_\_\_\_\_\_\_\_\_\_\_\_\_\_\_\_\_\_\_\_\_\_\_

$$
\frac{\partial \psi}{\partial \beta_i} = \sum_{j=1}^{M} 2 \Big[ G_j - GD_j \Big] \frac{1}{\sum_{i=1}^{N} A_i^2} \Big[ j A_i E_{ij} e^{j \beta_i} E_j^* - j A_i E_{ij}^* e^{-j \beta_i} E_j \Big]
$$
(5.9)

El gradiente es también una función del conjunto particular de *Ai, i=1, N* usada en el proceso. El análisis completo de este resultado se puede encontrar en forma detallada en [25].

### 5.4 Cálculo de la Superficie del Reflector

Una vez que se conoce la distribución de fase de apertura optimizada, una superficie del reflector puede ser determinada completamente desde esta distribución aplicando los principios de óptica geométrica. Si un punto de reflexión *A* en la superficie del reflector se asume conocido, entonces la longitud de que será referida como la trayectoria de referencia *d* es conocida y dada por

$$
d = |\vec{F}A| + |\vec{A}A_a|
$$
 (5.10)

donde *F* denota la posición del alimentador en (0,0,f) y *Aa* denota un punto en el plano de apertura.

El rayo incidente  $\vec{F}A$  produce el rayo reflejado  $\vec{A}A_a$ , y la longitud total a lo largo de esta trayectoria esta dada por la longitud de la trayectoria de referencia. Para cualquier otro punto *P* en la superficie del reflector, la longitud de la trayectoria del rayo *d'* esta dada por

$$
d' = |\vec{FP}| + |\vec{PP}_a| = \left[x^2 + y^2 + (z - f)^2\right]^{1/2} + \left[(x - x_a)^2 + (y - y_a)^2 + (z - z_a)^2\right]^{1/2}
$$
(5.11)

Donde  $P_a$  denota un punto en el plano de apertura (x<sub>a</sub>, y<sub>a</sub>, z<sub>a</sub>) y P denota un punto sobre el reflector (x, y, z).

\_\_\_\_\_\_\_\_\_\_\_\_\_\_\_\_\_\_\_\_\_\_\_\_\_\_\_\_\_\_\_\_\_\_\_\_\_\_\_\_\_\_\_\_\_\_\_\_\_\_\_\_\_\_\_\_\_\_\_\_\_\_\_\_\_\_\_\_\_\_\_\_

En este caso el rayo incidente  $\vec{F}P$  produce el rayo reflejado  $\vec{P}P_a$ . Si se asume que la fase en el plano de apertura es continua y que las fases en los puntos *A a* y *Pa* en el plano de apertura están dados por *θ(Aa)* y *θ(Pa)*, respectivamente, entonces la siguiente relación da

$$
d' = \frac{-1}{k} [\theta(P_a) - \theta(A_a)] + d \tag{5.12}
$$

donde

$$
k=\frac{2\pi}{\lambda}
$$

La ecuación (5.12) relaciona la diferencia de longitud entre dos trayectorias y sus correspondientes valores de fase en el plano de apertura. El lado derecho de (5.12) es conocido y el lado izquierdo contiene los valores no conocidos *x, y, z*, que son las coordenadas de un punto sobre la superficie del reflector los cuales quedan por determinar. Se requiere de dos ecuaciones independientes más para encontrar esos tres valores. Estas dos ecuaciones se obtienen de la expresión de la línea que pasa a través de los puntos *P* y *Pa*. Con óptica geométrica, el rayo  $\vec{P}P_a$  es normal a la superficie de igual-fase y paralelo al vector de onda  $\vec{k}$ en el punto *Pa*. En forma más precisa

$$
\frac{\vec{P}P_a}{|\vec{P}P_a|} = \frac{\vec{k}}{k} \bigg|_{P_a} = \frac{1}{k} \bigg( k_x \hat{x} + k_y \hat{y} + k_z \hat{z} \bigg)_{P_a} = \frac{1}{k} \nabla \theta(x, y, z)_{P_a}
$$
\n(5.13)

donde

$$
\left|\vec{k}\right|=k=\frac{2\pi}{\lambda}.
$$

Por lo tanto, las dos ecuaciones para la línea que pasa a través de *PP*<sub>a</sub> están dadas por

\_\_\_\_\_\_\_\_\_\_\_\_\_\_\_\_\_\_\_\_\_\_\_\_\_\_\_\_\_\_\_\_\_\_\_\_\_\_\_\_\_\_\_\_\_\_\_\_\_\_\_\_\_\_\_\_\_\_\_\_\_\_\_\_\_\_\_\_\_\_\_\_

$$
\frac{x - x_a}{m_x} = \frac{z - z_a}{m_z} \tag{5.14}
$$

$$
\frac{y - y_a}{m_y} = \frac{z - z_a}{m_z}
$$
 (5.15)

donde

$$
m_x = \frac{k_x}{k} \bigg| P_a = \frac{1}{k} \frac{\partial \theta}{\partial x} \bigg| P_a
$$

$$
m_{y} = \frac{k_{y}}{k} \bigg| P_{a} = \frac{1}{k} \frac{\partial \theta}{\partial y} \bigg| P_{a}
$$

$$
m_{z} = \left[1 - m_{x}^{2} - m_{y}^{2}\right]^{1/2}.
$$

Debido a que la distribución de fase en el plano de apertura es conocida, las derivadas parciales de la fase con respecto a *x* y *y* puede aproximarse por diferencia de expresiones. Las variables desconocidas en (5.12) y (5.13) son *x*, *y*, y *z*. Por lo tanto, las ecuaciones (5.10), (5.12) y (5.13) pueden resolverse para los valores desconocidos (x, y, z) dando un punto sobre la superficie del reflector.

#### 5.5 Cálculo de la Distribución de Amplitud del Plano de Apertura

Después de que la superficie ha sido determinada en un conjunto discreto de puntos, se puede calcular la distribución de amplitud de apertura. Todos los puntos sobre la superficie del reflector pueden ser probados para ver si se cumple la ley de Snell. Para aquellos puntos que satisfacen la ley de Snell, la amplitud del rayo de salida puede ser calculada en el plano de apertura por la relación de área proyectada de un tubo de rayo. Es bien conocido que

\_\_\_\_\_\_\_\_\_\_\_\_\_\_\_\_\_\_\_\_\_\_\_\_\_\_\_\_\_\_\_\_\_\_\_\_\_\_\_\_\_\_\_\_\_\_\_\_\_\_\_\_\_\_\_\_\_\_\_\_\_\_\_\_\_\_\_\_\_\_\_\_

$$
|E_a| = |E_r| \sqrt{\frac{area_1}{area_2}} \tag{5.17}
$$

donde

- |*Er*| magnitud del campo reflejado en la superficie del reflector
- |*Ea*| magnitud del campo reflejado en el plano de apertura
- *area1* área proyectada del tubo de rayo en la superficie del reflector

*area2* área proyectada del tubo de rayo en el plano de apertura.

Un pequeño tubo de rayo se puede formar seleccionando tres rayos muy próximos, ver Fig.6. Los tres rayos incidentes son  $\vec{F}P(I,J), \vec{F}P(I+1,J)$  y  $\vec{FP}(I, J+1)$ . Los correspondientes rayos reflejados son  $\vec{P}(I,J)\vec{P}_a(I,J),\vec{P}(I+1,J)\vec{P}_a(I+1,J)$  y  $\vec{P}(I,J+1)\vec{P}_a(I,J+1)$ . Cuando los puntos de apertura y los puntos de reflexión se juntan, la ecuación (5.17) se puede aproximar el campo de apertura *Ea* en el punto *Pa(I,J)*. La aproximación puede llegar a ser exacta cuando las áreas se hacen cero. Las áreas proyectadas están dadas por (ver Figura 5.7)

$$
area_1 = \frac{1}{2}h(lado1)\hat{k}_i \cdot \hat{n}
$$
\n(5.18)

donde

$$
h = (lado2)\sqrt{1 - (\cos \alpha)^2}
$$

$$
\cos\alpha = \frac{(lado3)^2 - (lado1)^2 - (lado2)^2}{2(lado1)(lado2)}
$$

 $\lfloor ado3 \rfloor = \lfloor P(I+1,J) - P(I,J+1) \rfloor$  $lado2 = |P(I, J) - P(I, J + 1)|$  $\textit{lado1} = \big| P(I, J) - P(I + 1, J) \big|$ 

 $\hat{k}_i$  = dirección de rayo incidente normalizado  $\hat{n}$  = normal a la superficie en  $P(I, J)$  $area_2 = \frac{1}{2}(cellula) \hat{k}_r \cdot \hat{z}$ 

célula = área de la sección cuadrada en la apertura

\_\_\_\_\_\_\_\_\_\_\_\_\_\_\_\_\_\_\_\_\_\_\_\_\_\_\_\_\_\_\_\_\_\_\_\_\_\_\_\_\_\_\_\_\_\_\_\_\_\_\_\_\_\_\_\_\_\_\_\_\_\_\_\_\_\_\_\_\_\_\_\_

 $\hat{k}_r$  = dirección del rayo reflejado normalizado

 $\hat{z}$  = normal al plano de apertura.

El método hasta aquí descrito esta basado en el presentado en [25]. Además de que en [24] se puede encontrar un análisis matemático más detallado. El programa aquí utilizado fue desarrollado por: Dr. Salvador Landeros Ayala, Dr. Rodolfo Neri Vela, y M.C. Ramiro Samano Robles; del que se describe un ejemplo a continuación.

### 5.6 Gráficas de Patrón de Radiación de un Reflector Perfilado

El procedimiento de diseño de un reflector parabólico perfilado con un alimentador consiste entonces de los siguientes pasos: 1) definir la zona de cobertura y direcciones de optimización, así como los niveles de ganancia deseados; 2) iniciar con un reflector parabólico perfecto y características del alimentador; 3) optimizar la distribución de fase, minimizando la función de costo; 4) calcular la nueva superficie del reflector perfilado en función del paso anterior; 5) obtener la nueva distribución de amplitud en el plano de análisis de
acuerdo al paso anterior; 6) repetir iterativamente el proceso desde el punto 3 al 5 hasta obtener un patrón más próximo al deseado.

\_\_\_\_\_\_\_\_\_\_\_\_\_\_\_\_\_\_\_\_\_\_\_\_\_\_\_\_\_\_\_\_\_\_\_\_\_\_\_\_\_\_\_\_\_\_\_\_\_\_\_\_\_\_\_\_\_\_\_\_\_\_\_\_\_\_\_\_\_\_\_\_

En este caso se escoge a México como la zona de cobertura por el satélite con antena de reflector perfilado, ver Figura 5.4. Para obtener las gráficas se establecen los parámetros de entrada como: diámetro del reflector de 20 λ, longitud focal de 20 λ, valor del exponente del alimentador *q*=11 y ganancia deseada de 31 dB [24]. Además de un número de iteraciones igual a 60. En la Figura 5.5 se muestra la gráfica de ganancia inicial de un reflector parabólico perfecto.

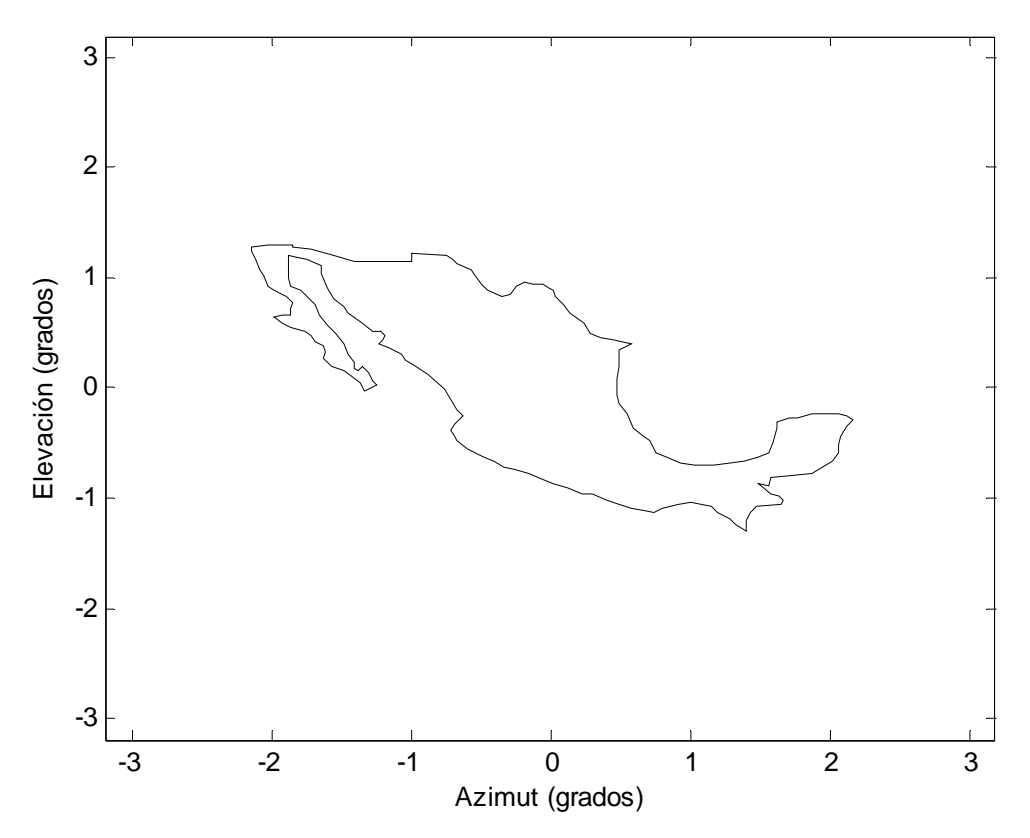

Figura 5.4. Zona de cobertura por el satélite con antena de reflector perfilado con alimentador único.

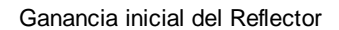

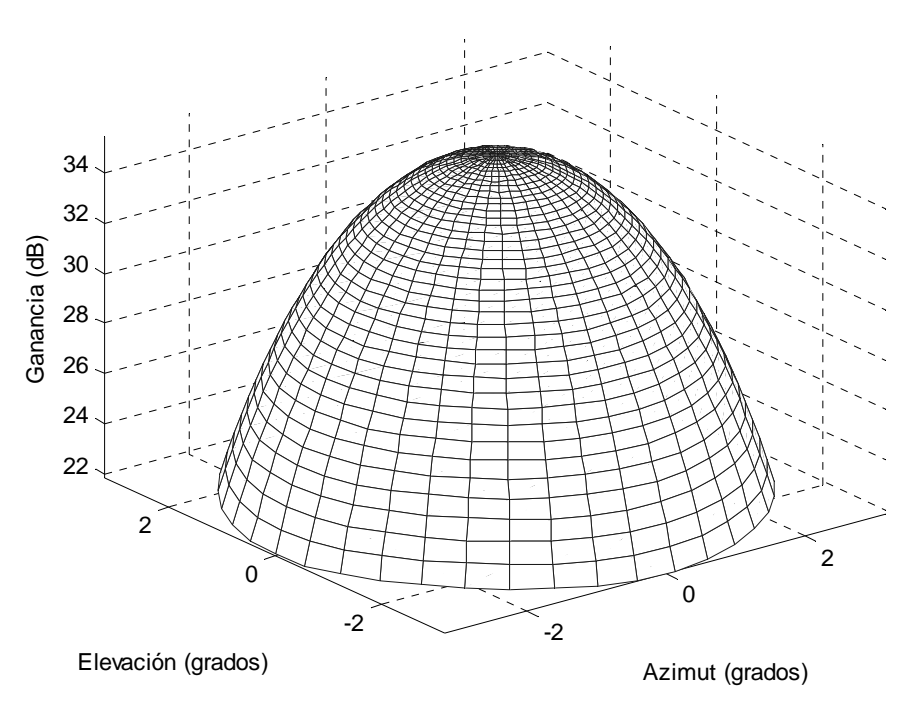

Figura 5.5. Ganancia inicial de un reflector parabólico perfecto con alimentador único.

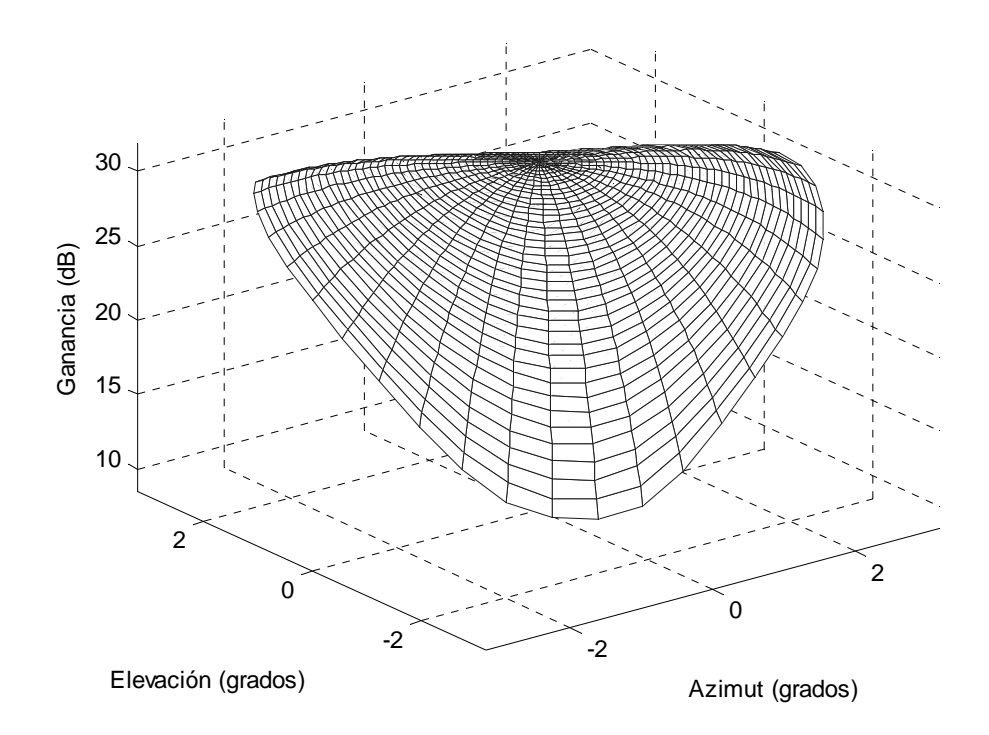

Figura 5.6. Ganancia del reflector perfilado con alimentador descentrado para cubrir México.

En la Figura 5.6 se muestra el patrón de radiación del reflector perfilado con alimentador descentrado utilizado en un satélite para cubrir México, después de 60 iteraciones. Se puede ver que hay una gran diferencia entre esta y el patrón inicial, ya que optimiza la zona de cobertura y con ello se obtiene menos pérdidas, lo que se puede traducir en menores costos y mayor vida útil del satélite.

\_\_\_\_\_\_\_\_\_\_\_\_\_\_\_\_\_\_\_\_\_\_\_\_\_\_\_\_\_\_\_\_\_\_\_\_\_\_\_\_\_\_\_\_\_\_\_\_\_\_\_\_\_\_\_\_\_\_\_\_\_\_\_\_\_\_\_\_\_\_\_\_

Entre mayor sea el número de iteraciones mejor será la aproximación de la superficie de cobertura terrena. Pero después de varias decenas de iteraciones las gráficas se vuelven constantes y no varían en forma significativa. Además de que el tiempo es un factor a considerar, ya que la graficación en cada iteración es de varios minutos. En la Figura 5.7 se muestra lo que sería la superficie del reflector después de 60 iteraciones.

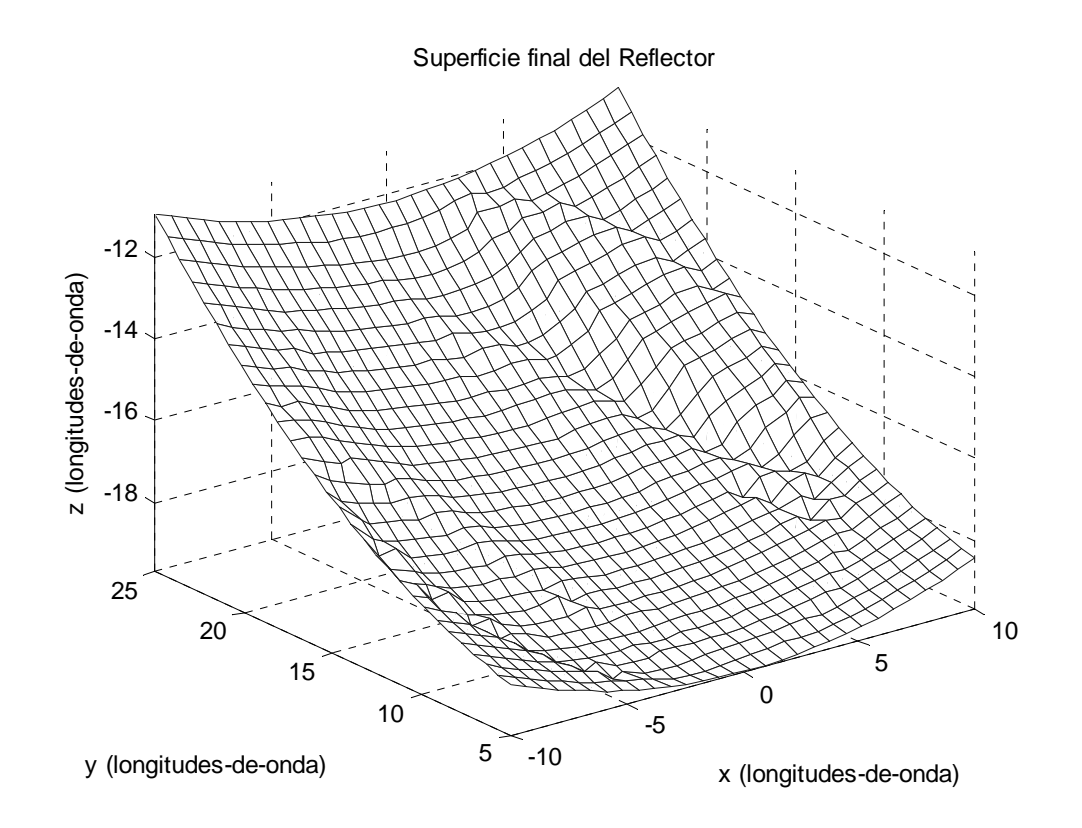

Figura 5.7. Superficie de reflector perfilado después de 60 iteraciones.

Se pueden ver las hendiduras y crestas que se deben hacer en su superficie del reflector para poder lograr un haz conformado para cubrir México. Claro que esto es una aproximación en forma rectangular ya que las secciones de muestreo también lo son, pero es obvio que en realidad la superficie del reflector debe tener forma curva. También, en cuanto más sean las iteraciones, las deformaciones también se irán incrementando o modificando hasta lograr la superficie con la que se pueda lograr el haz conformado deseado.

\_\_\_\_\_\_\_\_\_\_\_\_\_\_\_\_\_\_\_\_\_\_\_\_\_\_\_\_\_\_\_\_\_\_\_\_\_\_\_\_\_\_\_\_\_\_\_\_\_\_\_\_\_\_\_\_\_\_\_\_\_\_\_\_\_\_\_\_\_\_\_\_

Además de la técnica aquí descrita, existen otras técnicas para el diseño de un reflector perfilado. En trabajos como en [26,27] se muestra la necesidad de implementar un reflector perfilado en los satélites de cobertura en una zona tan irregular como el Japón. Entre otros trabajos importantes esta el presentado en [28], que muestra una técnica basada en óptica física para un rápido método de diseño de un reflector perfilado.

# MODELO DE ARREGLO DE FASE ACTIVO

Un arreglo es una antena formada por dos o más radiadores básicos. Cada radiador se denota como un elemento. Los elementos que forman un arreglo pueden ser dipolos, reflectores, aberturas en una guía de onda, cornetas o cualquier otro tipo de radiador, dependiendo del uso al que este destinado. Las antenas para transmisión desde un satélite frecuentemente usan un arreglo plano de cornetas. Un arreglo activo utiliza atenuadores y defasadores para modificar el haz a transmitir [10]. En este capítulo se hace un análisis de una antena de arreglo activo plano rectangular con fuentes o elementos puntuales.

\_\_\_\_\_\_\_\_\_\_\_\_\_\_\_\_\_\_\_\_\_\_\_\_\_\_\_\_\_\_\_\_\_\_\_\_\_\_\_\_\_\_\_\_\_\_\_\_\_\_\_\_\_\_\_\_\_\_\_\_\_\_\_\_\_\_\_\_\_\_\_\_

### 6.1 Geometría de Arreglos de Antenas

El arreglo de antenas proporciona haces directivos que pueden ser dirigidos, mecánica o electrónicamente, en muchas direcciones. El direccionamiento electrónico se logra controlando la fase de la corriente que alimenta los elementos del arreglo. Los arreglos con direccionamiento electrónico de haz son llamados arreglos de fase. En un arreglo activo de fase el haz puede reconfigurarse variando ya sea su amplitud con la ayuda de los atenuadores variables o su fase con la ayuda de los defasadores que también son variables. [30]

Comenzando el análisis desde lo más simple, la Figura 6.1 muestra los fundamentos geométricos de un arreglo con un elemento. Considerando la fuente de radiación localizada en  $(x_1, y_1, z_1)$  con respecto a una fase de referencia en (0, 0, 0). El campo eléctrico medido en el punto *P* de campo lejano es [31]

$$
E(\theta,\phi) = I_0 \frac{\exp(-jkR_1)}{R_1} f(\theta,\phi)
$$
 (6.1)

donde  $I_0$  es la amplitud compleja,  $k = 2\pi/\lambda$  es el número de onda, y  $f(\theta, \phi)$  es el patrón de radiación.

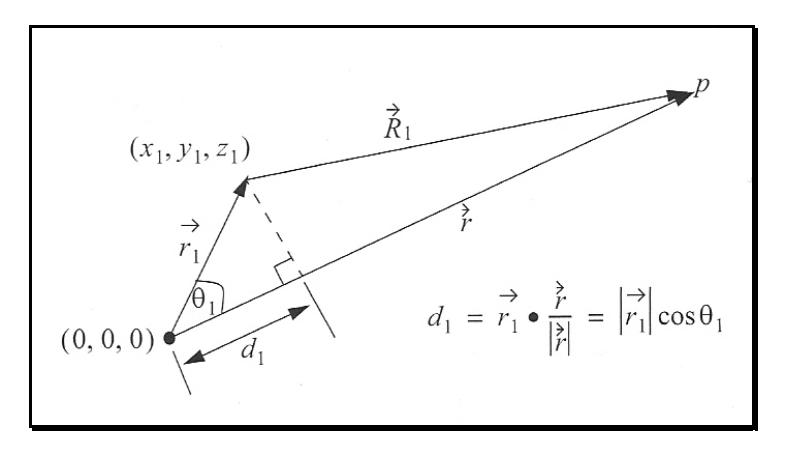

Figura 6.1. Geometría de una antena de arreglo con elemento único.

Ahora, consideremos el caso donde la fuente de radiación es un arreglo hecho de muchos elementos puntuales, como se muestra en la Figura 6.2. Las coordenadas de cada radiador con respecto a la fase de referencia son (x<sub>i</sub>, y<sub>i</sub>, z<sub>i</sub>), y el vector desde el origen al i-ésimo elemento esta dado por

$$
\vec{r}_i = \hat{a}_x x_i + \hat{a}_y y_i + \hat{a}_z z_i \tag{6.2}
$$

Las componentes de campo lejano que constituyen el campo eléctrico total son

$$
E_i(\theta, \phi) = I_i \frac{\exp(-jkR_i)}{R_i} f(\theta_i, \phi_i)
$$
 (6.3)

donde

$$
R_i = |\vec{R}_i| = |\vec{r} - \vec{r}_i| = \sqrt{(x - x_i)^2 + (y - y_i)^2 + (z - z_i)^2}
$$
  
=  $r\sqrt{1 + (x_i^2 + y_i^2 + z_i^2)/r^2 - 2(xx_i + yy_i + zz_i)/r^2}$  (6.4)

Usando coordenadas esféricas, donde  $x = \text{r} \sin \theta \cos \varphi$ ,  $y = \text{r} \sin \theta \sin \varphi$ ,  $y = \text{r} \cos \theta$ se obtiene que

\_\_\_\_\_\_\_\_\_\_\_\_\_\_\_\_\_\_\_\_\_\_\_\_\_\_\_\_\_\_\_\_\_\_\_\_\_\_\_\_\_\_\_\_\_\_\_\_\_\_\_\_\_\_\_\_\_\_\_\_\_\_\_\_\_\_\_\_\_\_\_\_

$$
\frac{\left(x_i^2 + y_i^2 + z_i^2\right)}{r^2} = \frac{|\vec{r}_i|}{r^2} \langle\langle 1 \rangle
$$
\n(6.5)

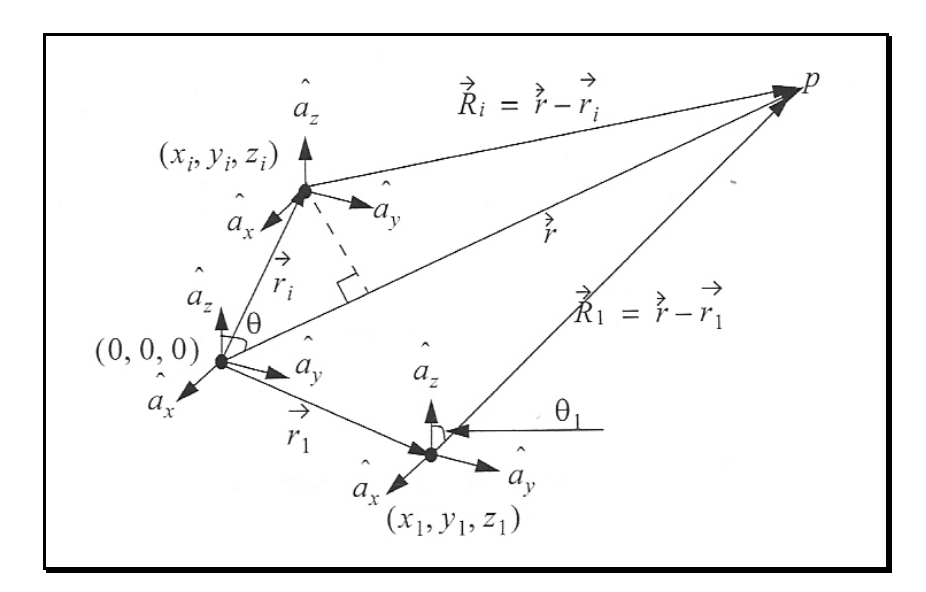

Figura 6.2. Geometría para una antena de arreglo de tres fuentes puntuales.

Entonces una buena aproximación para la ecuación (6.4) es

$$
R_i = r - r(x_i \operatorname{sen}\theta \cos \phi + y_i \operatorname{sen}\theta \operatorname{sen}\phi + z_i \cos \theta)
$$
 (6.6)

De esto sigue que la contribución de fase en el punto de campo lejano desde el i-ésimo radiador con respecto a la fase de referencia es

\_\_\_\_\_\_\_\_\_\_\_\_\_\_\_\_\_\_\_\_\_\_\_\_\_\_\_\_\_\_\_\_\_\_\_\_\_\_\_\_\_\_\_\_\_\_\_\_\_\_\_\_\_\_\_\_\_\_\_\_\_\_\_\_\_\_\_\_\_\_\_\_

$$
\exp(-j k R_i) = \exp(-j k r) \exp[j k (x_i \sin \theta \cos \phi + y_i \sin \theta \sin \phi + z_i \cos \theta)] \tag{6.7}
$$

El vector unitario a lo largo del vector *r* es

$$
\vec{r}_0 = \frac{\vec{r}}{|\vec{r}|} = \hat{a}_x \text{sen}\theta \cos \phi + \hat{a}_y \text{sen}\theta \text{sen}\phi + \hat{a}_z \cos \theta \tag{6.8}
$$

Por lo tanto podemos rescribir la ecuación (6.7) como

$$
\exp(-j k R_i) = \exp(-j k r) \exp[j k (\vec{r}_i \cdot \vec{r}_0)] = \exp(-j k r) \exp[j \Psi_i(\theta, \phi)] \tag{6.9}
$$

Finalmente, por superposición, el campo eléctrico total es [31]

$$
E(\theta, \phi) = \sum_{i=1}^{N} I_i \exp[j \Psi_i(\theta, \phi)]
$$
 (6.10)

el cual es conocido como el factor de arreglo para una antena donde la corriente compleja para el i-ésimo elemento es Ii.

#### 6.2 Arreglo Rectangular Plano

Los arreglos planos pueden tomar muchas configuraciones, dependiendo del espaciamiento y distribución definidos por una "rejilla". Por ejemplo se han usado en formas rectangular, rectangular con bordes circulares, hexagonal con bordes circulares, circular, y circular concéntrica, como se ilustra en la Figura 6.3.

Los arreglos planos pueden ser dirigidos en elevación y azimut (θ, φ), como se muestra en la Figura 6.4 para un arreglo de rejilla rectangular. El espacio entre elementos a lo largo de las direcciones en *x* y en *y* están respectivamente denotadas por *dx* y *dy*. El campo eléctrico total en un punto de observación de campo lejano para cualquier arreglo plano se puede calcular usando las ecuaciones (6.9) y (6.10).

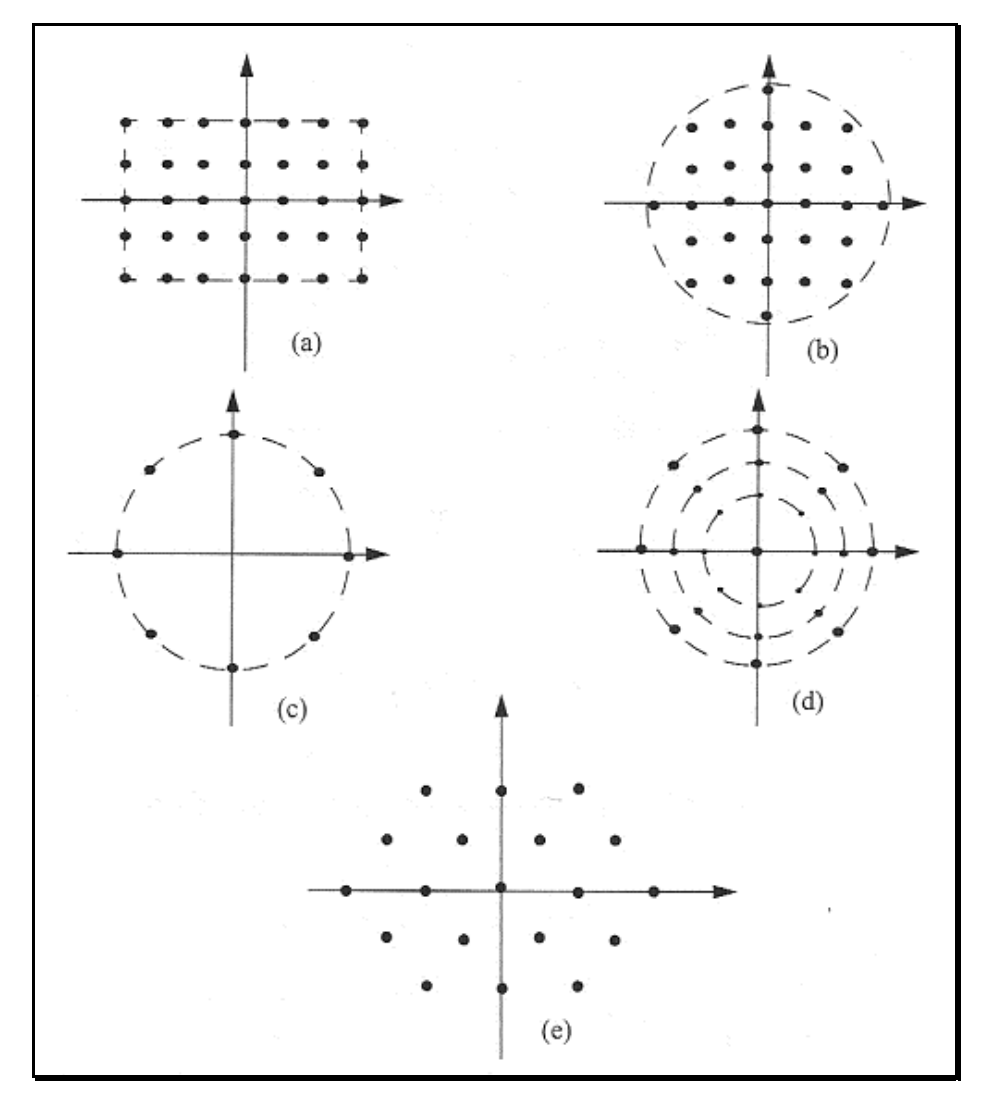

Figura 6.3. Rejillas de arreglo plano; a) rectangular; b) rectangular con borde circular; c) circular; d) circular concéntrico; y e) hexagonal.

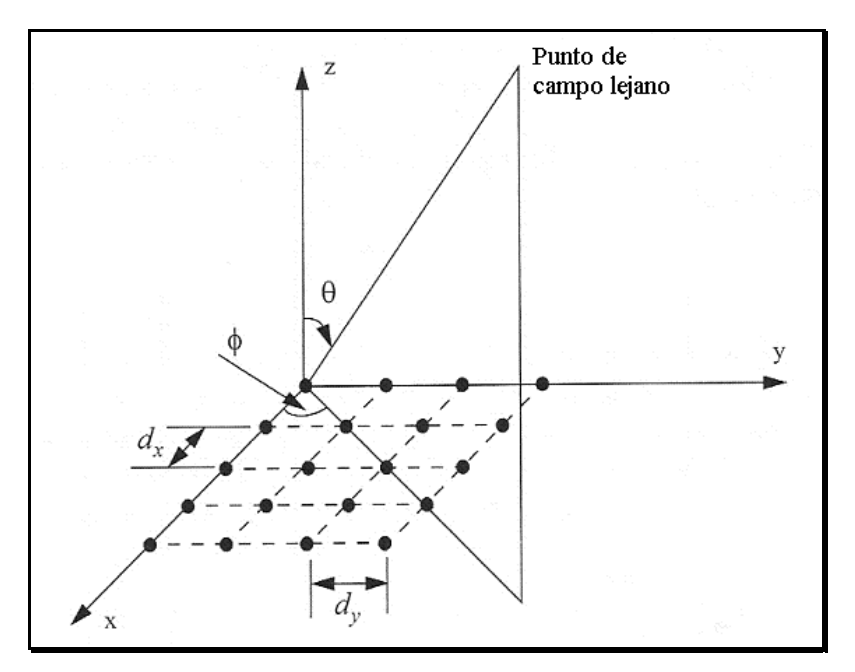

Figura 6.4. Geometría para un arreglo rectangular plano.

Para un arreglo rectangular plano, se considera una rejilla de NxM como se muestra en la Figura 6.4. El producto punto de  $\vec{r}_i \cdot \vec{r}_0$  donde el vector  $r_i$  es el vector del *i*-esimo elemento en el arreglo y  $r_0$  es el vector unitario del punto de observación del campo lejano, puede ser descompuesto linealmente en sus componentes *x* y *y.* De esto se deduce que las componentes de campo eléctrico debido a los elementos distribuidos a lo largo de las direcciones en *x* y en *y* están dados respectivamente por [33]

$$
E_x(\theta, \phi) = \sum_{n=1}^N I_{x_n} \exp[j(n-1)kd_x \operatorname{sen}\theta \cos \phi]
$$
 (6.11)

$$
E_{y}(\theta,\phi) = \sum_{m=1}^{N} I_{y_{m}} \exp[j(m-1)kd_{y}sen\theta sen\phi]
$$
 (6.12)

El campo eléctrico total en el punto de observación de campo lejano esta dado por

$$
E(\theta, \phi) = E_x(\theta, \phi) E_y(\theta, \phi) =
$$
  

$$
\left( \sum_{n=1}^N I_{x_n} \exp[j(n-1)kd_x \operatorname{sen}\theta \cos\phi] \right) \left( \sum_{m=1}^N I_{y_n} \exp[j(m-1)kd_y \operatorname{sen}\theta \operatorname{sen}\phi] \right)
$$
 (6.13)

Para una antena de arreglo activo, la ecuación de campo total en un punto de observación de campo lejano es [33]

$$
E(\theta, \phi) = E_x(\theta, \phi) E_y(\theta, \phi) =
$$
  

$$
\left( \sum_{n=1}^N I_{x_n} \exp[j(n-1)(kd_x \operatorname{sen}\theta \cos \phi - \varphi_n)] \right) \left( \sum_{m=1}^N I_{y_n} \exp[j(m-1)(kd_y \operatorname{sen}\theta \operatorname{sen}\phi - \varphi_m)] \right)
$$
(6.14)

donde *Ixn* y *Iyn* son las amplitudes de las corrientes de excitación variables de cada elemento y φ es la fase de cada elemento del arreglo activo.

El patrón de un arreglo rectangular es entonces igual al producto de los patrones individuales, y se puede expresar como

$$
E(\theta,\phi) = \left| \frac{I_{x_n}sen((Nkd_xsen\theta\cos\phi - \varphi_n)/2)}{sen((kd_xsen\theta\cos\phi - \varphi_n)/2)} \right| \frac{I_{y_n}sen((Nkd_ysen\theta\sin\phi - \varphi_m)/2)}{sen((kd_ysen\theta\sin\phi - \varphi_m)/2)} \right| \tag{6.15}
$$

que es la ecuación de campo eléctrico de una antena de arreglo rectangular formado por fuentes puntuales.

Con ayuda del programa de MATLAB, listado en el Anexo C, se puede graficar modificando los valores como lo son el número de elementos, el espaciamiento entre elementos, y las amplitudes de las corrientes y fase de cada elemento. El número de elementos y espaciamiento entre ellos no pueden modificarse ya estando el satélite en orbita, solamente los valores de amplitud y fase de los elementos del arreglo de la antena satelital.

#### 6.3 Gráficas de Patrón de Radiación de un Arreglo Activo

En la Figura 6.5 se muestra la gráfica del patrón de radiación de un arreglo plano de 5x5 elementos con un espaciamiento entre elementos de 3λ [32] y diferentes valores de corriente y fase en cada elemento. Para efectos de cálculo el arreglo esta dividido en muestras de 180 secciones cuadradas, es por eso que tanto para el eje *x* como para el eje *y* se obtienen esas dimensiones en la gráfica. Además de que se obtiene magnitud relativa de los haces debido a que se hace el análisis del arreglo con fuentes teóricas puntuales.

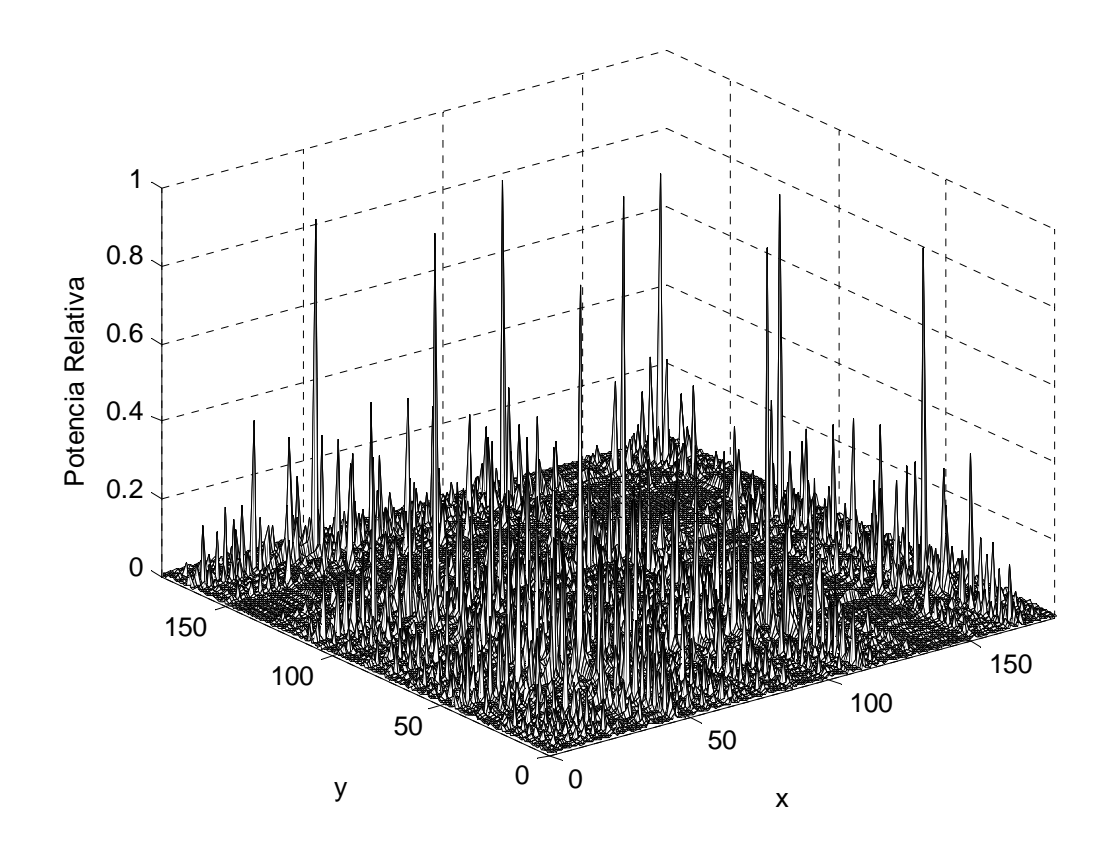

Figura 6.5. Patrón de radiación de un arreglo plano de 5x5 elementos puntuales, y espaciamiento entre ellos de 3λ.

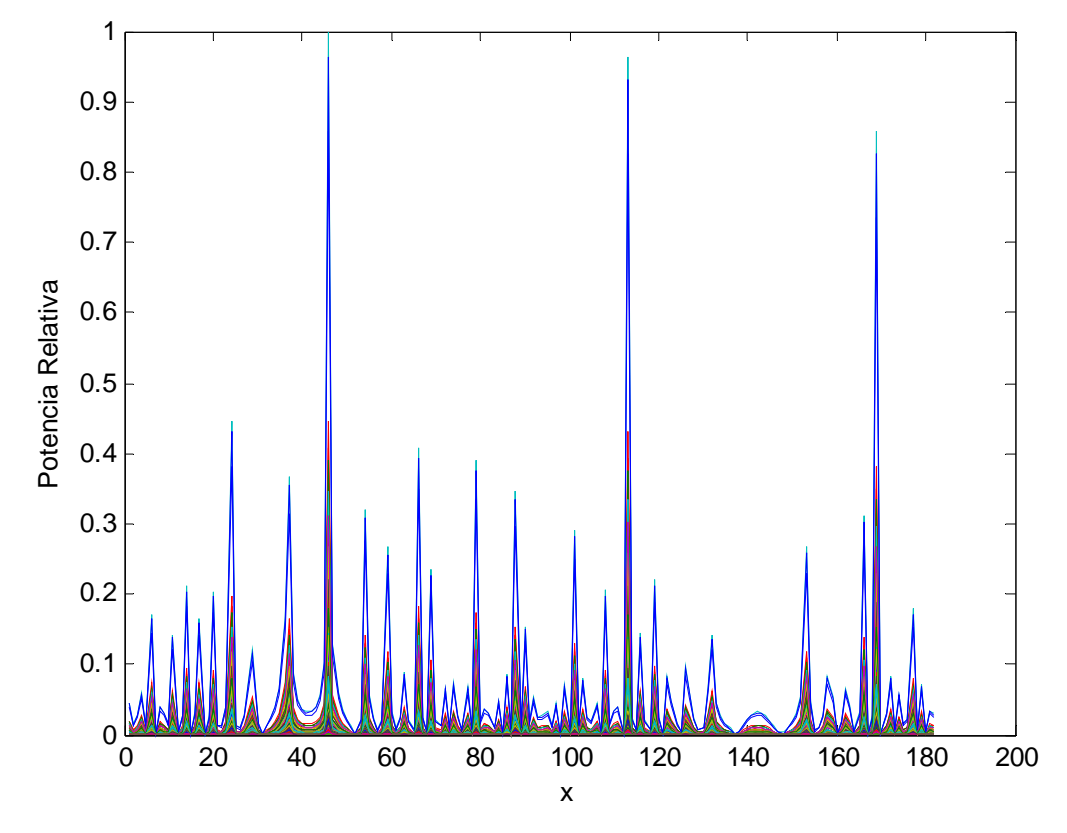

Figura 6.6. Vista lateral del patrón de radiación de un arreglo plano de 5x5 con 3λ el espaciamiento entre fuentes puntuales.

Se puede ver en las gráficas los haces puntuales producidos por el arreglo rectangular de elementos puntuales. En la Figura 6.5 se pueden ver los nueve haces puntuales [10] producidos por el arreglo de fase activo, con anchos de haz de un grado o menos [37]. Este tipo de haz es muy utilizado en comunicaciones punto a punto por satélite. En la Figura 6.6 se muestra una vista lateral de la Figura 6.5 con el fin de apreciar con más detalle las dimensiones de los haces, pero solo es posible ver tres de los nueve haces puntuales.

Los arreglos de fase activos son especialmente atractivos para generar un número significativo de haces, típicamente más de siete [10], desde un satélite hacia la tierra. Pero también hay que tomar en cuenta que entre mayor es el

número de elementos del arreglo, mayor será el peso total de la antena y por lo tanto mayor el costo de diseño e implementación y también mayor será el costo de lanzamiento del satélite. Una posible solución a esto es el uso de componentes MMIC que se están usando ya para aplicaciones de satélites. La disponibilidad de tecnología MMIC para implementar los módulos de circuito activo en el arreglo hace a tales módulos realizables en forma compacta y ligera necesarias para arreglos grandes.

\_\_\_\_\_\_\_\_\_\_\_\_\_\_\_\_\_\_\_\_\_\_\_\_\_\_\_\_\_\_\_\_\_\_\_\_\_\_\_\_\_\_\_\_\_\_\_\_\_\_\_\_\_\_\_\_\_\_\_\_\_\_\_\_\_\_\_\_\_\_\_\_

Una de las mayores restricciones de los arreglos de fase activos, es el control electrónico de fase de sus elementos. Mucho se ha investigado en los recientes años [33-36], en donde se proponen técnicas para hacer más eficientes los sistemas y dispositivos de control. Además de que se resaltan nuevas tecnologías como la de micro sistemas electromecánicos MEMS para estas aplicaciones; además del avance tecnológico de las ya existentes, como en el caso de la fibra óptica [39], obteniendo una cada vez mayor madurez en el diseño y producción de los dispositivos.

## COMPARACIÓN ENTRE ANTENAS Y ANÁLISIS DE RESULTADOS

\_\_\_\_\_\_\_\_\_\_\_\_\_\_\_\_\_\_\_\_\_\_\_\_\_\_\_\_\_\_\_\_\_\_\_\_\_\_\_\_\_\_\_\_\_\_\_\_\_\_\_\_\_\_\_\_\_\_\_\_\_\_\_\_\_\_\_\_\_\_\_\_

Las antenas utilizadas para comunicaciones por satélites han evolucionado para cumplir los requerimientos de los clientes, volviéndose sistemas más confiables y con mayor capacidad; y para los proveedores de los diferentes servicios satelitales se han vuelto sistemas más ligeros para reducir costos de lanzamiento y con menos pérdidas de radiación y hasta antenas capaces de poder ser reconfigurables, como en el caso de los arreglos activos. De manera que aun el satélite este ya en orbita, se pueda redirigir el haz de cobertura hacia la región de la tierra según se requiera. En la Tabla 7.1 se listan las características de los tipos de antenas para satélites analizados en el presente trabajo.

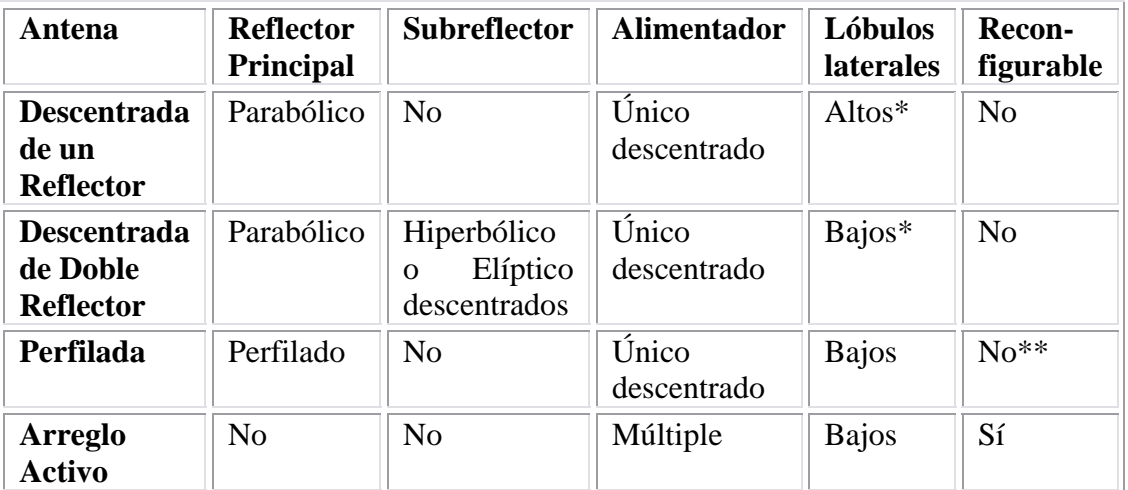

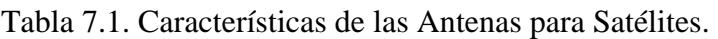

\*Aunque el nivel de los lóbulos laterales depende también del tipo de alimentador y sus dimensiones.

\*\*Existe el reflector de malla (mesh, en inglés) que puede reconfigurarse, pero este no es considerado como del tipo de reflector perfilado.

#### 7.1 Comparación entre Antenas para Satélites

Por supuesto, cada sistema de antena tiene sus ventajas y desventajas de tal forma que la implementación de alguna de ellas en un sistema satelital depende de las necesidades técnicas que el proveedor y el cliente requieran. Un reflector parabólico con alimentador descentrado es una configuración que disminuye problemas de bloqueo y por lo mismo reduce pérdidas de radiación. Además de tener la ventaja de que puede ser acomodada en el satélite de tal forma que después de la puesta en orbita puede desplegarse. Pero esta configuración trae consigo problemas al requerir una mayor trayectoria de la línea de transmisión, con lo que se aumenta la relación de onda estacionaria VSRW. Esto se resuelve con configuraciones que utilizan doble-reflector.

\_\_\_\_\_\_\_\_\_\_\_\_\_\_\_\_\_\_\_\_\_\_\_\_\_\_\_\_\_\_\_\_\_\_\_\_\_\_\_\_\_\_\_\_\_\_\_\_\_\_\_\_\_\_\_\_\_\_\_\_\_\_\_\_\_\_\_\_\_\_\_\_

Las configuraciones de doble reflector Cassegrain y Gregoriana permiten que los alimentadores y la circuitería asociada este cerca del reflector principal, evitando largas trayectorias de transmisión de RF y evitan también la necesidad de largas estructuras de soporte. Pero para aplicaciones en satélites, tiene la desventaja de que su geometría no es muy compacta. Para una buena supresión de campo de polarización cruzada, se recomiendan los subreflectores con grandes dimensiones transversales y altos valores de excentricidad.

En el caso del reflector perfilado, su principal cualidad es que se puede diseñar para disminuir pérdidas al iluminar una región irregular sobre la tierra, con el uso de un solo alimentador. Haciendo que esta configuración sea ligera y menos costosa que una red de formación de haz BFN. Utiliza una estructura de reflector convencional con alimentador descentrado; de hecho se inicia el proceso de perfilado utilizando un reflector parabólico, y para alcanzar su perfilado final es necesario hacer hasta cien iteraciones, haciéndolo una configuración en la que se invierte mucho tiempo para obtener el perfilado final y además de la relativa complejidad de su construcción.

Para los arreglos activos es claro que su principal virtud es que a comparación de las anteriores configuraciones, esta se puede reconfigurar o redirigir el haz aun estando ya el satélite en órbita. En la Tabla 7.2 se muestran las principales ventajas y desventajas de cada tipo de antena para comunicaciones por satélite.

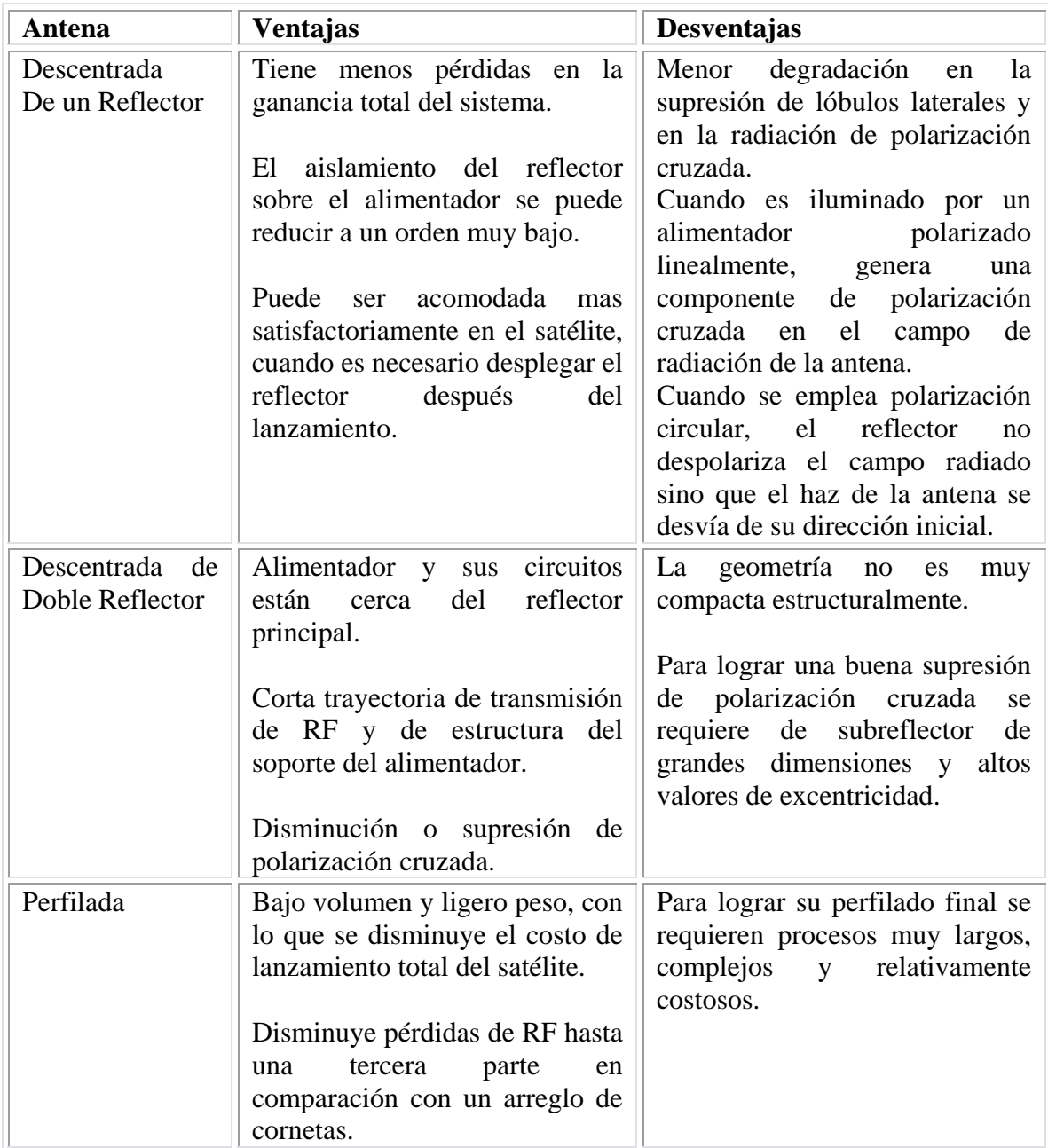

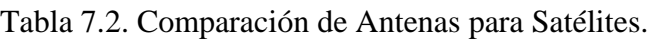

### Tabla 7.2. (Continuación)

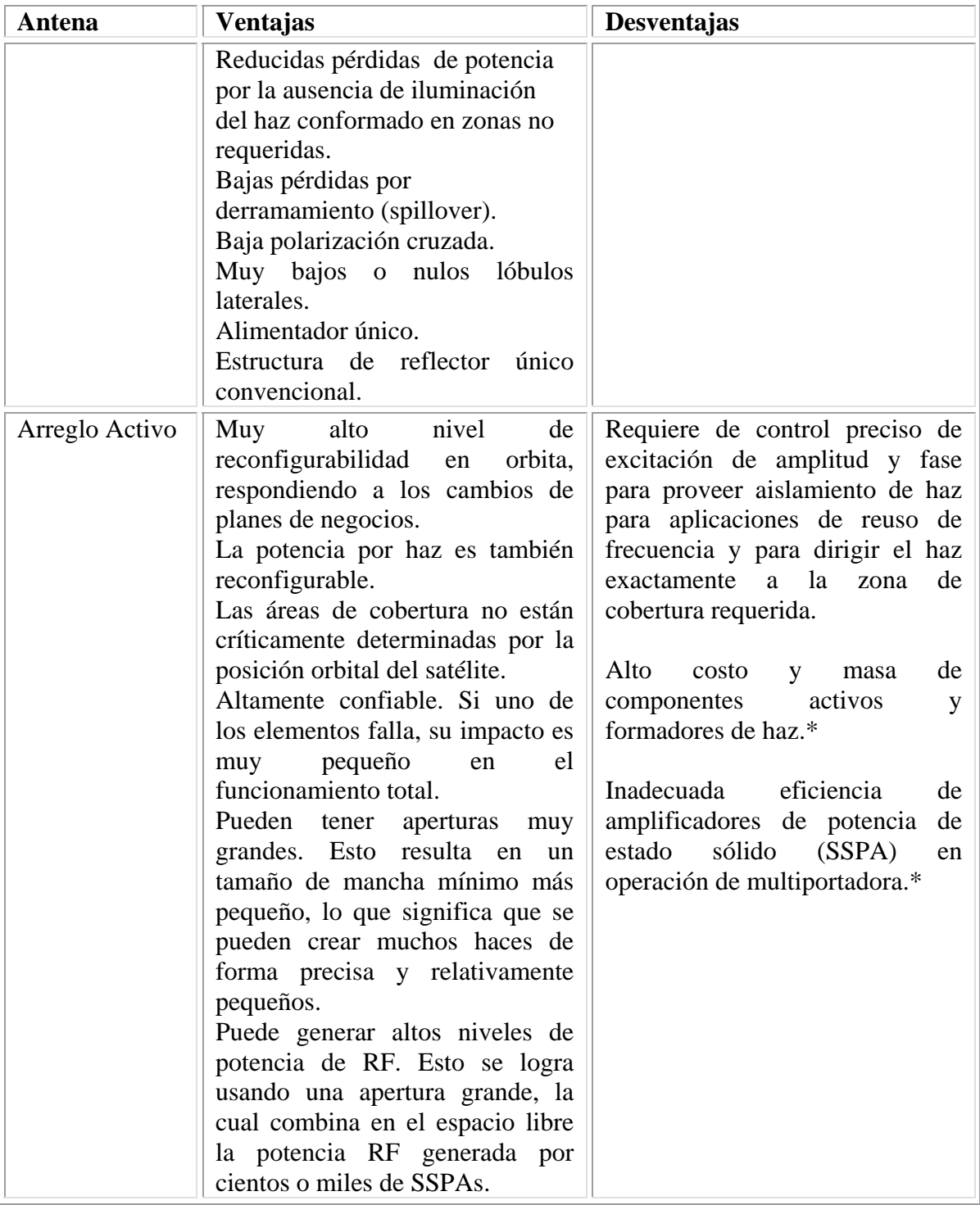

\_\_\_\_\_\_\_\_\_\_\_\_\_\_\_\_\_\_\_\_\_\_\_\_\_\_\_\_\_\_\_\_\_\_\_\_\_\_\_\_\_\_\_\_\_\_\_\_\_\_\_\_\_\_\_\_\_\_\_\_\_\_\_\_\_\_\_\_\_\_\_\_

\*Recientes avances en la tecnología SSPA y manufactura / empaque de componentes están mitigando estas limitaciones. [37]

#### 7.2 Análisis de Resultados

Como ya se mencionó, la implementación de una antena en un satélite depende de las necesidades técnicas y comerciales del prestador del servicio y de los clientes; así como de las perspectivas de los planes de negocio. Un haz fijo de cobertura puntual o zonal puede ser producida por una antena de reflector único con alimentador descentrado o con una antena de doble reflector con alimentador descentrado. Si además se requiere que la antena tenga menos pérdidas y que cubra una región irregular terrestre, se puede implementar una antena de reflector perfilado. Por otro lado, una antena de arreglo de fase activo es la más indicada si se planea cambiar constantemente los haces puntuales y las zonas de cobertura. En la Tabla 7.3 se muestra un comparativo de los resultados obtenidos en el presente trabajo.

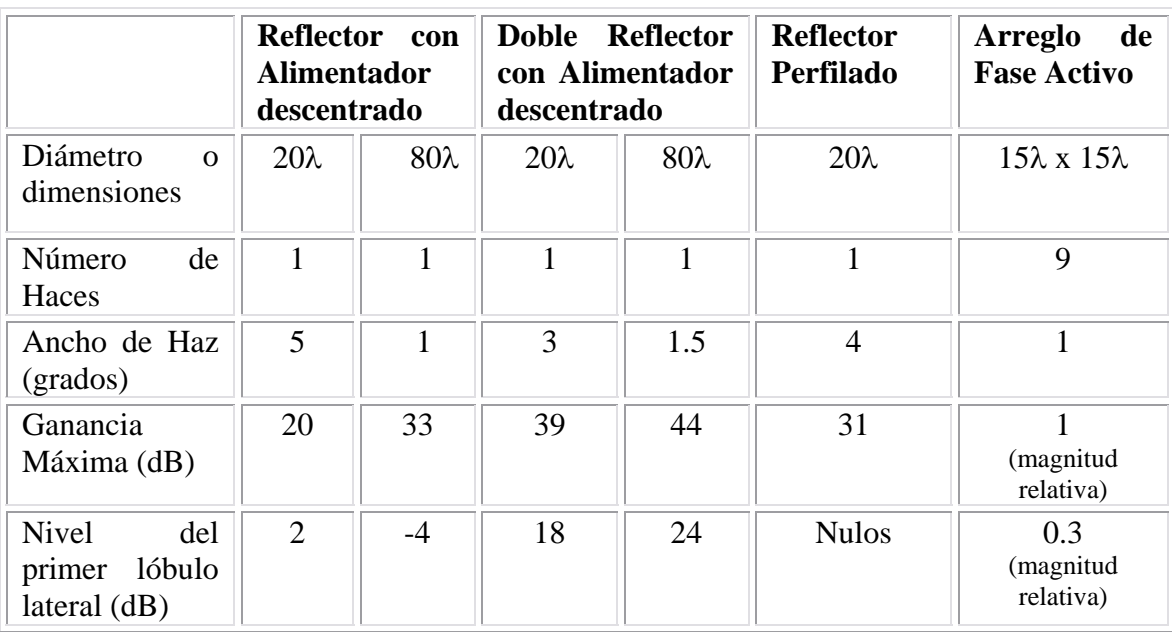

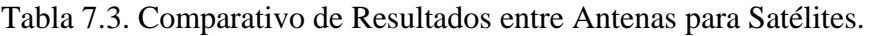

En el caso de las antenas de reflector único y de doble reflector con alimentador descentrado se obtuvieron ganancias desde 20 dB hasta 44 dB, y anchos de haz de hasta 5 grados [11], [18]. Se puede ver que el ancho de haz diminuye para una antena de doble reflector en comparación del obtenido en la antena de reflector único. Al mismo tiempo de que se obtienen valores de ganancia mayores para la antena de doble reflector. La diferencia entre la ganancia máxima y el nivel del primer lóbulo lateral de cada análisis es de unos 20 dB [7], [19], [21], excepto para el caso de la antena de reflector único con alimentador descentrado en el que la ganancia máxima es de 33 dB y el nivel del primer lóbulo lateral es de –4 dB, lo que hace una diferencia 37 dB. Esto lo hace ser la principal candidata para implementar en sistemas que requieren alto aislamiento entre haces de un satélite con múltiples antenas. El nivel de los lóbulos laterales no es tan bajo en la antena de doble reflector debido a que se utilizó un alimentador piramidal rectangular, mientras que para la antena de reflector único se utilizo un alimentador cónico corrugado [12], [14]. En cuanto a la antena de reflector perfilado, la ganancia máxima se establece como dato de entrada del programa para obtener su gráfica de ganancia, y el ancho de haz se determina en función de la zona de cobertura, que en este caso es México [24]. Finalmente, con un arreglo activo se pueden obtener diferentes haces para cobertura según se requiera tan solo con modificar los valores de sus atenuadores y defasadores. Como ejemplo se propuso un arreglo de 5x5 elementos puntuales, con separación entre elementos de 3λ [32] lo que resulta en un arreglo con dimensiones de 15λ x 15λ, con lo que se obtiene 9 haces puntuales [10] con anchos de haz de un grado o menos [37]. La magnitud de los haces es relativa debido a que se hace el análisis con fuentes teóricas puntuales; siendo lo más importante el sentido didáctico de, en este caso, poder obtener diferentes formas de radiación del arreglo al reconfigurarlo para iluminar una zona de cobertura determinada.

## CONCLUSIONES

Se realizó un análisis de los cuatro principales tipos de antenas para comunicaciones por satélites, en su modo de transmisión, mediante la determinación de su modelo matemático y predicción de su patrón de radiación con la ayuda de programas escritos en MATLAB. Para el caso de una antena de reflector único con alimentador descentrado, y también, para el caso de una antena de doble reflector con alimentador descentrado, se utilizó el método de análisis de óptica física para determinar su modelo matemático. El método de óptica física es muy preciso por lo que ha tomado mucha popularidad para hacer este tipo de análisis [38]. Sin embargo, para poder hacer una simulación por computadora, el método se puede volver difícil de tratar y los cálculos también se pueden volver tardados. Es por eso que se recurre a diferentes técnicas, como la de superficie equivalente [13], para poder hacer un programa con cálculos para graficar un patrón de radiación de una antena dentro de un tiempo razonable.

\_\_\_\_\_\_\_\_\_\_\_\_\_\_\_\_\_\_\_\_\_\_\_\_\_\_\_\_\_\_\_\_\_\_\_\_\_\_\_\_\_\_\_\_\_\_\_\_\_\_\_\_\_\_\_\_\_\_\_\_\_\_\_\_\_\_\_\_\_\_\_\_

Se pudo predecir los patrones de radiación de las antenas de reflector único y de doble reflector mediante programas elaborados en MATLAB para su cálculo y graficación. Se obtuvieron patrones de radiación para reflectores con diámetro de 20 y 80 longitudes de onda y diferentes valores longitud focal, para el caso de una antena de un reflector único y alimentador descentrado. Se obtuvieron también patrones de radiación de una antena de doble reflector con diámetros de reflector principal de 20 y 80 longitudes de onda, y diámetros de subreflector de 5 y 13 longitudes de onda, respectivamente. Con esto se pudo comprobar que entre mayor sea el diámetro del reflector mayor será también su ganancia y al mismo tiempo menor su ancho de haz [11], [18], [19], [21]. En el caso de la antena de doble reflector, los patrones de radiación tienen un ancho de haz menor y los lóbulos laterales también tienden a diminuir, además de que el nivel de los lóbulos laterales depende del tipo de alimentador. Aquí, se pudo comprobar que al utilizar un alimentador cónico corrugado se obtienen lóbulos laterales menores en comparación con los obtenidos con un alimentador piramidal rectangular. [12] [14]

\_\_\_\_\_\_\_\_\_\_\_\_\_\_\_\_\_\_\_\_\_\_\_\_\_\_\_\_\_\_\_\_\_\_\_\_\_\_\_\_\_\_\_\_\_\_\_\_\_\_\_\_\_\_\_\_\_\_\_\_\_\_\_\_\_\_\_\_\_\_\_\_

Para el caso de una antena con reflector perfilado, el método para calcular el haz conformado para cubrir una zona irregular sobre la Tierra, esta basado en el método propuesto en [25]. A diferencia de los dos casos anteriores, aquí se utilizó óptica geométrica para el análisis. El programa en MATLAB es autoría de el Dr. Salvador Landeros Ayala, el Dr. Rodolfo Neri Vela, y el Maestro Ramiro Sámano Robles. Este programa esta basado en iteraciones de fase y amplitud para determinar la superficie del reflector hasta lograr el perfilado con que se logra un haz conformado para cubrir una zona preestablecida. Se obtuvo la gráfica de ganancia para un reflector de 20 longitudes de onda de diámetro, además del reflector perfilado requerido para lograr el haz conformado para cubrir México desde un satélite. [24]

En el caso del arreglo de fase activo, también se desarrolló su modelo matemático para después hacer un programa en MATLAB con el que se pudo obtener su patrón de radiación. Se hizo el análisis para un arreglo rectangular con fuentes puntuales. Se estableció un arreglo de 5x5 elementos con separación de 3 longitudes de onda [32], con lo que se obtuvo un patrón de radiación compuesto de 9 haces puntuales [10] y anchos de haz de hasta un grado. Se pudo comprobar que el número de haces depende del número de elementos del arreglo y del espacio entre ellos. También se pudo comprobar que se puede redireccionar los haces modificando los valores de corriente y fase en cada elemento del arreglo. [32] [37]

Se puede concluir además que el tipo de antena a utilizar depende de los requerimientos del sistema satelital, zona de cobertura y del plan de negocios. Si se necesita una antena que produzca un haz puntual sobre la misma zona geográfica durante toda la vida útil del satélite, se puede utilizar una antena de reflector único o una antena de doble reflector. Además de las diferencias ya mencionadas, la antena de doble reflector tiene menores pérdidas de RF en la línea de transmisión, a cambio de un sistema más complejo. Si se requiere de un haz conformado para cubrir una zona geográfica irregular evitando así pérdidas, la antena de reflector perfilado es la indicada debido a su ligero peso y bajas pérdidas de RF de hasta una tercera parte en comparación con un arreglo de cornetas. Finalmente, si se necesita una antena que produzca muchos haces puntuales y que prevea un cambio de plan de negocios para un sistema satelital, sin duda la indicada es la antena de arreglo de fase activo. Debido a su reconfigurabilidad incluso estando ya orbitando el satélite, es el sistema que más ha llamado la atención de ingenieros y proveedores de servicios satelitales. Pero sus principales desventajas están en la complejidad de controles electrónicos y su precio. Por lo que para cada sistema no solo se debe tomar en cuenta las características ya mencionadas, el presupuesto con que cuente cada misión es un aspecto más a considerar.

## Listado del Programa en MATLAB para un Reflector Descentrado

\_\_\_\_\_\_\_\_\_\_\_\_\_\_\_\_\_\_\_\_\_\_\_\_\_\_\_\_\_\_\_\_\_\_\_\_\_\_\_\_\_\_\_\_\_\_\_\_\_\_\_\_\_\_\_\_\_\_\_\_\_\_\_\_\_\_\_\_\_\_\_\_

%%%%%%%%%%%%%%%%%%%%%%%%%%%%%%%%%%%%%%  $\%$ % MATLAB script para calcular patrones de campo-lejano % para antenas de un reflector offset  $\%$ %%%%%%%%%%%%%%%%%%%%%%%%%%%%%%%%%%%%%% % % PARTE a: define variables % %%%%%%%%%%%%%%%%%%%%%%%%%%%%%%%%%%%%%% lam=1; % longitud de onda k0=2\*pi/lam; % número de onda Z0=376.7;% impedancia característica del espacio-libre Fl=Darx\*.5; % longitud focal %\_\_\_\_parámetros corneta corrugada gam=pi/4; % ángulo inclinación alimentador r0=[0 0 0]; % vector posición centro apertura  $un0=[2*Fl*sin(gam) 0 -2*Fl*cos(gam)]/sqrt((2*Fl*sin(gam))^{2}+...$  $(2*Fl * cos(gam))^2$ ; % normal unitario de apertura ut2=[0 1 0]; % vector unitario en dimensión y ut1=cross(ut2,un0); % vector unitario en dimensión x Da=1\*lam; % diámetro apertura alimentador thfd=10; % ángulo de iluminación Xs=1e30; % reactancia de corrugación nph=1; % número modo phi krh1=0; % valor de inicio, buscar número de onda  $krh2=8$ ;  $\%$  valor final Nkrh=1000; % número de pasos Ap=1; % modo seno TM Bp=0; % modo coseno TM dphm=.15\*lam; % espaciamiento muestreo x máx.

drm=.15\*lam; % espaciamiento muestreo y máx.

%\_\_\_\_parámetros reflector

Darx=100\*lam; % dimensión x de apertura

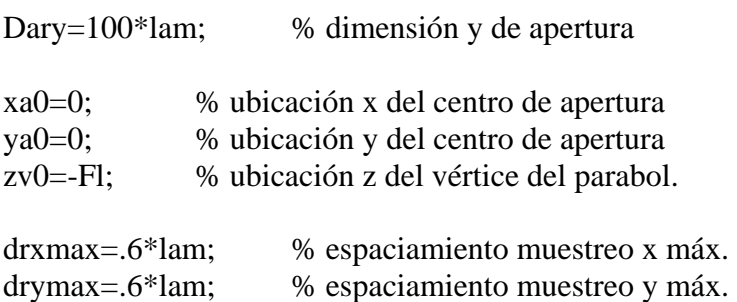

%\_\_\_\_patrones de reflector

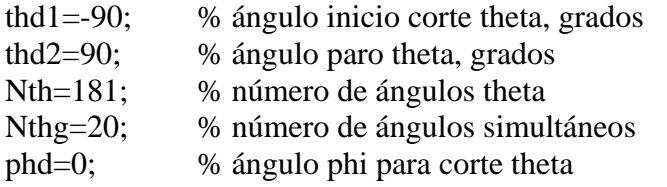

 $I13=ones(1,3);$  % arreglo de unos 1 por 3

```
% 
%%%%%%%%%%%%%%%%%%%%%%%%%%%%%%%%%%%%%% 
% 
% PARTE b1: superficie de apertura alimentador 
% 
%%%%%%%%%%%%%%%%%%%%%%%%%%%%%%%%%%%%%% 
Nar=ceil(Da/2/drm); % número de muestras radiales 
dar=Da/2/Nar; % incremento de muestreo 
ra=zeros(Nar,1); % memoria pre-almacenam.
Nac=ra;
Na=0; \% contador cero
for nar=1:Nar % iteración sobre radio 
  ra(nar)=(nar-.5)*dar; % radios de muestreo-phi 
 Nac(nar)=ceil(2*pi*ra(nar)/dphm); 
                   % arreglo de números de muestras circ. 
  Na=Na+Nac(nar); % número total de muestras de apertura 
end 
uns=ones(Na,1)*un0; % normal unitarios 
ut22 = ones(Na,1) * norm01(cross(un0, [1 0 0]));
                   % segunda superficie tangente 
ut11=[;
```
for  $i=1:Na$ ut11= $[ut1]; cross(ut22(i,:), un0)];\%$  primera superficie unit. tan. end dap=2\*pi./Nac; % arreglo de espaciamien. phi en cada radio raP=[]; % inicializa arreglos  $DSa=[;$  $phaP=[;]$ for nar=1:Nar % itera sobre radio if(nar/20==ceil(nar/20));[nar Nar],end phP= $((1:Nac(nar))'$ -.5)\*dap(nar); % arreglo ángulos primados phi phaP=[phaP;phP]; % arreglo de todos ang.prim. phi raP=[raP;ra(nar)\*[cos(phP) sin(phP)]]; % arreglo de vectores de posición primados DSa=[DSa;ra(nar)\*dap(nar)\*dar\*ones(size(phP))]; % arreglo de áreas muestra end  $rs = ones(Na,1) * r0 + ut11.*(raP(:,1)*ones(1,3))...$  $+ut22.*(raP(:,2)*ones(1,3));$  % vectores posición rho=sqrt(raP(:,1).^2+raP(:,2).^2); % rho phi=atan2(raP(:,2),raP(:,1)); % phi  $urs=([rs zeros(Na,1)]);$  % arreglo vectores unit. radiales ups=cross(uns,rs); % arreglo vectores unit. circunf.  $\%$ %%%%%%%%%%%%%%%%%%%%%%%%%%%%%%%%%%%%%%%  $\%$ % PARTE b2: corrientes de apertura % %%%%%%%%%%%%%%%%%%%%%%%%%%%%%%%%%%%%%% global om e0 m0 nph Ra Xs % variables para po09fun1 fg=11.803/lam; % frecuencia, GHz

om=2\*pi\*fg\*1e9; % frecuencia radial, rad/s m0=4\*pi\*1e-7\*.0254; % permeabilidad espac.libre e0=8.854e-12\*.0254; % permitividad Ra=Da/2; % radio apertura

% encuentra raíz de ecuación característica dkrh=(krh2-krh1)/(Nkrh-1); % incremento no.onda rho nk=(1:Nkrh)'; % índice no.onda rho krg=krh1+(nk-1)\*dkrh; % nos.onda rho

Fr=po09fun1(krg); % llama ec.caract.

plot(krg,Fr);grid;axis([min(krg) max(krg) -10 10]) xlabel('Numero Onda Radial') ylabel('F') [kri Ferr]=ginput; % selecciona raíz para sol.

krc=fzero('po09fun1',kri);% solución exacta, compleja kr=real(krc); % parte real  $kz = sqrt(k0^2-kr^2);$  % z nos.onda

JnR=bessel(nph,kr\*Ra); % función bessel, 1a.clase DJnR=-bessel(nph+1,kr\*Ra)+nph./kr/Ra.\*bessel(nph,kr\*Ra); % derivada de función bessel, 1a.clase, nphi

ZrTE=om\*m0./kr; ZrTM=kr/om/e0;  $Bs=-1/Xs;$  $X\text{sn}=X\text{s/Z0}$ ;  $B\sin=-1/X\sin;$ ZrTEn=ZrTE/Z0; YrTMn=Z0./ZrTM;

gamHE=-kr\*k0./kz\*Ra/nph.\*DJnR./JnR; % modo HE gamEH=-1/gamHE; % modo EH

Jn=bessel(nph,kr\*rho); % función bessel, 1a.clase, nphi DJn=-bessel(nph+1,kr\*rho)+nph./kr./rho.\*bessel(nph,kr\*rho); % derivada de función bessel, 1a.clase, nphi

 $PsTMHE=Ap*cos(nph*phi)+Bp*sin(nph*phi);% TM Psi phi dist.$ PhTMHE=Bp\*cos(nph\*phi)-Ap\*sin(nph\*phi);% TM Phi phi dist. PsTEHE=-Bp\*cos(nph\*phi)+Ap\*sin(nph\*phi);% TE Psi phi dist. PhTEHE=Ap\*cos(nph\*phi)+Bp\*sin(nph\*phi);% TE Phi phi dist.

Lh=Da/2/tan(pi/180\*thfd/2); % longitud al vértice phA=-k0\*(sqrt(rho.^2+Lh^2)-Lh); % curvatura de fase Psz=exp(-i\*phA)\*I13; % factor de curvatura

EzTMHE=gamHE\*Z0\*Jn.\*PsTMHE;

HrTMHE=-i\*om\*e0/kr^2\*nph./rho\*gamHE\*Z0.\*Jn.\*PhTMHE; HpTMHE=i\*om\*e0/kr\*gamHE\*Z0\*DJn.\*PsTMHE; ErTMHE=i\*kz/kr\*gamHE\*Z0\*DJn.\*PsTMHE; EpTMHE=i\*kz/kr^2\*nph./rho\*gamHE\*Z0.\*Jn.\*PhTMHE;

HzTEHE=Jn.\*PsTEHE; ErTEHE=i\*om\*m0/kr^2\*nph./rho.\*Jn.\*PhTEHE; EpTEHE=-i\*om\*m0/kr\*DJn.\*PsTEHE; HrTEHE=i\*kz/kr\*DJn.\*PsTEHE; HpTEHE=i\*kz/kr^2\*nph./rho.\*Jn.\*PhTEHE;

EzHE=EzTMHE; % campos totales ErHE=ErTMHE+ErTEHE; EpHE=EpTMHE+EpTEHE;

HzHE=HzTEHE; HrHE=HrTMHE+HrTEHE; HpHE=HpTMHE+HpTEHE;

% campo de apertura total vectorial

 $EtHE=(ErHE*I13).$ <sup>\*</sup> $rs+(EpHE*I13).$ <sup>\*</sup>ups; HtHE=(HrHE\*I13).\*rs+(HpHE\*I13).\*ups;

Ea=EtHE.\*Psz; % campos totales de apertura Ha=HtHE.\*Psz;

Ma=cross(uns,Ea); % corrientes magnéticas Ja=-cross(uns,Ha); % corrientes eléctricas

for  $i=1:Na$  $Pm=1/2/Z0*sum(abs(dot(Ma(i,:),Ma(i,:))).*DSa);$  % potencia  $Pe=1/2*Z0*sum(abs(dot(Ja(i,:),Ja(i,:))).*DSa);$ end

Ms=Ma/sqrt(Pm).\*(DSa\*I13);  $Js = Ja/sqrt(Pe).*(DSa*I13);$ 

 $\%$ 

%%%%%%%%%%%%%%%%%%%%%%%%%%%%%%%%%%%%%%%% % % PARTE c: superficie de reflector % %%%%%%%%%%%%%%%%%%%%%%%%%%%%%%%%%%%%%%%%

ax=Darx/2; % eje medio x de apertura

ay=Dary/2; % eje medio y de apertura

```
Nrx=ceil(Darx/drxmax)+1; % no de muestreo posiciones x 
drx=Darx/(Nrx-1); % incremento real muestreo x
```
xrr=xa0-Darx/2+((1:Nrx)'-1)\*drx; % dimensiones de muestreo x

% limites de apertura y : yrmax=ya0+ay\*sqrt(1-(xrr-xa0).^2/ax^2); % inferior yrmin=ya0-ay\*sqrt(1-(xrr-xa0).^2/ax^2); % superior

Nryr=ceil(abs(yrmax-yrmin)/drymax)+2; % número de incrmnts.y dyr=(yrmax-yrmin)./Nryr; % arreglo de espaciamientos muestreo y Nr=sum(Nryr); % número total de muestras de reflector

 $rr=[;$  $dSr = []$ ; phrr=[];

for  $nrx=1:Nrx$  % itera sobre dimensión de muestreo x

if(nrx/50==ceil(nrx/50));[nrx Nrx],end % contador de iteración

```
yr=yrmin(nrx) + ((1:Nryr(nrx))'-.5)*dyr(nrx);% y coord.
z = (xrr(nrx)^2 + yr.^2)/4/Fl-Fl; % z coord.
 rr=[rr;[xrr(nrx)*ones(Nryr(nrx),1) yr zr]];% vectores de posición
```

```
xlim1= xrr(nrx)+drx/2; % limites integral para área superficial
xlim2=xrr(nrx)-drx/2;
ylim1=yr+dyr(nrx)/2; ylim2=yr-dyr(nrx)/2;
```

```
 Tx11=xlim1/2/Fl; % condiciones en cálculo área superficial 
Tx21 = sqrt(Tx11^2+1); Tx31=Fl*(Tx11*Tx21+log(Tx11+Tx21)); 
Tx12=xlim2/2/F1;Tx22 = sqrt(Tx12^2+1); Tx32=Fl*(Tx12*Tx22+log(Tx12+Tx22));
```

```
Ty11=ylim1/2/Fl;
Ty21 = sqrt(Ty11.^2+1);Ty31=F1*(Ty11.*Ty21+log(Ty11+Ty21));Ty12=ylim2/2/Fl;
Ty22 = sqrt(Ty12.^2+1); Ty32=Fl*(Ty12.*Ty22+log(Ty12+Ty22));
```

```
dSr=[dSr;(Tx31-Tx32)*(Ty31-Ty32)]; % áreas superf. de muestras
  phrr=[phrr;atan2(yr,xrr(nrx)*ones(Nryr(nrx),1))]; % ángulos phi 
end 
alr=atan(2*Fl./length01(rr)); % ángulos entre -rho y normales 
unr=[-cos(phrr).*cos(alr) -sin(phrr).*cos(alr) sin(alr)]; 
u2r=(\text{cross}(unr,ones(Nr,1)*[1 0 0])); % segundo vector tangente unit.
u1r = cross(u2r, unr); % primer vector tangente unit.
% 
%%%%%%%%%%%%%%%%%%%%%%%%%%%%%%%%%%%%%%% 
\%% PARTE d: corrientes de superficie equivalente 
% 
%%%%%%%%%%%%%%%%%%%%%%%%%%%%%%%%%%%%%%% 
Hs = zeros(Nr,3); % inicializa memoria para arreglos
Es=Hs; 
for na=1:Na; \% itera sobre muestra fuente
 if(na/30==ceil(na/30));[na Na],end
 ut=norm01(rr-ones(Nr,1)*rs(na,:));
                           % vector unitario, fuente de campo 
 HscJ=-propnf01(rs(na,:),Js(na,:),rr,k0); % fuente de campo H
 EscJ=-Z0*cross(ut, HscJ); % fuente de campo E
 EscM=propnf01(rs(na,:),Ms(na,:),rr,k0); % fuente de campo E
 HscM=1/Z0*cross(ut,EscM); % fuente de campo H
  Hs=Hs+HscJ+HscM; % suma de contribuciones 
  Es=Es+EscJ+EscM; 
end 
Jr=cross(unr,Hs); % corriente eléctrica equiv. 
Mr=-cross(unr, Es); 			 % corriente magnética equiv.
Mn=Mr.*(dSr*ones(1,3)); % corriente normalizada 
Jn=Jr.*(dSr*ones(1,3)); % corriente normalizada 
Mrr=Mn; % corrientes de reradiación 
Jrr=-Jn;
```

```
%%%%%%%%%%%%%%%%%%%%%%%%%%%%%%%%%%%%%%%% 
% 
% PARTE e: patrones re-radiados 
% 
%%%%%%%%%%%%%%%%%%%%%%%%%%%%%%%%%%%%%%% 
nth=(1:Nth)';% arreglo indizado de ángulos theta Nth por 1 
dthd=(thd2-thd1)/(Nth-1); % incremento de theta, grad
thd=thd1+(nth-1)*dthd; % Nth por 1, ángulos theta 
thr=pi/180*thd; % en radianes 
EM=[;HJ=[;]for nnth=1:Nthg:Nth % rompimiento de thd en pequeños arreglos 
 [nnth Nth]
  thrs=thr(nnth:min([nnth+Nthg-1,Nth])); % ángulos theta, rad 
  phr=pi/180*phd*ones(size(thrs)); % ángulos phi, rad 
  EMs=propff01(rr,Mrr,thrs,phr,k0); 
                    % FF campo eléctrico desde Mn 
  HJs=-propff01(rr,Jrr,thrs,phr,k0); 
                    % FF campo magnético desde Jn 
  EM=[EM;EMs]; % arreglos cascada thd 
 HJ=[HJ;HJs];end 
Eth=EM(:,1)+HJ(:,2)*Z0; % pol. theta campo E
Eph=EM(:,2)-HJ(:,1)*Z0; % pol. phi campo E
E = \sqrt{5} (Eth+i*Eph); % campo E RHCP
El = sqrt(.5) * (Eth - i * Eph); % campo E LHCP
Pth=abs(4*pi/2/Z0*Eth.^2);Pph=abs(4*pi/2/Z0*Eph.<sup>2</sup>);
Pr = abs(4*pi/2/Z0*Er.^2);Pl = abs(4*pi/2/Z0*El.^2);PthdB=10*log10(Pth);PphdB=10*log10(Pph);PrdB = 10 * log 10 (Pr);PldB=10*log10(Pl);
```
%

## Listado del Programa en MATLAB para Doble Reflector Descentrado

\_\_\_\_\_\_\_\_\_\_\_\_\_\_\_\_\_\_\_\_\_\_\_\_\_\_\_\_\_\_\_\_\_\_\_\_\_\_\_\_\_\_\_\_\_\_\_\_\_\_\_\_\_\_\_\_\_\_\_\_\_\_\_\_\_\_\_\_\_\_\_\_

%%%%%%%%%%%%%%%%%%%%%%%%%%%%%%%%%%%%%%%%%%% %

% MATLAB script para calcular patrones de campo-lejano

% para antenas de doble reflector offset

%

%%%%%%%%%%%%%%%%%%%%%%%%%%%%%%%%%%%%%%%%%%% %

% PARTE a: define variables

 $\%$ 

%%%%%%%%%%%%%%%%%%%%%%%%%%%%%%%%%%%%%%%%%%%

lam=1; % longitud de onda

k0=2\*pi/lam; % número de onda

Z0=376.7; % impedancia característica del espacio-libre

%\_\_\_\_parámetros del reflector principal

Darx=50\*lam; % dimensión de la apertura en x Dary=50\*lam; % dimensión de la apertura en y

Fl=.35\*Darx; % longitud focal

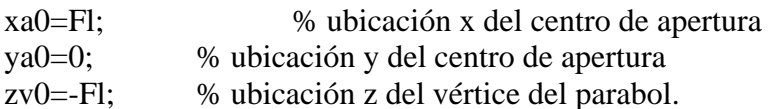

drxmax=.5\*lam; % espaciamiento muestreo x máx. drymax=.5\*lam; % espaciamiento muestreo y máx.

%\_\_\_\_parámetros de reflector secundario

Das=10\*lam; % diámetro del subreflector Mags=1.57; % factor de magnificación

xs0=0; % posición foco del subreflector

 $ys0=0;$  $zs0=0$ ;

dphsm=.5\*lam; % espaciamiento muestreo phi máx. drsm=.5\*lam; % espaciamiento muestreo radial máx.

%\_\_\_\_posiciones del alimentador, principal y subreflector

```
eccs=(Mags+1)/(Mags-1); % excentricidad subreflector 
le=Das/2*(16*Fl^2-Darx^2)/8/Fl/Darx; 
A1 = eccs^2-1;
B1=-2*eccs*le;C1 = \frac{e^{2} - 2 \cdot 2^{4}}{(\text{eccs}^2 - 1)};
as=(-B1+sqrt(B1^2-4*A1*C1))/2/A1;% eje medio transverso 
bs = as*sqrt(eccs^2-1); % eje medio conjugado
Fs2=2*sqrt(as^2+bs^2); % distancia entre focos hiperbol.
```
%\_\_\_\_parámetros alimentador

gam=pi/30; % ángulo inclinación alimentador r0=[0 0 -Fs2]; % vector posición centro apertura  $un0=[2*Fs2*sin(gam) 0 2*Fs2*cos(gam)]/sqrt((2*Fs2*sin(gam))^2+...$  $(2*Fs2*cos(gam))^2$ ; % normal unitario de apertura ut2=[0 1 0]; % vector unitario en dimensión y de apertura ut1=cross(ut2,un0); % vector unitario en dimensión x de apertura

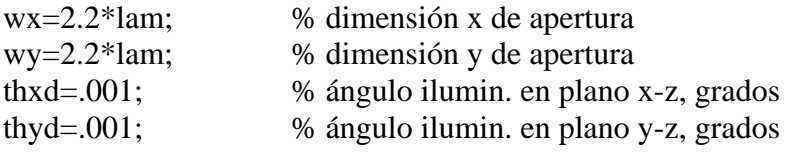

dxm=.25\*lam; % espaciamiento muestreo x máx. dym=.25\*lam; % espaciamiento muestreo y máx.

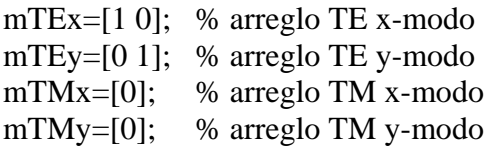

ITE=[1 -i]\*Z0; % excitaciones relativas de corriente TE NTE=length(ITE); % número de modos TE IITE=ones(size(ITE)); % arreglo de unos 1 por NTE

VTM=[0]; % excitación de voltaje relativo TM NTM=length(VTM); % número de modos TM IVTM=ones(size(VTM)); % arreglo de unos 1 por NTM

%\_\_\_\_ángulos de patrón

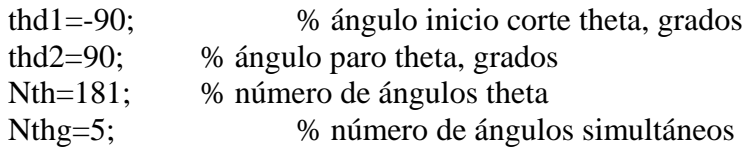

phd=0; % ángulo phi para corte theta

I13=ones(1,3); % arreglo de unos 1 por 3

```
%
```
%%%%%%%%%%%%%%%%%%%%%%%%%%%%%%%%%%%%%%%%%%% %

#### % PARTE b: corrientes y patrones del alimentador

%

%%%%%%%%%%%%%%%%%%%%%%%%%%%%%%%%%%%%%%%%%%% %

% Parte b1: geometría de apertura

%

%%%%%%%%%%%%%%%%%%%%%%%%%%%%%%%%%%%%%%%%%%%

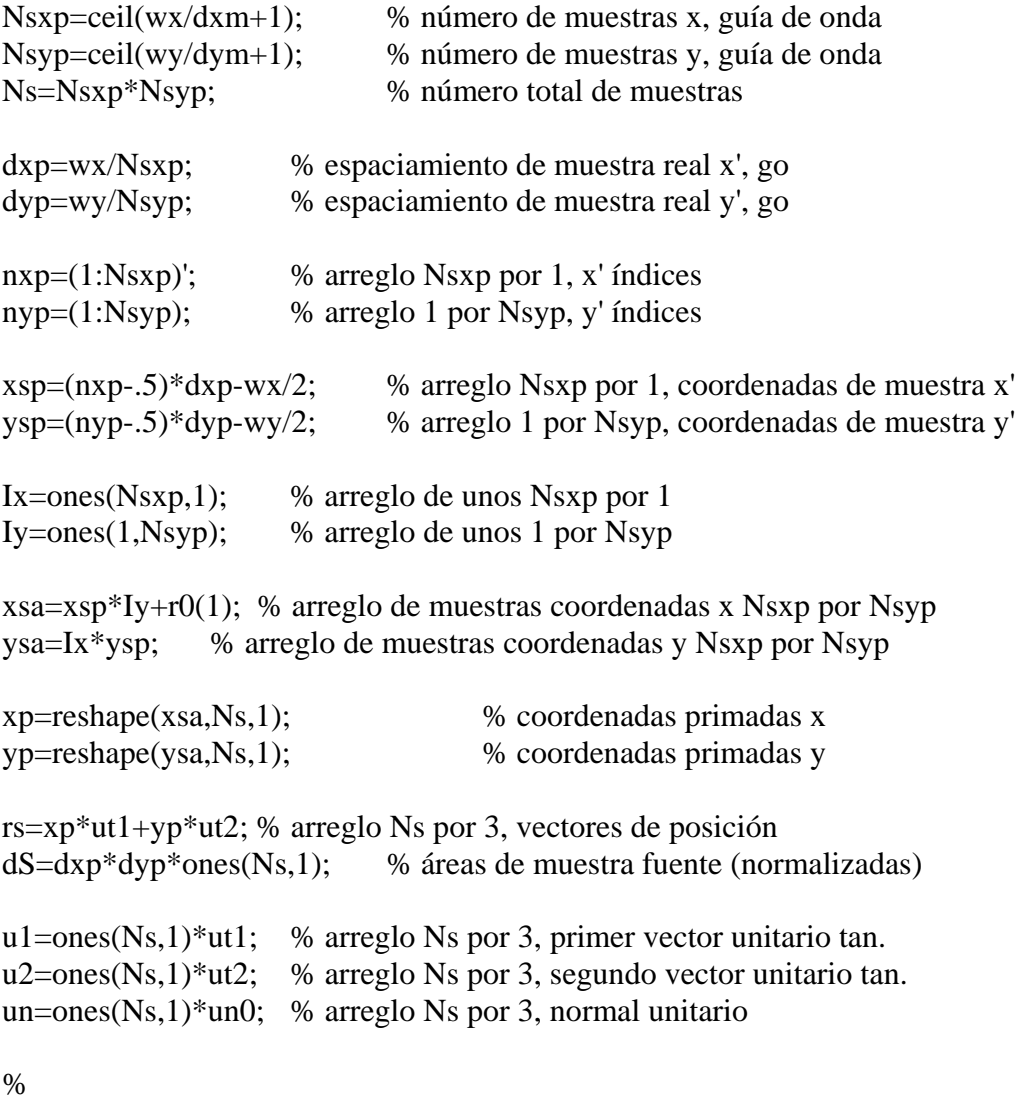

%%%%%%%%%%%%%%%%%%%%%%%%%%%%%%%%%%%%%%%%%%%

## \_\_\_\_\_\_\_\_\_\_\_\_\_\_\_\_\_\_\_\_\_\_\_\_\_\_\_\_\_\_\_\_\_\_\_\_\_\_\_\_\_\_\_\_\_\_\_\_\_\_\_\_\_\_\_\_\_\_\_\_\_\_\_\_\_\_\_\_\_\_\_\_ % % PARTE b2: corrientes de apertura % %%%%%%%%%%%%%%%%%%%%%%%%%%%%%%%%%%%%%%%%%%%  $Lx=wx/2/tan$ (pi/180\*thxd/2); % longitud plano x-z Ly=wy/2/tan(pi/180\*thyd/2); % longitud plano y-z  $phA= k0*(sqrt(xp.^2+Lx^2)+sqrt(yp.^2+Ly^2)-Lx-Ly);$  % apertura relativa curvatura fase Ix=ones(size(xp)); % arreglo de unos Ns por 1  $I13=ones(1,3);$  % arreglo de unos 1 por 3 kTEx=mTEx\*pi/wx; % números-de-onda de corte x de modos TE kTEy=mTEy\*pi/wy; % números-de-onda de corte y de modos TE kTMx=mTMx\*pi/wx; % números-de-onda de corte x de modos TM kTMy=mTMy\*pi/wy; % números-de-onda de corte y de modos TM kTEc=sqrt(kTEx.^2+kTEy.^2); % números-de-onda de corte TE kTMc=sqrt(kTMx.^2+kTMy.^2); % números-de-onda de corte TM  $kTEz = sqrt(k0^2 - kTEc.^2);$  % números-de-onda guiada TE kTMz=sqrt(k0^2-kTMc.^2); % números-de-onda guiada TM YTM=kTMz/k0/Z0; % impedancias modo TM ZTE=Z0\*kTEz/k0; % impedancias modo TE cxTM=cos(xp\*kTMx); % arreglos Ns por NTM  $sxTM=sin(xp*kTMx);$ cyTM=cos(yp\*kTMy);  $s\gamma TM = \sin(\gamma p * kTMv);$ cxTE=cos(xp\*kTEx); % arreglos Ns por NTE  $sxTE=sin(xp*kTEx);$  $cyTE = cos(yp * kTEy);$ syTE=sin(yp\*kTEy);  $dxTE=.5*(1-(-1).<sup>^</sup>mTEx);$  % 1 si mTEx es modo par  $dyTE=5*(1-(-1).<sup>2</sup>mTEy);$  % 1 si mTEy es modo par  $dxTM = .5*(1-(-1))$ .<sup>^</sup>mTMx); % 1 si mTMx es modo par  $dyTM = .5*(1-(-1))$ <sup>n</sup>mTMy; % 1 si mTMy es modo par % modo funciones:

pxTM=(Ix\*dxTM).\*cxTM+(1-Ix\*dxTM).\*sxTM; pyTM=(Ix\*dyTM).\*cyTM+(1-Ix\*dyTM).\*syTM;  $qxTM = -(Ix*dxTM).*sxTM + (1-Ix*dxTM).*cxTM;$ 

qyTM=- $(Ix*dyTM)$ .\*syTM+ $(1-Ix*dyTM)$ .\*cyTM;

pxTE=(Ix\*dxTE).\*sxTE-(1-Ix\*dxTE).\*cxTE; pyTE=(Ix\*dyTE).\*syTE-(1-Ix\*dyTE).\*cyTE;  $qxTE=(Ix*dxTE).*cxTE+(1-Ix*dxTE).*sxTE;$ qyTE=(Ix\*dyTE).\*cyTE+(1-Ix\*dyTE).\*syTE;

% campos de apertura, arreglos Ns por (longitud de m):

HTMxp=-i\*(Ix\*(YTM.\*VTM.\*kTMy)).\*pxTM.\*qyTM; HTMyp=i\*(Ix\*(YTM.\*VTM.\*kTMx)).\*qxTM.\*pyTM; ETMxp=i\*(Ix\*(VTM.\*kTMx)).\*qxTM.\*pyTM;  $ETMyp=i*(Ix*(VTM.*kTMy)).*pxTM.*qyTM;$ 

```
ETExp=i*(Ix*(ZTE.*ITE.*kTEy)).*pxTE.*qyTE;ETEyp=-i*(Ix*(ZTE.*ITE.*kTEx)).*qxTE.*pyTE; 
HTExp=i*(Ix*(ITE.*kTEx)).*qxTE.*pyTE; 
HTEyp=i*(Ix*(ITE.*kTEy)).*pxTE.*qyTE;
```

```
if(length(VTM)>1); % campos totales (suma modos)
 ETMx=sum(ETMxp.').'; 
 ETMy=sum(ETMyp.').'; 
 HTMx=sum(HTMxp.').'; 
 HTMy=sum(HTMyp.').'; 
else 
 ETMx=ETMxp;ETMy=ETMyp;HTMx=HTMxp;HTMy=HTMyp; 
end
```

```
if(length(TE) > 1) ETEx=sum(ETExp.').'; 
 ETEy=sum(ETEyp.').'; 
 HTEx=sum(HTExp.').'; 
 HTEy=sum(HTEyp.').'; 
else 
 ETEx=ETExp;ETEy=ETEyp;HTEx=HTExp;HTEy=HTEyp; 
end
```
% arreglos Ns por 3, vector de campos de apertura :

ETM=(ETMx\*I13).\*u1+(ETMy\*I13).\*u2; HTM=(HTMx\*I13).\*u1+(HTMy\*I13).\*u2; ETE=(ETEx\*I13).\*u1+(ETEy\*I13).\*u2; HTE=(HTEx\*I13).\*u1+(HTEy\*I13).\*u2;

Ea=ETM+ETE; % campos de apertura totales Ha=HTM+HTE;
```
Ma=cross(un,Ea).*exp(-i*phA*I13); % corrientes mag. apertura 
Ja=-cross(un,Ha).*exp(-i*phA*I13); % corrientes elect. apertura 
fdot = (Ma(:,1).*Ma(:,1)) + (Ma(:,2).*Ma(:,2)) + (Ma(:,3).*Ma(:,3));Pm=1/2/Z0*sum(abs(fdot).*dS); % potencia 
fdot1=(Ja(:,1).*Ja(:,1))+(Ja(:,2).*Ja(:,2))+(Ja(:,3).*Ja(:,3));Pe=1/2*Z0*sum(abs(fdot1).*dS);Ms=Ma/sqrt(Pm).*(dS*ones(1,3));Js = Ja/sqrt(Pe).*(dS*ones(1,3)); % corrientes
% 
%%%%%%%%%%%%%%%%%%%%%%%%%%%%%%%%%%%%%%%%%%% 
% 
% PART d: calcula el patrón de radiación 
% 
%%%%%%%%%%%%%%%%%%%%%%%%%%%%%%%%%%%%%%%%%%% 
nth=(1:Nth)'; % arreglo indizado de patrón theta 
dthd=(thd2-thd1)/(Nth-1); % incremento theta 
phpat=phd*pi/180; % ángulo phi de corte theta, radianes 
thd=thd1+(nth-1)*dthd; % Nth1 por 1 arreglo de ángulos theta 
thp=pi/180*thd; % en grados
php=phpat*ones(Nth,1); % Nth1 por 1, ángulos phi 
EM=propff01(rs,Ms,thp,php,k0); % FF campo eléctrico desde Mn
HJ=-propff01(rs,Js,thp,php,k0); % FF campo magnético desde Jn 
Eth=EM(:,1)+HJ(:,2)*Z0; % campos eléctricos theta
Eph=EM(:,2)-HJ(:,1)*Z0; % campos eléctricos phi
Er=1/sqrt(2)*(Eth+i*Eph); % voltaje RHCP
El=1/sqrt(2)*(Eth-i*Eph); % voltaje LHCP
Pth=abs(4*pi/2/Z0*(Eth).^2);
Pph=abs(4*pi/2/Z0*(Eph).^2);
PthdB=10*log10(Pth);
PphdB=10*log10(Pph);Pr = abs(4*pi/2/Z0*Er.^2);Pl = abs(4*pi/2/Z0*El.^2);PrdB = 10 * log 10 (Pr);PldB=10*log10(Pl);
Ethf=Eth;
```
%%%%%%%%%%%%%%%%%%%%%%%%%%%%%%%%%%%%%%%%%%%

## Ephf=Eph;

% % PARTE c: definición superficie del subreflector % %%%%%%%%%%%%%%%%%%%%%%%%%%%%%%%%%%%%%%%%%%%  $z0 = -sqrt(\text{as}^2 + \text{bs}^2)$ ; % z offset Ner=ceil(Das/2/drsm); % número de muestras radiales der=Das/2/Ner; % incremento de muestreo radial Ne=0;  $\%$  contador cero for ner=1:Ner % iteración sobre radio re(ner)=(ner-.5)\*der; % radios de muestreo-phi Nec(ner)=ceil(2\*pi\*re(ner)/dphsm); % arreglo de números de muestras circ. Ne=Ne+Nec(ner); % número total de muestras de apertura end dep=2\*pi./Nec; % arreglo de espaciamientos muestra phi en cada radio res=[]; % inicializa arreglos  $DSe=[;]$ pheP=[];  $une = []$ : for ner=1:Ner % itera sobre radio if(ner/20==ceil(ner/20));[ner Ner],end phP=((1:Nec(ner))'-.5)\*dep(ner);% arreglo ángulos primados phi pheP=[pheP;phP]; % arreglo de todos ang.prim. phi  $zP=z0+as*sqrt(1+(re(ner)/bs).^2)$ ; % posiciones z res=[res;[re(ner)\*[cos(phP) sin(phP)] zP\*ones(size(phP))]]; % arreglo de vectores de posición primados alphs=atan2(bs^2/as^2\*(zP-z0),re(ner));% ángulos alpha une=[une;[[cos(phP) sin(phP)]\*cos(alphs) -sin(alphs)\*ones(size(phP))]]; % normales unitarios DSet=re(ner)\*dep(ner)\*der\*sqrt(1+(as/bs\*re(ner))^2/(re(ner)^2+bs^2)); DSe=[DSe;DSet\*ones(size(phP))];% arreglo de áreas muestra end

for  $i=1:Ne$ ut2e=norm01(cross(une(i,:),[1 0 0]));% segunda superficie tangente ut1e=cross(ut2e,une(i,:));  $\%$  primera superficie unit. tan.

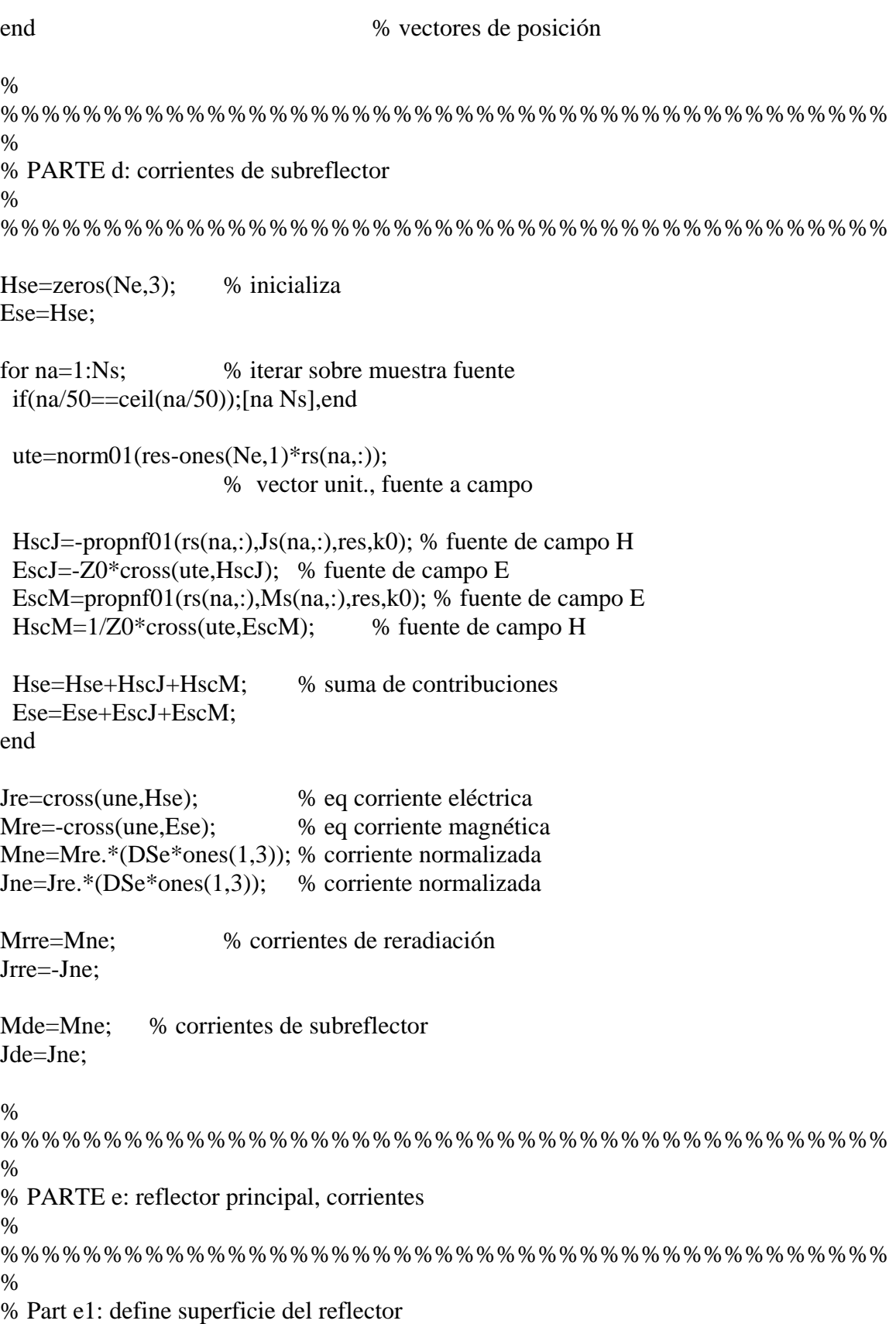

```
% 
%%%%%%%%%%%%%%%%%%%%%%%%%%%%%%%%%%%%%%%%%%% 
ax=Darx/2; % eje medio x de apertura 
ay=Dary/2; % eje medio y de apertura 
Nrx=ceil(Darx/drxmax)+1; % no de muestreo posiciones X 
drx=Darx/(Nrx-1); % incremento real muestreo x
xrr=xa0-Darx/2+((1:Nrx)'-1)*drx; % dimensiones de muestreo x 
% limites de apertura y : 
yrmax=ya0+ay*sqrt(1-(xrr-xa0).^2/ax^2); % inferior
yrmin=ya0-ay*sqrt(1-(xrr-xa0).^2/ax^2); % superior
Nryr=ceil(abs(yrmax-yrmin)/drymax)+2; % número de incrmnts. y 
dyr=(yrmax-yrmin)./Nryr; % arreglo de espaciamientos muestreo y 
Nr=sum(Nryr); % número total de muestras de reflector 
rr=[];
dSr=[];
phrr=[]; 
for nrx=1:Nrx % itera sobre dimensión de muestreo x
  if(nrx/50==ceil(nrx/50));[nrx Nrx],end % contador de iteración 
 yr=yrmin(nrx) + ((1:Nryr(nrx))'-.5)*dyr(nrx);% y coord.
 z = (xrr(nrx)^2 + yr.^2)/4/Fl - Fl; % z coord.
  rr=[rr;[xrr(nrx)*ones(Nryr(nrx),1) yr zr]];% vectores de posición 
  xlim1=xrr(nrx)+drx/2; % límites integral para área superficial 
 xlim2=xrr(nrx)-drx/2;ylim1=yr+dyr(nrx)/2; ylim2=yr-dyr(nrx)/2; 
  Tx11=xlim1/2/Fl; % condiciones en cálculo área superficial 
 Tx21 = sqrt(Tx11^2+1);Tx31 = F1*(Tx11*Tx21+log(Tx11+Tx21));Tx12=xlim2/2/F1:
 Tx22 = sqrt(Tx12^2+1); Tx32=Fl*(Tx12*Tx22+log(Tx12+Tx22)); 
 Ty11=ylim1/2/F1;Ty21 = sqrt(Ty11.^2+1);Ty31=F1*(Ty11.*Ty21+log(Ty11+Ty21));
```

```
Ty12=ylim2/2/Fl;
 Ty22 = sqrt(Ty12.^2+1); Ty32=Fl*(Ty12.*Ty22+log(Ty12+Ty22)); 
 dSr=[dSr;(Tx31-Tx32)*(Ty31-Ty32)]; % áreas superf. de muestras
  phrr=[phrr;atan2(yr,xrr(nrx)*ones(Nryr(nrx),1))]; % ángulos phi 
end 
alr=atan(2*Fl./length01(rr)); % ángulos entre -rho y normales 
unr=[-cos(phrr).*cos(alr) -sin(phrr).*cos(alr) sin(alr)];u2r=(\text{cross}(unr,ones(Nr,1)*(100)));% segundo vector tangente unit.
u1r=cross(u2r,unr); % primer vector tangente unit.
%%%%%%%%%%%%%%%%%%% 
Hs = zeros(Nr,3); % inicializa memoria para arreglos
Es=Hs; 
for ne=1:Ne; 		 % itera sobre muestra fuente
 if(ne/50 ==<math>ceil(ne/50);[ne Ne],end
 ut=norm01(rr-ones(Nr,1)*res(ne,:));
                     % vector unitario, fuente de campo 
 HmcJ=-propnf01(res(ne,:),Jrre(ne,:),rr,k0); % fuente de campo H
  EmcJ=-Z0*cross(ut,HmcJ); % fuente de campo E 
 EmcM=propnf01(res(ne,:),Mrre(ne,:),rr,k0); % fuente de campo E
 HmcM=1/Z0*cross(ut,EmcM); % fuente de campo H
  Hs=Hs+HmcJ+HmcM; % suma de contribuciones 
  Es=Es+EmcJ+EmcM; 
end 
Jr=cross(unr,Hs); % eq. corriente eléctrica 
Mr=-cross(unr,Es); % eq. corriente magnética
Mn=Mr.*(dSr*ones(1,3)); % corriente normalizada 
Jn=Jr.*(dSr*ones(1,3)); % corriente normalizada 
Mrr=Mn; % corrientes de reradiación
Jrr=-Jn;
```
%

%%%%%%%%%%%%%%%%%%%%%%%%%%%%%%%%%%%%%%%%%%%  $\%$ % PARTE f: patrones del reflector % %%%%%%%%%%%%%%%%%%%%%%%%%%%%%%%%%%%%%%%%%%% nth=(1:Nth)'; % arreglo indizado de ángulos theta Nth por 1  $dthd=(thd2-thd1)/(Nth-1);$  % incremento de theta, grad thd=thd1+(nth-1).\*dthd; % Nth por 1, ángulos theta thr=pi/180\*thd; % en radianes  $EM=[;$  $HJ=[;]$ for nnth=1:Nthg:Nth % rompimiento de thd en pequeños arreglos [nnth Nth] thrs=thr(nnth:min([nnth+Nthg-1,Nth])); % ángulos theta, rad phr=pi/180\*phd\*ones(size(thrs)); % ángulos phi, rad EMs=propff01(rr,Mrr,thrs,phr,k0); % FF campo eléctrico desde Mn HJs=-propff01(rr,Jrr,thrs,phr,k0); % FF campo magnético desde Jn EM=[EM;EMs]; % arreglos cascada thd  $HI=[HJ;HJs];$ end Eth=EM(:,1)+HJ(:,2)\*Z0; % pol. theta campo E Eph=EM(:,2)-HJ(:,1)\*Z0; % pol. phi campo E  $Er = sqrt(.5) * (Eth + i *Eph);$  % RHCP campo E  $El = sqrt(.5) * (Eth - i * Eph);$  % LHCP campo E Pth=abs $(4*pi/2/Z0*Eth.^2);$ Pph=abs $(4*pi/2/Z0*Eph.^2);$  $Pr = abs(4*pi/2/Z0*Er.^2);$  $Pl = abs(4*pi/2/Z0*El.^2);$ PthdB= $10*log10$ (Pth);  $PphdB=10*log10(Pph);$  $PrdB = 10 * log 10 (Pr);$  $P$ ldB=10 $*$ log10(Pl); % Etht=Eth+Ethf; Epht=Eph+Ephf;

Ert=sqrt(.5)\*(Etht+i\*Epht); % RHCP campo E<br>Elt=sqrt(.5)\*(Etht-i\*Epht); % LHCP campo E  $Elt=sqrt(.5)*(Etht-i*Epht);$ 

Ptht=abs( $4*pi/2/Z0*Etht.^2$ ); Ppht=abs $(4 \cdot \pi p i/2/Z0 \cdot \text{Epht}$ .^2);  $Prt = abs(4*pi/2/Z0*Ert.^2);$ Plt=abs(4\*pi/2/Z0\*Elt.^2);

PthtdB=10\*log10(Ptht); PphtdB= $10*log10(Ppht)$ ; PrtdB=10\*log10(Prt); PltdB=10\*log10(Plt);

%

## Listado del Programa en MATLAB para Arreglo de Fase Activo

%%%%%%%%%%%%%%%%%%%%%%%%%%%%%%%%%%%%%%%%%%% %%%%%%%%%%%% %MATLAB script para predecir los patrones de campo lejano %de un arreglo activo rectangular

\_\_\_\_\_\_\_\_\_\_\_\_\_\_\_\_\_\_\_\_\_\_\_\_\_\_\_\_\_\_\_\_\_\_\_\_\_\_\_\_\_\_\_\_\_\_\_\_\_\_\_\_\_\_\_\_\_\_\_\_\_\_\_\_\_\_\_\_\_\_\_\_

%

%%%%%%%%%%%%%%%%%%%%%%%%%%%%%%%%%%%%%%%%%%% %%%%%%%%%%%%

function emod=rect\_array(nex,ney,dx,dy,A,psi)

```
% Parametros de entrada 
lam=1; 
nex=5;
ney=5;
dx = .5*lam;dv = 5*lam;
A=[3 2 3 4 9;5 4 3 12 11;6 7 8 9 6;1 4 6 8 10;17 3 5 7 9]; 
psi=(pi/180).*[-17 -92 130 -14 -115;-15 140 -130 112 -111;... 
   -160 -17 18 -11 116;-110 114 16 -108 -11;-11 134 -15 17 -145]; 
% 
eps=0.0000001; 
factx=nex*2.*pi*0.5*dx;facty=ney*2.*pi*0.5*dy; 
ii=0:
delpi=pi/10.;
for betax=0.+delpi:pi/101:2.*pi-delpi 
  ii=i+i+1.;
  for i=1:5for i=1:5numx=A(i,j)*sin(factx)*sin(betax)-psi(i,j));if(abs(numx) \le =eps) numx=eps; 
      end 
      denx=sin(factx*sin(betax)/nex); 
     if(abs(denz) \leq =eps) denx=eps; 
     end 
  ii=0.:
   for betay=0.+delpi:pi/101:2.*pi-delpi
```

```
j = j + 1.;
     \sum_{n=1}^{\infty} numy=A(i,j)*sin(facty*sin(betay)-psi(i,j));
     if(abs(numy) \le =eps) numy=eps; 
      end 
      deny=sin(facty*sin(betay)/ney); 
      if(abs(deny)<=eps) 
        deny=eps; 
      end 
     \text{emod}(ii,jj)=(abs(numx/denz)*abs(numy/deny)); end 
   end 
   end 
end 
maxval=max(max(emod)); 
emod=emod./maxval; 
Pemod=10*log10(emod); 
figure(1)mesh(emod) 
figure(2)mesh(Pemod) 
figure(3) 
plot(emod)
```

```
%
```
## REFERENCIAS:

[1] Neri Vela R., "Comunicaciones por Satélite" International Thomson Editores , 2003. 492 pag. ISBN 970-686-282-X.

[2] Pritchard, Wilbur L., Suyderhoud H.G., Nelson R.A., "Satellite Communication Systems Engineering", Second Edition. Prentice Hall PTR, 1993. ISBN 0-13-791245-5.

[3] Balanis, C.A., "Antenna Theory, Analysis and Design", Second Edition, John Wiley & Sons, Inc., 1997. ISBN 0-471-59258-4.

[4] Collin, R.E., "Antennas and Radiowave Propagation", McGraw-Hill, Inc, 1985. ISBN 0-07-011808-6.

[5] Rudge, A.W. and Adatia, N.A., "Offset-parabolic-reflector antennas: A review" *Proc.IEEE*, vol.66, no.12, pp.1592-1618, Dec. 1978.

[6] Stutzman, W.L. and Thiele, G.A., "Antenna Theory and Design" Second Edition, John Wiley & Sons, Inc., 1998. ISBN 0-471-02590-9.

[7] Volker Hombach and Eberhard Kuhn, "Complete Dual-Offset Reflector Antenna Analysis", *IEEE Trans. On Antennas and Propagation*, vol.37, no.9, September 1989.

[8] Kitsuregawa T., "Advanced Technology in Satellite Communication Antennas", Artech House, 1990. ISBN 0-89006-387-7.

[9] Yeongming Hwang, "Satellite Antennas", *Proceedings of the IEEE*, vol.80, no. 1, pp. 183-193, Enero 1992.

[10] Zaghloul, A.I.; Hwang, Y.; Sorbello, R.M. y Assal, F.T.; "Advances in multibeam communications satellite antennas", *IEEE Proceedings*, vol. 78, pp. 1214-1232, Julio 1990.

[11] Rudge, A.W., "Multiple Beam Antennas: Offset Reflectors with Offset Feeds", *IEEE Trans. On Antennas and Propagation*, vol. AP-23, no.3, May 1975.

[12] P.J.B. Clarricoats and A.D. Olver, "Corrugated Horns for Microwave Antennas", Peter Peregrinus Ltd., London, UK. 1984, ISBN 0-86341-003-0.

[13] Balanis C.A., "Advanced Engineering Electromagnetics", New York, NY: John Wiley & Sons, 1989, pp. 329-334. ISBN 0-471-62194-3.

[14] P.A. Venkatachalam, N. Gunasekaran, and K. Raghavan, "An Offset Reflector Antenna with Low Sidelobes", *IEEE Trans. On Antennas and Propagation*, vol. AP-33, no.6, June 1985.

[15] V.Jamnejad-Dailami, Yahya Rahmat-Samii, "Some Important Geometrical Features of Conic-Section-Generated Offset Reflector Antennas", *IEEE Trans. On Antennas and Propagation*, vol. AP-28, no.6, Nov. 1980.

[16] Rolf Jorgensen, Peter Balling, and William J. English, "Dual Offset Reflector Multibeam Antenna for International Communications Satellite Applications", *IEEE Trans. On Antennas and Propagation*, vol. AP-33, no.12, Dec. 1985.

[17] Milligan T.A., "Modern Antenna Design", McGraw Hill, New York, NY, 1985.

[18] Y.T. Lo, S.W. Lee, "Antenna Handbook. Antenna Applications", Van Nostrand Reinhold, New York. 1993. ISBN 0-442-01593-3.

[19] Kenneth W.Brown and Aluzio Prata, "A Design Procedure for Classical Offset Dual Reflector Antennas with Circular Apertures", *IEEE Trans. On Antennas and Propagation*, vol.42, no.8, August 1994.

[20] Mizugutch Y., Akagwa M., and Yokoi H., "Offset dual reflector antennas" in *IEEE Antennas Propagat. Soc. Symp. Dig.*, Amherst, MA, pp.2-5, Oct. 1976.

[21] Cristophe Granet, "A simple procedure for the design of classical displaced-axis dual-reflector antennas using a set of geometric parameters", *IEEE Antennas and Propagation Magazine* , vol.41, no.6, Dec. 1999.

[22] Antonio G.Pino, A.Marcos Arias, J.Oscar Rubinos and Jose A.Martinez, "A dual-satellite reflector antenna with shaped subreflectors", *IEEE Antennas and Propagation Magazine* , vol.41, no.6, Jan. 2003.

[23] J.R.Bregman and I.C.Palma Pereira, "Shaped Subreflector for Offset Reflector Antenna with a Paraboidal Main Reflector", *IEEE Symposium*, 1998.

[24] Landeros-Ayala, S.; Sámano-Robles, R.; Neri-Vela, R.; "Diseño de un Reflector Parabólico Perfilado para Transmisión Satelital sobre el Territorio Mexicano" INGENIERIA Investigación y Tecnología, vol.3, pp. 149-173, 2004.

[25] Cherrette, A.R., Lee, S.W., Acosta R., "A method for producing a shaped contour radiation pattern using a single shaped reflector and a single feed", *IEEE Trans. Antennas Propagat*., vol.AP-37, pp. 698-706, Jun 1989.

[26] Shogen K., Nishida H., Toyama N., "Single Shaped Reflector Antennas for Broadcasting Satellites", *IEEE Trans. On Antennas and Propagation*, vol.40, no.2, Feb. 1992.

[27] Shoki H. y Kawabata K., "A Multiple Shaped Beam Antenna Using a Single Shaped Reflector", IEICE Trans. On Communications, vol. E76-B, No. 12, pp.1500-1507, 1993.

[28] Pinsard B. Renaud y Diez H., "New Surface Expansion for Fast PO Synthesis of Shaped Reflector Antennas", 10<sup>th</sup> International Conf. on Antennas & *Propagation*, No.436 IEEE, vol.1, April 1997.

[29] Galindo-Israel, V., Imbriale, W.A. y Mittra, R., "On the theory of the synthesis of single and dual offset shaped reflector antennas", *IEEE Trans. Antennas Propagat*., vol.AP-35, no.8, pp.887-896, Aug. 1987.

[30] Khalil J. Maalouf and Erik Lier, "Thoeretical and Experimental Study of Interference in Multibeam Active Phased Array Transmit Antenna for Satellite Communications", *IEEE Trans. On Antennas and Propagation*, vol.52, no.2, February 2004.

[31] Robert J. Mailloux, "Phased Array Antenna Handbook", Artech House, Inc., 1993, 534 pag., ISBN 0-89006-502-0.

[32] Erik Lier and Alan Cherrette, "A Comparison Between Reflector and Active Array Satellite Antennas with Contour Beams", Martin Marietta Astro Space, IEEE, 1995.

[33] Robert J. Mailloux, "Technology for Array Control", Air Force Research Laboratory, Conf. IEEE, 2003.

[34] Erik Lier, Dan Purdy, and Khalil Maalouf, "Study of Deployed and Modular Active Phased-Array Multibeam Satellite Antenna", *IEEE Antennas and Propagation Magazine*, vol. 45, no. 5, Oct. 2003.

[35] Ashok K. Agrawal and Eric L. Holzman, "Active Phased Array Design for High Reliability", *IEEE Transactions on Aerospace and Electronic Systems*, vol.35, No.4, Oct. 1999.

[36] Takahide Nishio, Hao Xin, Yuanxun Wang, Tatsuo Itoh, "A Frequency-Controlled Active Phased Array", IEEE Microwave and Wireless Components Letters, vol.14, No.3, Mar. 2004.

[37] Jacomb-Hood, A. and Lier, E., "Multibeam active phased arrays for communications satellites", *IEEE Microwave Magazine*, vol. 1, no. 4, pp. 40-47, Dec 2000.

[38] Prabhakar H. Pathak, "High-frequency techniques for antenna analysis", *Proceedings of the IEEE*, vol.80, Enero 1992.

[39] A. Kumar, "Antenna Design with Fiber Optics", Artech House, Inc., 1996, 201 pag., ISBN 0-89006-759-7.